# ESCUELA POLITÉCNICA NACIONAL

## FACULTAD DE INGENIERÍA ELÉCTRICA

TESIS DE GRADO

# SIMULACION ESTADISTICA

TESIS PREVIA A LA OBTENCIÓN DEL TITULO DE INGENIERO EN LA ESPECIALIZACÍON DE ELECTRÓNICA Y TELECOMUNICACIONES DE LA ESCUELA POLITECNICA NACIONAL.

LUIS ALBERTO D, RODRÍGUEZ ARROBA

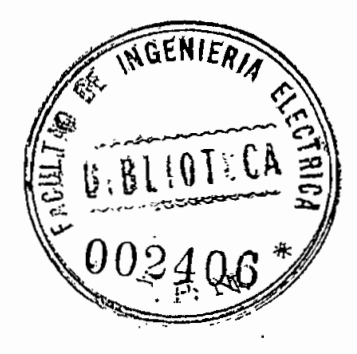

QUITO - ECUADOR 1983

CERTIFICO QUE ESTE TRABAJO HA SIDO REALIZADO EN SU TOTALIDAD POR EL SENOR LUIS ALBERTO D, RODRIGUEZ ARROBA,

raaei

ING. MARCO BARRAGAN DIRECTOR DE TESIS

QUITO, NOVIEMBRE DE 1983

# AGRADECIMIENTO

DEJO CONSTANCIA DE MI ETERNA GRATITUD Y SINCERO AGRADECIMIEN\_ TO'AL ING, MARCO BARRAGAN, POR EL TIEMPO DEDICADO A LA DIRE£ CION DE ESTE TRABAJO DE TESIS Y POR LA AMISTAD BRINDADA.

DE IGUAL.MANERA MI AGRADECIMIENTO AL ING, EFRAIN DEL PINO, POR SU VALIOSA Y DESINTERESADA AYUDA,

# ÍNDIC E

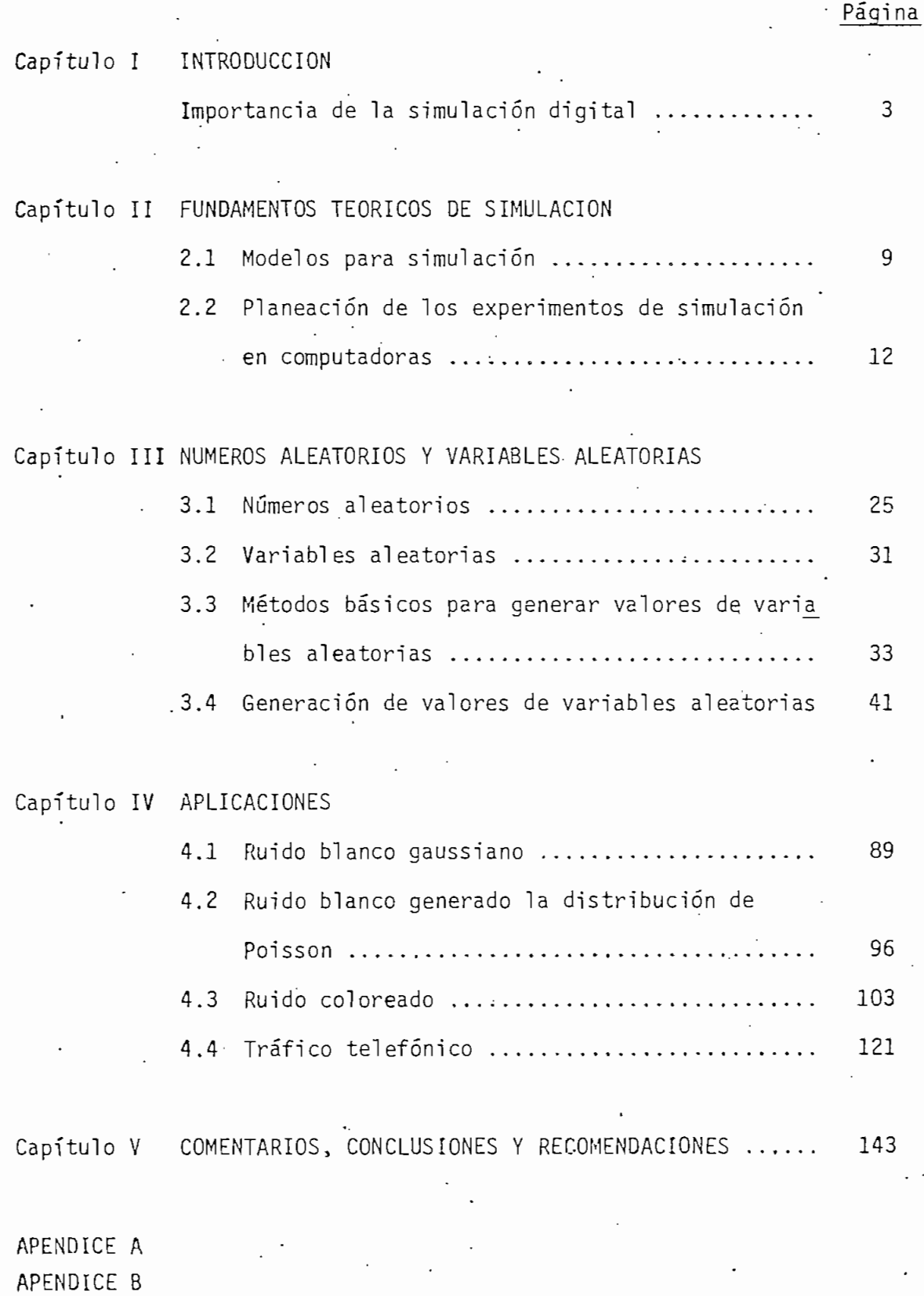

BIBLIOGRAFIA

 $\ddot{\cdot}$ 

 $\mathsf{V}$ 

#### CAPITUL 0

Un problema, que se encuentra el graduado en Ingeniería en su primer contacto con la industria, es.el de la dificultad de. analizar y/o dis^ ñar sistemas que tengan en cuenta el mayor número posible de variables con objeto de prever soluciones alternativas a situaciones físicas cor\\_ .cretas. En la actualidad existen dos caminos posibles para enfrentar dicho problema: la simulación digital, análoga o híbrida y el desarro llo de prototipos de laboratorio.

Los dos métodos son válidos para realizar el estudio de un determinado sistema. No obstante, a medida que los sistemas son más complejos, se presentan al menos dos dificultades; el análisis y/o diseño de los mismos se hace más difícil a'causa del número creciente de parámetros, y variables que es necesario tener en cuenta para aproximarse a la rea lidad, y el costo elevado que implica el desarrollo de prototipos o ma\_ quetas que sean acordes con el crecimiento dinámico que poseen los sis temas, principalmente los'de telecomunicación,

Por estas razones, en este trabajo de tesis de grado, que se realizará en la computadora TEKTRONIX 4051 de la Escuela Politécnica Nacional, s'e pretende dar algunos .conceptos básicos para el uso de la simulación digital, como una alternativa para solucionar el problema ya menciona^ do. Se hará una breve exposición de los principales fundamentos que avalan el uso de la simulación; así mismo, como punto-central de este terna, crear las herramientas matemáticas necesarias que permiten el uso de la simulación en computadoras, esto es, un conjunto de programas que simulen la generación de valores de variables aleatorias . con las distribuciones de probabilidad más conocidas y más usadas en este campo. Y, por último, desarrollar algunos programas de aplicación e n los cuales los valores de las variables aleatorias simuladas, constitu yan un ingrediente necesario para su desarrollo, con el fin de visualj\_ zar en forma práctica cómo dichas variables aleatorias influyen en la simulación de los sistemas reales.

Cabe recalcar que, el principal objetivo de este trabajo es crear las herramientas matemáticas necesarias que hacen posible el uso de la simu\_ lación digital, de allí que no se hará un estudio somero de los demás tópicos que aquí se tratan.

#### IMPORTANCIA DE LA'SIMULACIÓN DIGITAL

A partir del advenimiento de la computadora digital, se ha creado una gran cantidad de nuevos y poderosos instrumentos analíticos- que han te/ nido un impacto profundo en gran número de disciplinas científicas y, han servido en mucho a quienes toman decisiones y a los analistas prin cipalmente en lo que se refiere a simulación en computadoras.

Cuando se realiza el estudio de un sistema, el método científico más tradicional de investigación, el, cual consta de los siguientes pasos ord.enados:

1) Observación del sistema físico (realidad).

2) Formulación de una hipótesis que intente explicar las observacio- . nes hechas al sistema;

 $\overline{\phantom{a}}$ 

- 3) Predicción del comportamiento del sistema en base a la hipótesis formulada mediante el uso de la deducción lógica o matemática, es decir, por la obtención de soluciones del modelo o modelos matemá ticos;
- 4) Realización de experimentos para probar la validez de las hipótesis o del modelo matemático;

puede utilizarse, pero, a veces, no resulta recomendable seguir los 4 -pasos descritos a causa de las dificultades que presentan. Cuando ocurre así, la simulación digital, que es una' técnica numérica para re\_a\_ lizar experimentos en una computadora digital, puede ser un ordenador, miniordenador o microcomputadoras los cuales requieren ciertos tipos de modelos lógicos y matemáticos que describen e'l comportamiento d e un sistema, o algún componente de el, en periodos extensos de tiempo, puede considerarse como sustituto satisfactorio de alguno-de los pasos anteriores.

Las razones que avalan el uso de la simulación digital son:

- a) Puede ser extremadamente costoso observar ciertos procesos en el mundo real;
- b) El sistema observado puede ser tan complejo que sea imposible des cribirlo en términos de un sistema de ecuaciones matemáticas del cual se puedan tener soluciones analíticas para usarse con fines predictivos;

c) Aún cuando un modelo matemático logre formularse para describir a]\_\_ gún sistema, puede no obtenerse una solución del modelo por medio de técnicas analíticas directas y, consecuentemente, tampoco se po drán realizar predicciones acerca del comportamiento futuro del sistema.

Estas últimas razones no son únicas ni excluyentes con algunas más que se pueden enumerar como sigue:

- 1) La simulación digital hace posible estudiar y experimentar las com plejas interacciones que ocurren en el interior de un sistema d\_a\_ do;
- 2) La observación detallada del sistema que se está simulando condu\_ ce a un mejor entendimiento del mismo y proporciona sugestiones pa\_ , ra mejorarlo, que de otro modo no podrían obtenerse;
- 3) La simulación digital puede usarse como recurso pedagógico, para estudiantes y practicantes, al enseñarles los conocimientos bási eos en el análisis teórico, el análisis estadístico y en ía toma de decisiones;
- 4) 'La experiencia que se adquiere al diseñar un modelo de simulación en un computador, puede ser más valiosa que la simulación en s í misma. El conocimiento que se obtiene al diseñar un estudio de sj\_ mulación» sugiere frecuentemente cambios en el sistema en cuestión. Los efectos de estos cambios pueden probarse, a través de la simu lación, antes de implantarlos en el sistema real;

5) La simulación digital puede emplearse para experimentar con situaciones nuevas acerca de las cuales se tiene muy poca o ninguna in formación con objeto de entrenarse en la espera de eventos imore vistos.

Todo lo anterior permite concluir que la versatilidad que ofrece la si mulaclón digital conlleva un mayor estímulo a la creatividad que el que puede aportar el desarrollo de prototipos, tipo maquetas, para fu\_ turos ingenieros a los que se les ofrecen más herramientas para fomen\_ tar su ingenio.

En el segundo capítulo se hace una breve descripción de los modelos que se usan en simulación en computadoras y, de la metodología de ac tuación para planificar experiencias que puedan realizarse mediante la misma.

El tercer capítulo contiene los aspectos relacionados con las técnicas para la generación de los números aleatorios y los métodos básicos pa\_ ra generar valores de variables aleatorias a partir de las distribucio nes de probabilidad. Contiene también, un breve análisis de cada una de las distribuciones de probabilidad de las cuales se va a-generar los valores, y, los diagramas de flujo de los métodos de generación.

En el cuarto capítulo se desarrollan tres programas como ejemplos de a plicación de las variables aleatorias, usando alguna de las distribuciones de probabilidad-.

En el capítulo quinto se dan los comentarios y conclusiones que se han

#### CAPITULO II

#### 2.1 MODELOS PARA SIMULACION

Cuando se estudia un sistema, uno de los objetivos puede ser buscar la mejor alternativa para diseñarlo y construirlo, por lo tanto debe ser preocupación del analista usar el mejor método para realizar dicho es\_ tudio.

Dependiendo de la complejidad del sistema, puede usarse el método cien\_ tífico tradicional, crear prototipos del sistema real para experimentar, pero, como ya se dijo, a veces no resulta recomendable a causa de las dificultades que presentan, esto es: alto costo, demasiado tiempo, muy complejo el sistema, etc.

El otro camino que queda es usar la simulación digital, para lo cual .debe crearse un modelo abstracto de estructura similar, pero más simple que represente el sistema real y expresarlo en forma entendible pa ra la computadora.

El objeto del modelo es permitir al analista la determinación de uno o más cambios en los aspectos del sistema o inclusive en la totalidad del mismo, o sea, sirve de elemento de información; debido a esto, pue den obtenerse muchos modelos de un mismo sistema que representen dife\_ rentes aspectos del mismo de acuerdo a las necesidades del estudio que se realiza sobre el sistema.

Dado el interés de este trabajo, sólo se detallarán brevemente los mo-

délos matemáticos clasificados en determinísticos, estocásticos o pro\_ babilísticos, estáticos y dinámicos.

Los modelos matemáticos, en general, son aquellos que usan notación simbólica y ecuaciones matemáticas para representar un sistema. Las propiedades del sistema se representan por variables y las actividades por funciones matemáticas que interrelacionan las variables. Oca\_ sionalmente se representan también por algoritmos.

#### 2.1.1 MODELOS DETERMINISTICOS

Son modelos en los cuales ni las variables de entrada ni las de salida (respuestas), se les permite ser variables al azar, en tanto que se s\_u\_ ponen relaciones exactas para las características de operación en lugar de funciones de densidad de probabilidad.

Estos modelos requieren menos procesamiento en computadoras que los mo\_ délos estocásticos y con frecuencia es posible resolverlos analíticamente, por medio de la utilización de técnicas como el cálculo de máxj mos y mínimos.

#### 2.1.2 MODELOS ESTOCÁSTICOS O PROBABILISTICOS

Son aquellos en los que por lo menos una de las características de operación está dada por una función de probabilidad. La suficiencia d e las técnicas analíticas para solucionar modelos estocásticos, se encuen tra bastante restringida debido a que estos modelos son considerabí emer\\_ te más complejos que los modelos'determinísticos. Por esta razón la si

mulación es un método mucho más atractivo para analizar y resolver los modelos estocásticos y no los deterministicos  $\left[1\right].$ 

•a

Los modelos estocásticos también tienen interés desde el punto de vis ta de la generación de muestras de datos al azar, que se emplean e n las etapas de observación o prueba, de la investigación científica.

### 2.1.3 MODELOS ESTATICOS

Son aquellos modelos que no toman en cuenta la variable tiempo. Las re laciones entre las características del sistema se dan cuando el siste ma está en equilibrio. Si el punto de equilibrio se cambia alterando algunos valores de las características, el modelo permite que se deri\_ ven todos los nuevos valores para todas las características, pero no da detalle de cómo estos cambian.

En la investigación de operaciones, con raras excepciones, la mayoría del trabajo en las áreas de programación lineal , no lineal y teoría de juegos, se ha concretado a modelos estáticos [4]. La mayoría son completamente deterministicos y por lo común se pueden obtener solucio nes para problemas de este tipo, empleando casi siempre técnicas anali^ ticas directas, como el cálculo de optimalidad y programación matemáti\_ ca.

#### 2.1.4 MODELOS DINAMICOS

Son los modelos que tratan de las interacciones que varían con el tiem po; esto es. las características de los sistemas se representan como u-

11

na función del tiempo. Dentro de estos modelos están los modelos de. fenómenos de espera, planeación e inventario. Este tipo de modelos es. posible resolverlos por técnicas analíticas o por técnicas de computo ción numérica.

#### 2.2 PLANEACION DE LOS EXPERIMENTOS DE SIMULACION EN COMPUTADORAS.

La realización de una experiencia utilizando el computador digital co mo. instrumento de simulación, implica que se tenga conocimientos sobre análisis numérico, teoría de probabilidad y estadística, programación en computadoras, etc., y considerar una metodología de actuación que puede resumirse en los siguientes puntos correlativos.

#### 2.2.1 DEFINICIÓN DEL OBJETIVO DE LA SIMULACIÓN

Es necesario definir el problema. Una vez cubierta la definición del problema, es necesario preguntarse:

a) ¿Qué finalidad busca la simulación?

b) '¿Qué grado de precisión se exige para satisfacer los objetivos del estudio a realizar mediante la simulación?

Como en otras áreas de la investigación científica, el estudio de la simulación en computadoras tiene que comenzar con la formulación de un problema o con una declaración explícita de los objetivos del experimento, pues sería muy poco benéfico realizar experimentos que empleen las técnicas de simulación por la simulación misma.

Los objetivos de la investigación generalmente toman la forma de:

preguntas que deben contestarse, o

hipótesis que deben probarse, o

efectos por estimarse.

Si el objetivo de la simulación digital es obtener respuestas a una o más preguntas, es necesario que se planteen éstas detalladamente desde el comienzo del experimento, aún cuando sea posible refinarlas en el .curso del experimento; también es necesario especificar criterios obje tivos para evaluar las posibles respuestas.

Cuando se trata de evaluar algunas hipótesis, estas deben plantearse explícitamente conjuntamente con los criterios para su aceptación o re\_ chazo.

Cuando se quiere estimar los efectos que ciertos cambios en los paráme tros tengan sobre las respuestas de un sistema, es necesario los reque\_ rimientos en términos de precisión estadística.

Por consiguiente, como ya se dijo, deben tomarse dos decisiones impor tantes antes de comenzar a trabajar con cualquier experimento de simu 1 ación:

1) Decidir los objetivos de la investigación;

2) Decidir el conjunto de criterios para evaluar el grado de satisfac ción al que deba sujetarse el experimento a fin de que cumpla sus

objetivos. .

#### 2.2.2 DIAGRAMA DE BLOQUES DE UN SISTEMA

El diagrama de bloques es necesario para la representación de la mayo\_ ría de los sistemas que son complejos. Estos permiten facilitar 1 a descripción de un sistema y la identificación de sus entradas y salidas, reducir el grado de complejidad de la programación, visualizar me jor las interacciones entre subsistemas, etc.

Debido a esto, deben aparecer claramente., en el diagrama de bloques, las interrelaciones entre los diferentes bloques que forman el sistema. Es bien claro que dentro de un estudio de cualquier sistema, la representación gráfica es una de las herramientas que presta mejor ayu\_ da para comprender la subdivisión del sistema en bloques componentes.

#### 2.2.3 SUBDIVISION DEL SISTEMA

Una vez que se interpreta el sistema como un conjunto de bloques, es necesario comprenden la actuación física del sistema. La división de aquel en partes que conduzcan a la realización de un objetivo no es a. veces tan obvia. La subdivisión puede estar condicionada por los obje tivos del estudio y por el propio sistema físico. Usualmente, la des cripción de un sistema puede hacerse en algunos niveles de detalle; así mismo, un subsistema puede contener niveles de detalle inferiores. Por lo tanto, el estudio de un sistema puede comenzar con la decisión del nivel de detalle de los subsistemas que se van a usar.

14

En el campo de la ingeniería es ampliamente usado el término "caja ne gra", para describir bloques cuyos elementos dan una salida en respues\_ ta a una entrada sin conocerse cómo la obtienen.

De igual manera que los bloques de un sistema se subdividen, así también un modelo de un sistema puede constituirse de submodelos para po der comprender en forma más clara las funciones de operación de' dicho sistema.

#### '2.2.4' MODELIZACION DE LOS BLOQUES

El núcleo de la simulación lo constituyen los modelos matemáticos y/o lógicos de los bloques.

Antes de intentar desarrollar un modelo, es aconsejable hacer una reco\_ lección y procesamiento de datos de la realidad, puesto que es necesa rio tener cierta información descriptiva o cuantitativa del sistema pa ra probar la validez de un modelo para la simulación.

Por otra parte, los datos que hayan sido reducidos a una forma signifi cativa, pueden sugerir hipótesis de cierta validez, que se usarían en la formulación de los modelos matemáticos, así como también sugerir me\_ joras o refinamiento en dichos modelos.

El proceso de observar algún sistema real, formular una o más hipótesis relativas a su funcionamiento y reducir estas a un nivel de abs tracción que permita la formulación de los modelos matemáticos que de^ criban su comportamiento, no constituye un proceso directo puesto que

para que el modelo sea acertado depende de la experiencia del analista y de los procedimientos de prueba y error.

La formulación de los modelos matemáticos consiste en:

1) Especificar los componentes;

2) Especificar las variables y los parámetros;

3) Especificar las relaciones funcionales.

Pero, además debe tenerse en cuenta otras consideraciones como:

- a) El número de variables que se debe incluir en el modelo, para no producir modelos inválidos o saturar la capacidad de memoria del computador;
- b) La complejidad de los modelos; por lo general éstos deben ser lo me\_ nos complejos y producir descripciones o predicciones, razonablemen te exactas, referentes al comportamiento del sistema dado, y que re\_ duzcan a la vez el tiempo de computación y programación;
- c) -El área de eficiencia de computación, que es la cantidad de cómputo requerida para lograr algún objetivo experimental especifico;
- d) ET tiempo consumido en la programación de la computadora; si resul\_ . ta ser muy costoso, es preferible utilizar modelos que satisfagan los requerimientos de uno de los lenguajes especiales de simulación,

t

como el GPSS, SIMSCRIPT, SIMULATE, etc.;

- e) La validez.o cantidad de realismo que tiene el modelo; es decir, si el modelo describe adecuadamente al sistema y proporciona prediccio nes razonablemente buenas acerca del comportamiento del sistema, en períodos futuros;
- f) La compatibilidad con el tipo de experimento que se realiza con ellos.

Una vez que se formulan los modelos de los bloques, éstos se combinan para constituir un modelo completo del sistema, el cual debe tener 1 a propiedad de representar al sistema en estudio en forma adecuada.

En este punto, constituye una necesidad elemental el control de la nomenclatura utilizada para evitar falsa interpretación del objetivo de la simulación por parte de las personas que participen en esta experien cía.

#### 2.2.5 ANÁLISIS DEL MODELO

El análisis del modelo es necesario con objeto de que se satisfaga el objetivo del proyecto, el cual permite posteriormente pasar al diseño definitivo de un sistema semejante al analizado.

Una vez recolectados los datos apropiados del sistema y formulado varios modelos matema'ticos que describen su comportamiento, es necesario estimar los valores de los parámetros de dichos modelos y probar su sig niflcación estadística.

Así mismo, es necesario hacer un juicio del valor inicial de la suficiencia del modelo una vez que se han formulado los modelos y estimado sus parámetros sobre la base de las observaciones tomadas del mundo real. Este paso representa sólo la primera etapa en la prueba de un modelo de simulación previa a las corridas reales en la computadora, por lo que en este punto el interés reside en probar las suposiciones o entradas que se programarán en la computadora. Cuando las característi\_ cas operacionales se representan por distribuciones de probabilidad, se aplica pruebas de bondad de ajuste que determinen qué tan bien se ajus ta la distribución hipotética de probabilidad a los. datos del mundo real. También se prueba la importancia estadística de las estimaciones .de los valores esperados, variancias y otros parámetros de estas distribuciones de probabilidad.

#### 2.2.6 FORMULACIÓN DE UN PROGRAMA PARA LA COMPUTADORA

Dado que la simulación se realiza en un computador digital, debe escribir un programa para ella, el cual puede formularse siguiendo los pasos que a continuación se detallan:

1) - Diagrama de flujo.

2) Lenguaje de la computadora:

a) Compiladores de propósitos'generales

b) Lenguaje de simulación de propósitos generales.

3) Búsqueda de errores.

4) Datos de entrada y condiciones de errores.

5) Generación de datos.

6) Reportes de salida. .

El diagrama de flujo permite bosquejear la secuencia lógia de los even 'tos que realizará la computadora, al generar los tiempos planificados para las variables de salida (respuestas) del modelo.

Terminado el diagrama de flujo se debe decidir el código de la computa dora, esto es el lenguaje en que se escribirá el programa. Generalmente se dispone de los lenguajes de propósitos generales como el Fortran, Cobol , Basic, etc., y los lenguajes de simulación de propósitos especiales como el GPSS, SIMSCRIPT, SIMÚLATE, etc.

El ahorro en tiempo de programación constituye la principal ventaja al utilizar un lenguaje de simulación de propósitos especiales, en lugar de un compilador de propósitos generales, ya que dichos lenguajes se han.escrito para facilitar la programación de ciertos tipos de modelos.

Dado que los experimentos de simulación son, por su propia naturaleza dinámicos» se debe asignar un valor a las variables'y parámetros del modelo en el momento en que se comienza a simular el sistema; es decir, tiene que forzarse la entrada al sistema en un punto particular del -tiempo; pero, hay que tener cuidado en tal asignación para no obtener

resultados distorsionados. Los datos que se utilizan en los experimen tos de simulación pueden ser leídos de fuentes externas a la computado ra, o bien, ser generados en forma interna por medio de subrutinas e^ peciales.

Como último paso se debe utilizar los formatos adecuados para que los reportes de salida sean ordenados y entendibles para las personas que participan en la simulación.

Una vez escrito el programa para la computadora, hay que considerar el problema de validar o verificar el modelo para la simulación; esto es, ver qué tan bien coinciden los valores simulados de las Variables de salida con los datos históricos conocidos; ver qué tan exactas son las predicciones del comportamiento del sistema real hechas por el modelo de simulación, para periodos futuros.

#### **2.2.7** DOCUMENTACIÓN

Durante la simulación deben documentarse cuidadosamente todos los pasos realizados, para tener en forma ordenada todos los detalles de la misma, que sirvan para entender claramente el proceso de simulación.

Cuando el modelo se considera que es válido, se procede a realizar algu ñas corridas del mismo con el fin de verificar la necesidad de eliminar parámetros o ratificar la validez del modelo, también, para tener infor mación suficiente para verificar los-resul tados de la simulación.

Debe estar claro para el lector-que la metodología sugerida en estas

secciones, no es la única ni la mejor. Por lo general, cuando se requiere realizar una simulación, el analista crea su propia metodología la cual de hecho debe contener la mayoría de los puntos planteados en este contexto para lograr los objetivos de la misma.

Para entender mejor el proceso de planeación de los experimentos de simulación en computadoras, se da a continuación un diagrama de flujo ge\_ neral de la metodología aquí sugerida.

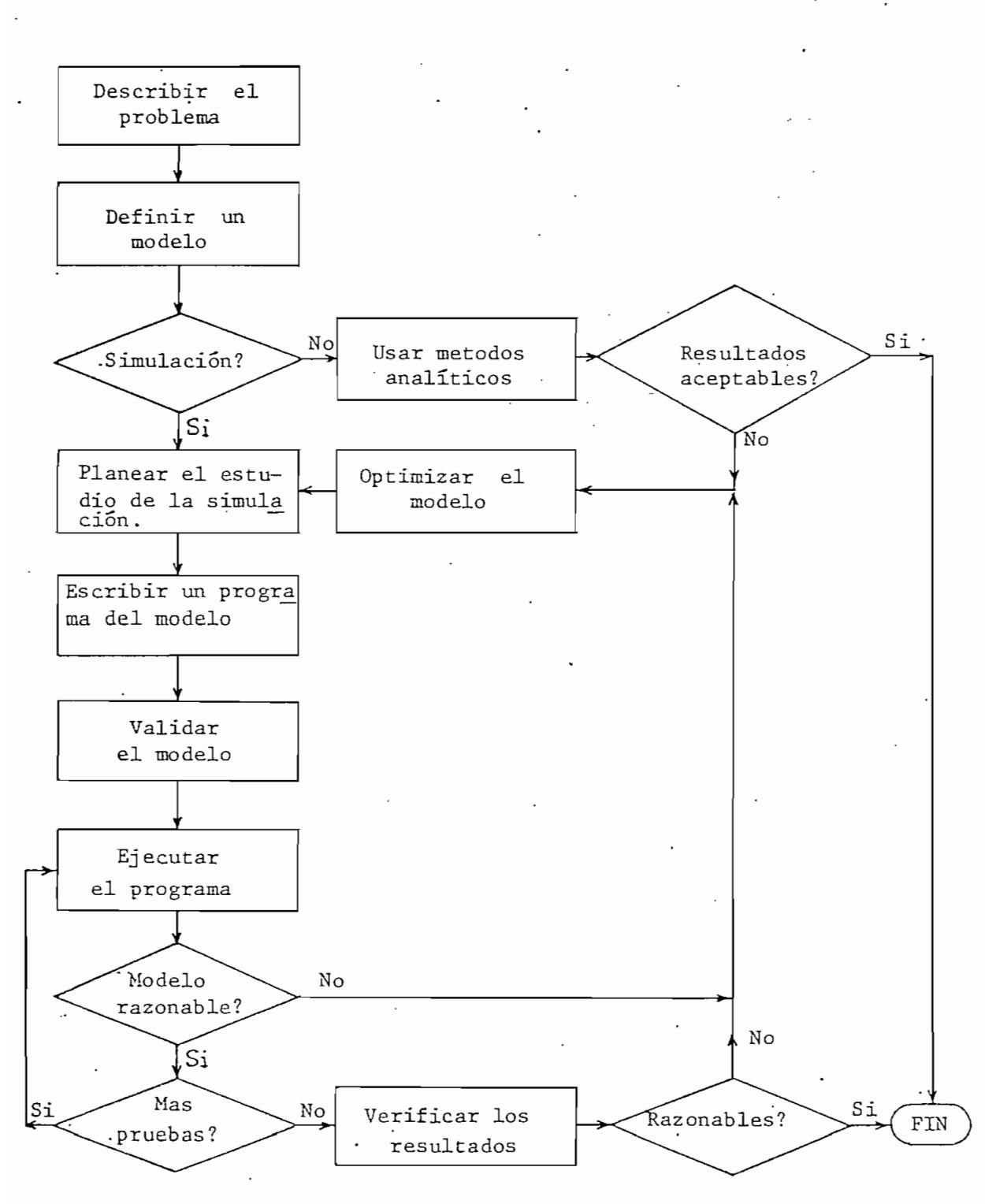

FIGURA 2.1 Diagrama de flujo de la planeación de experimentos para simulación en computadoras.

22

£1 bloque que indica "planear el estudio de simulación", se refiere a decidir los principales parámetros que se van a variar, el número de ca sos que se manejan y el número de corridas del programa que se requiere realizar. Este proceso ayudará a estimar la magnitud de la simulación y puede producir renovación del modelo. Por supuesto, no es posible planear todos los pasos con anticipación; el plan de estudio puede revj\_ sarse periódicamente, esto es, cada vez que los resultados estén disponibles, pero siempre debe tenerse claro para entender la forma en que se realiza el estudio.

# CAPITULO III

## NUMEROS ALEATORIOS Y VARIABLES ALEATORIAS

- **3.1** NÚMEROS ALEATORIOS
- **3.2** VARIABLES ALEATORIAS
- **3.3** MÉTODOS BÁSICOS PARA GENERAR VALORES DE VARIABLES ALEATORIAS
- 3.4 GENERACIÓN DE VALORES DE VARIABLES ALEATORIAS

#### 25

#### CAPITUL O .'I I .1

La base de este capitulo la contituyen los números aleatorios distribuí^ dos uniformemente entre O y 1. Estos números servirán para generar los valores de las variables aleatorias a partir de cierta distribución de probabilidad.

En este capítulo se realiza un breve estudio de las técnicas para gene- •rar números aleatorios, sin enfatizar su principal argumento que es la 'Teoría de Números. También se estudiarán los métodos básicos para gene\_ rar los valores de las variables aleatorias a partir de cierta distribución de probabilidad, siendo..\_por tanto, indispensable tener un-conocimiento de la teoría de probabilidades.

#### 3.1 NÚMEROS ALEATORIOS

Se definen los números aleatorios, como valores numéricos gobernados por el azar e impredecibles para cualquier persona, teniendo cada uno de ellos la misma probabilidad de ocurrencia. Estos números son d e gran importancia en una amplia variedad de aplicaciones, por ejemplo,

a) .Simulación.- Cuando una computadora se usa para simular fenómenos naturales, los números aleatorios constituyen la ba\_ se de la misma.

b) Muestreo.- A menudo es impráctico examinar todos los casos bles de un sistema físico, pero una muestra dará la información necesaria en algunas ocasiones.

- c) Análisis Numérico.- Se han desarrollado técnicas muy eficientes, para resolver problemas numéricos complicados, usando números aleatorios.
- d) Toma de decisiones, juegos recreativos, etc.

Debido a la importancia que día a día la simulación digital va adquiriendo, los analistas se han preocupado por mejorar los métodos de gene ración de números aleatorios.

Inicialmente, se usaron métodos manuales para generar los números alea- · torios, que utilizan dispositivos mecánicos o electrónicos; tablas de biblioteca, que contenían una determinada cantidad de números aleato ríos generados por algún método específico; métodos de computación aná\_ loga que utilizan una computadora análoga y que producen verdaderos números aleatorios.

Con la aparición de la computadora digital, se desarrollaron métodos más eficientes para generar los números aleatorios, siendo los más atractivos los denominados métodos de congruencias que generan números pseudoa leatorios por medio de una transformación indefinidamente continuada, a pilcada a un grupo de números elegidos en forma arbitraria.

#### MÉTODOS DE CONGRUENCIAS

Se basan en una relación fundamental que se expresa por medio de la sj\_ guíente fórmula recursiva.

26

$$
n_{i+1} \equiv (an_i + c) \pmod{m} \qquad \qquad 3.1
$$

s~

27

donde  $n_i$ , a, c y m son entres positivos.

La expresión (mod m) se lee módulo m.

Desarrollando la ecuación  $(3.1)$  para i = 1, 2, 3 ...., se obtiene:

 $n_1 \equiv$  (an<sub>0</sub> + c)(mod m)

 $n_2 \equiv$  an<sub>1</sub> + c = (a<sup>2</sup>n<sub>0</sub> + (a + 1) c)(mod m)

 $n_3$   $\equiv$   $\bar{a}^3 n_0 + (\bar{a}^2 + \bar{a} + 1)c = (\bar{a}^3 n_0 + \frac{c(\bar{a}^3 - 1)}{(\bar{a}-1)}) (\text{mod } \bar{m})$ 

$$
n_{i} \equiv (a^{i}n_{0} + \frac{c(a^{i}-1)}{(a-1)}) \pmod{m}
$$
 3.2

Así, dados un valor inicial no, un factor constante a y una constante aditiva c, las ecuaciones.(3.2) conducen a una relación de congruencia (mod m) para todo valor de i en la sucesión  $\{n_1, n_2, \ldots, n_i, \ldots\}$ .

Cuando se desarrolla un método de congruencias, se debe tener mucho cuj\_ dado en la forma cómo se escogen no, a, c y m, pues estos determinarán el periodo de la sucesión de números aleatorios.

.En la práctica, no se consigue generar sucesiones de números que tengan, un período infinito; pero, si se han logrado resultados con perío

### dos bastante grandes, [l] y [2] .

Se han desarrollado tres métodos básicos de congruencias para generar números pseudoaleatorios mediante el empleo de distintas versiones de la relación dada en la ecuación (3.1). El objetivo de cada uno de es\_ tos métodos es la generación de sucesiones con un período 'máximo y en un tiempo mínimo. •

Estos métodos son:

1) Método aditivo de congruencias .-

Presupone K valores iniciales dados, con K un entero positivo, y computa una sucesión de números mediante la siguiente relación de congruencia:

$$
n_{i+1} \equiv (n_i + n_{i-k})(\text{mod } m)
$$
 3.3.

Si K = 1, la ecuación (3.3) genera la bien conocida sucesión de Fi bonacci. Este es el único método que produce períodos mayores que m.

2) Método multiplicativo de congruencias .-

Calcula una suceción  $\{n_i\}$  de enteros no negativos, cada uno de los cuales siempre es menor que m, por medio de la relación de congruen ci a ;

$$
n_{i+1} \equiv (an_i) (mod m) \qquad 3.4
$$

Este método es un caso especial de la citada relación de congruen cia (ecuación 3.1), en donde  $c = 0$ . Se ha encontrado que el méto do multiplicativo se comporta de manera muy satisfactoria en lo que toca a su estadística; esto es, tanto las pruebas de frecuencia "y las de-serie, como otras pruebas relativas a la aleatoriedad, cuando se aplican a las sucesiones que se obtienen mediante este me\_ todo indican que los números aleatorios así encontrados están uniformemente distribuidos y no correlacionados, [l].

29 -

Otra ventaja de este método, es que se puede imponer condiciones convenientes tanto para a como para  $n_0$ , asegurándose un período máximo. También ofrece otras ventajas en términos de velocidad de computación.

3) Método mixto de congruencias .-

Se obtiene la sucesión de números mediante la relación de congruencia dada por la ecuación (3.1). Esto es:

 $n_{i+1} \equiv (an_i + c)(mod m)$ 

Este método ofrece algunas pequeñas ventajas, al compararlo con el método multiplicativo, en términos de incremento en la velocidad de computación y pérdida de periodicidad en los últimos dígitos. Su ventaja principal radica en su período completo.  $[1]$ .

Como ya se. mencionó, asociadas con la generación de números aleatorios, existen diversas pruebas estadísticas tanto empíricas como teóricas, las cuales permiten juzgar a los números aleatorios como tales o si, plemente rechazarlos de esta clasificación de números.

Dentro de dichas pruebas estadísticas se consideran las siguientes, en tre otras:

a) La prueba de frecuencia.

b) Pruebas de series.

c) La prueba del producto rezagado.

d) Pruebas de corridas.

e) La prueba de distancia.

f) La prueba de máximos.

g) La prueba del poker.

Dado que el interés de este trabajo no es realizar un estudio completo de los números aleatorios y sus consecuentes pruebas, sólo se las deja mencionadas. Además, se pueden encontrar detalles suficientes de és\_ tas en la referencia [2] para el lector interesado en obtener mayor información de las mismas.

Lo que se deja claro es que, la solución de las pruebas estadísticas a\_ propiadas para los números pseudoaleatorios siempre se encuentra limi\_ tada por un conjunto de elementos de decisión, para un generador dado y para una aplicación en particular. Existe evidencia empírica de que los métodos congruenciales multiplicativos, especialmente los combinados, producen números pseudoaleatorios aceptables que pasan todas las

pruebas mencionadas.

En muchos casos, es recomendable para el usuario diseñar sus propias pruebas estadísticas, si es que ciertas funciones o propiedades de los números aleatorios no se cubren con las ya mencionadas y, que resultan ser cruciales en la evaluación o validación de los resultados.

#### 3.2 VARIABLES ALEATORIAS

Al estudiar algún sistema real, sus características o funciones de ope ración, pueden describirse en términos de sus entradas, en estos casos' se dice que sus características son determim'sticas. Existen otros ca\_ sos en donde sus características varían en forma aleatoria, en estos casos se tiene un proceso estocástico o aleatorio. En otras palabras, un proceso estocástico se define como un grupo ordenado en el tiempo de variables aleatorias que se representan por una secuencia de números aleatorios.

Una variable aleatoria puede ser discreta o continua, dependiendo de los valores que asuma en el tiempo.

Supóngase que la variable X puede tomar los valores  $x_1, x_2, \ldots, x_n$ con probabilidades  $p_1$ ,  $p_2$ , ....,  $p_n$  respectivamente. Esto es:

$$
P(X = x_i) = p_i
$$
 para i = 1, 2, ..., n 3.5.

Debido a que X puede- asumir ciertos valores con probabilidades especí-.

 $\overline{a}$ 

ficas, se dice que es una variable aleatoria discreta. Donde

$$
\begin{array}{ccc}\n\mathsf{n} & \mathsf{r} & \mathsf{r} & \mathsf{r} \\
\mathsf{r} & \mathsf{r} & \mathsf{r} & \mathsf{r} & \mathsf{r}\n\end{array}
$$
\n
$$
\mathsf{i} = 1
$$
\n
$$
\mathsf{3.6}
$$

por lo tanto  $P_i(i = 1, 2, ..., n)$  es la distribución de probabilidad de X, a veces llamada función de distribución acumulativa.

Por el contrario, se dice que una variable aleatoria es contínua cuan do no se limita a valores discretos, esto es, puede asumir un número infinito de valores.

La función de densidad de probabilidade de este tipo de variables se define como un valor positivo  $f(x)$  y la probabilidad de que X asuma un valor en el rango x<sub>1</sub>, x<sub>2</sub>. está dada por:

$$
\int_{x_1}^{x_2} f(x) dx \qquad \text{con} \qquad f(x) \ge 0 \qquad \qquad 3.7
$$

Así mismo, se define la función de distribución acumulativa como 1 a probabilidad de que la variable aleatoria asuma un valor menor o igual a un valor dado; esto es

$$
F(x) = P(X \leq x) = \int_{-\infty}^{x} f(x) dx
$$
 3.8

De esta definición  $F(x)$  es un número positivo que varía entre 0 y 1, y, la probabilidad de que X tome un valor entre  $x_1$  y  $x_2$  es

$$
F(x_2) - F(x_1) \qquad \qquad 3.9
$$

A continuación se describen los métodos básicos usados para generar va lores de variables aleatorias, en los cuales se usan las definiciones dadas.

### 3.3 MÉTODOS BÁSICOS PARA GENERAR VALORES DE VARIABLES ALEATORIAS

Los algoritmos particulares desarrollados para generar valores de variables aleatorias, se usan de acuerdo al tipo de distribución que se desea generar. La base para dicha generación la constituyen los núme ros aleatorios distribuídos uniformemente entre  $0$  y  $1$  y que se denotarán por r.

 $\frac{1}{2}$  '  $\frac{1}{2}$  '  $\frac{1$ 

### 3.3.1- MÉTODO DE LA TRANSFORMACIÓN INVERSA

Este método considera la generación de valoresx<sub>i</sub> de las variables alea torias, a partir de cierta estadística de población cuya función d e densidad de probabilidad está dada por  $f(x)$ , y su función de distribución acumulativa por F(x).

Supóngase que se desea generar una variable aleatoria continua X que tiene una función de distribución acumulativa continua F, creciente en el intervalo 0 a 1. Definiendo  $F^{-1}$  como la inversa de la función F, el algoritmo usado es, ^

1. Generar un número aleatorio r.

- 2. Hacer  $X = F^{-1}(r)$ .
- 3. Fin.

Nótese que  $F^{-1}(r)$  será siempre definida, dado que  $0 \le r \le 1$  y el rango de F es de O a 1. La figura (3.1) ilustra gráficamente el algoritmo.

Para demostrar que el valor de X generado tiene la distribución F deseada, se debe demostrar la ecuación  $(3.8)$  P $(X < x) = F(x)$ . Como F es invertible, se tiene

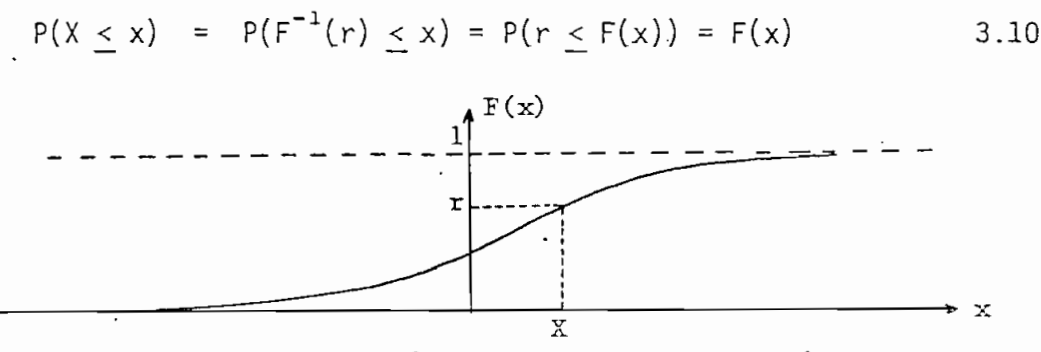

FIGURA 3.1 'Gráfico del método de la transformación inversa.

donde la última igualdad existe dado que r es distribuido uniformemente entre 0 y 1 y 0  $\leq$  F(x)  $\leq$  1.

En resúmen, si se conoce la función de distribución acumulativa de una población (F), se pueden encontrar los valores de X tomando la inversa de la función F, una vez que se genera un número aleatorio r.

Esté método puede aplicarse también para las variables discretas. La distribución acumulativa, en este caso es,

$$
F(x) = P(X \le x) = \sum_{i=1}^{x} p(x_i)
$$
 3.11

'Asumiendo que X sólo toma valores  $x_1$ ,  $x_2$ , .....,  $x_j$ , ..... y que

 $x_1 < x_2 < \ldots < x_j < \ldots$ , el algoritmo será, 1. Generar un número aleatorio r. 2. Determinar el entero positivo más pequeño i, tal que  $r < F(x, y)$ , y hacer  $X = x_i$ . 3. Fin. La figura 3.2 ilustra el método, donde se genera  $X = x_4$ .  $F(x)$  $\vert_{p(x_6)}$  $\int_{\mathcal{D}}$ (xs)  $p(x<sub>4</sub>)$  $\mathbf r$  $p(x_3)$  $\overline{p(x_2)}$  $p(x_1)$  $x_1$   $x_2$   $x_3$   $x_4$   $x_5$  $X_6$ X FIGURA 3.2 Método de la transformación inversa

35 -

para variables discretas.

Para verificar que el método es válido se demuestra la ecuación (3.5)  $P(X = x_i) = p_i$  para todo i. Para i = 1, será X = x<sub>1</sub> si y sólo si,

$$
r \leq F(x_1) = p(x_1) \qquad \qquad 3.12
$$

dado que los x<sub>i</sub> están en orden creciente. Además, como r está distribuido uniformemente entre O y 1, se tiene que

$$
P(X = x_1) = p(x_1) \t\t 3.13
$$
como se deseaba. Para i  $\geq 2$ , el algoritmo hace X = x<sub>i</sub>, si y sólo si,  $F(x_{i-1})$  <  $r \leq F(x_i)$ , dado que i es el valor más pequeño tal que  $r \leq F(x_i)$ . Además, como r es distribuído uniformemte entre 0 y 1 y  $0 \leq F(x_{i-1}) \leq F(x_i) \leq 1$ , se tiene

$$
P(X = x_i) = P(F(x_{i-1}) < r \leq F(x_i)) = F(x_i) - F(x_{i-1}) = p(x_i)
$$
 3.14

que es lo que se quería demostrar.

La principal desventaja que posee este método es que, para algunas distribuciones de probabilidad, no es posible obtenerse la inversa de la función acumulativa (ejemplo, la distribución normal), por lo que no podría ser usado. Así mismo, no constituye, para algunas de las distribuciones, el método de generación más rápido.

La principal ventaja la constituye el hecho de que necesita generar un solo número aleatorio r, para obtener un valor de X, en oposición a los otros métodos que por lo general necesitan más de un valor, como se verá más tarde.

#### 3.3.2 MÉTODO DE CONVQLUCIQN

Para algunas distribuciones importantes, la variable aleatoria X s e puede expresar como una suma de otras variables aleatorias que son in dependientes y que pueden generarse más rápido que la generación direc ta de X.

Asumiendo que las variables aleatorias  $Y_1$ ,  $Y_2$ , ...  $Y_m$  son independien-

36

 $\cos$ , y que Y<sub>1</sub> + Y<sub>2</sub> + ..... + Y<sub>m</sub> tiene la misma distribución de probab<u>i</u> lidad de X, se puede escribir,

$$
X = Y_1 + Y_2 + \ldots + Y_m
$$
 3.15

El algoritmo para este método es (siendo F la función de distribución de X y G la función de distribución de un  $Y_i$ ):

1. Generar Y<sub>1</sub>, Y<sub>2</sub>, ....., Y<sub>m</sub> cada una con función de distribución G. 2. Hacer  $X = Y_1 + Y_2 + \ldots + Y_m$ 3. Fin.

Para demostrar la validez de este algoritmo, recuérdese que se asumió que Y<sub>1</sub> + Y<sub>2</sub> + ..... + Y<sub>m</sub> y X tienen la misma función de distribución (sea F). Así,

$$
P(X < x) = P(Y_1 + Y_2 + \dots + Y_m < x) = F(x)
$$
 3.16

Este método genera fácilmente las variables Y<sub>j</sub> y consigo X, siempre y cuando m(parámetro de la distribución), no sea muy grande. '

## 3.3~.3 MÉTODO DE COMPOSICIÓN

Llamado también método de mezclas, pues, se expresa la función de densi dad de probabilidad  $f(x)$ , como una mezcla probabilística de ciertas funciones de densidad g(x) seleccionadas adecuadamente. Esto es,

$$
f(x) = \sum g_n(x) p_n
$$
 3.17

38

La selección de las  $g_n(x)$ , se hace sobre consideraciones a la bondad lel ajuste y al objetivo de minimizar  $\Sigma$  T<sub>n</sub>p<sub>n</sub>; donde T<sub>n</sub> es el tiempo e<u>s</u> perado de computación para generar los valores de variables aleatorias a partir de  $g_n(x)$ .

La validación de este método se hará en cada caso que se use. (Ver dis tribución exponencial, método de minimización aleatoria).

3.3.4 MÉTODO DE RECHAZO

Este método puede aplicarse para generar valores de variables continuas y. discretas. Se considerará sólo el caso de variables continuas, y a que, para el caso de las discretas, es análogo.

Supóngase que se desea generar una variable aleatoria continua X, que tiene una función de distribución continua F y densidad f. El método requiere la especificación de una función g tal que maximice la función f, esto es,  $g(x) > f(x)$  para todo x. Como se ve, g no es, en general, una función de densidad de probabilidad, ya que,

$$
c = \int_{-\infty}^{\infty} g(x) dx \ge \int_{-\infty}^{\infty} f(x) dx = 1
$$
 3.18

pero se puede definir una función  $t(x) = g(x)/c$  que si lo será (asumien do que g es tal que  $c < \infty$ ). Así, se puede usar el siguiente algoritmo,

1, Genera una variable aleatoria Y con distribución t,

- 2. Generar un número aleatorio r, independiente de Y.
- 3. Si  $r < f(Y)/g(Y)$ , hacer  $X = Y$  y el algoritmo termina. En caso con trario regresar al paso 1.

El algoritmo continúa en un lazo, hasta que se genere un par de núme ros  $(Y, r)$ , para el cual  $r < f(Y)/g(Y)$ , entonces se acepta el valor de Y para X, en caso contrario se rechaza.

Para validar este método, se debe probar que

$$
P(X \leq x) = \int_{-\infty}^{x} f(y) dy
$$
 3.19

Sea A el evento de ocurrencia cuando se acepta  $X = Y$  (paso 3). Así. X se define solamente sobre el evento A, el cual es un subespacio del espa cio entero en el cual se definen Y y r. Por lo tanto, la probabilidad incondicional para X sólo es realmente probabilidad condicional (condicionado sobre A) en el espacio de Y y r. Luego, dado que A ocurre cuando  $X = Y$ , se puede escribir,

$$
P(X < x) = P(Y < x | A)
$$
 3.20

donde  $(\cdot | \cdot)$  denota la probabilidad condicional.

Por definición de probabilidad condicional,

$$
P(Y \leq x | A) = \frac{P(A, Y \leq x)}{P(A)}
$$
 3.21

Para algún valor dado de y, se tiene,

$$
P(A|Y = y) = P(r \leq \frac{f(y)}{g(y)}) \qquad \qquad 3.22
$$

dado que r es independiente de Y. Debido a que r es distribuido uniformemente entre 0 y 1 y  $g(y) \ge f(y)$ , se puede decir que

$$
P(A|Y = y) = P(r \le \frac{f(y)}{g(y)}) = \frac{f(y)}{g(y)}
$$
 3.23

Luego,

$$
P(A, Y \le x) = \int_{-\infty}^{x} P(A, Y \le x | Y = y) t(y) dy
$$
  
= 
$$
\int_{-\infty}^{x} P(A | Y = y) \frac{g(y)}{c} dy
$$
  
= 
$$
\frac{1}{c} \int_{-\infty}^{x} f(y) dy
$$
 3.24

La probabilidad de ocurrencia de A es,

$$
P(A) = \int_{-\infty}^{\infty} P(A|Y = y) t(y) dy
$$
 3.25

reemplazando (3.23) en (3.25),

$$
P(A) = \int_{-\infty}^{\infty} \frac{f(y)}{g(y)} \quad t(y) \, dy
$$
 (3.26)

Como  $t(y) = g(y)/c$ ,

41

$$
P(A) = \int_{-\infty}^{\infty} \frac{f(y)}{c} dy
$$

Dado que  $f(y)$  es una función de densidad de probabilidad ( $f(f(y)dy=1)$ , se obtiene,

$$
P(A) = \frac{1}{c} \qquad \qquad 3.28
$$

Reemplazando (3.21), (3.24) y (3.28) en (3.20), da,

$$
P(X \leq x) = \int_{x = \infty}^{x} f(y) dy
$$
 3.29

que es lo que queríamos demostrar.

 $\bar{U}$ 

### 3.4 GENERACIÓN DE VALORES DE VARIABLES ALEATORIAS

En esta sección se desarrollan algoritmos particulares para generar v\_a\_ •lores de variables aleatorias, según alguna de las distribuciones d e probabilidad que tienen mayor uso en el campo de la simulación. Se con sideran tanto las distribuciones de probabilidad continuas, como las discretas.

### DISTRIBUCIONES CONTINUAS DE PROBABILIDAD.

## 3.4.1- DISTRIBUCIÓN UNIFORME

Esta distribución es la más'importante, puesto que, puede usarse para simular variables aleatorias con cualquiera de los demás tipos de di¿ -tribuciones.

Se define .una variable aleatoria continua, que toma todos los valores en el intervalo [a, b], distribuida uniformemente, si su función d e densidad de probabilidad está dada por (Figura 3.3)

$$
f(x) = \begin{cases} \frac{1}{b-a} & a \leq x \leq b \\ 0 & \text{para otro valor} \end{cases}
$$
 3.30a

y de esta manera se satisface la condición

$$
\int_{-\infty}^{\infty} f(x) dx = \int_{a}^{b} \frac{1}{a - b} dx = 1
$$
 (3.30b)

La función de distribución acumulativa es (Figura 3.4)

$$
F(x) = \int_{-\infty}^{x} f(t) dt = \frac{x - a}{b - a}
$$
 3.31

El valor esperado queda definido por

$$
E(x) = \int_{-\infty}^{\infty} x f(x) dx = \frac{b + a}{2}
$$
 3.32

y la variancia por

$$
V(x) = E(x2) - [E(x)]2 = \frac{(b-a)2}{12}
$$
 3.33

Para generar las variables con este tipo de distribución, se usa el mé todo de la trasformación inversa. Esto es,

- 42 -

$$
F(x) = r = \frac{x - a}{b - a}
$$

43

obteniendo la inversa de la función F(x), da

$$
x = F(r) = a + (b - a) r
$$
 3.34

Así, si se genera un número aleatorio r, distribuído uniformemente en el rango  $[0, 1]$ , se obtiene un valor de la variable aleatoria distri buida uniformemente en el rango  $[a, b]$ . Este proceso se repite para obtener el número de valores deseados.

Si los datos se dan en términos estadísticos; esto es, el valor medio y la variancia, se debe calcular de antemano el intervalo [a, b]. Re solviendo las ecuaciones  $(3.32)$  y  $(3.33)$  se tiene

$$
a = E(x) - \sqrt{3} V(x)
$$
 3.35<sup>2</sup>

$$
= 2E(x) - a \qquad \qquad 3.36
$$

'' '/

En la figura 3.5' se da el diagrama de flujo de este método. Se usa las letras  $L_0$  y  $L_1$  en lugar de a y b respectivamente. Si se de sean algunos valores de variable aleatoria distribuida uniformemente , se debe calcular de antemano (b - a), para ganar velocidad de cómputo.

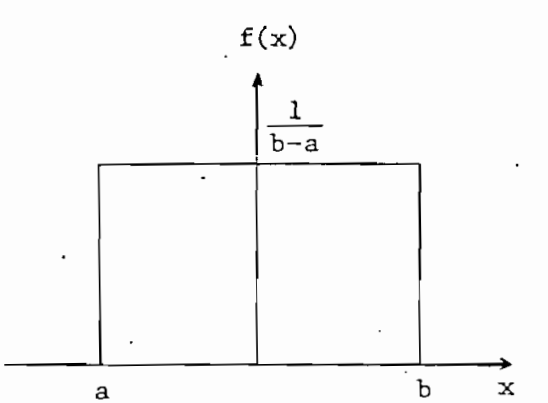

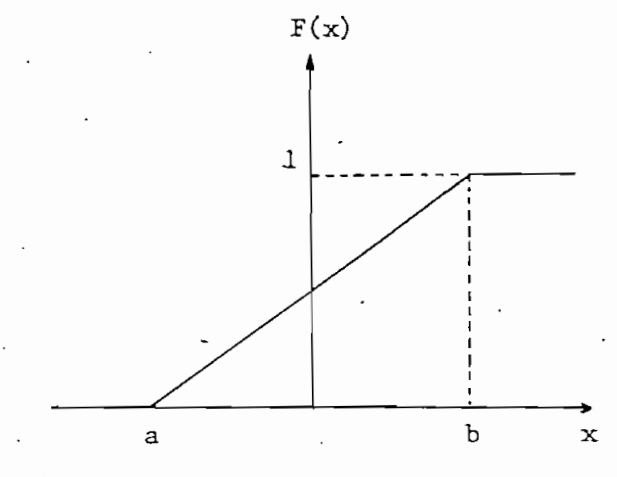

 $\ddot{\cdot}$ 

FIGURA 3.3 Función de densidad de probabilidad de la distribución uni\_ forme.

FIGURA 3.4 Función de distribución acumulativa de la distribución uniforme.

INICIO GENERAR UN NUMERO ALEATORIO R CALCULAR EL VALOR DE LA 'VARIABLE ALEATORIA  $X = L_0 + (L_1 - L_0)R$ RETURN

FIGURA 3.5 Diagrama de flujo de la subrutina Pluque genera valores de variables aleatorias distribuídas uniformemente en el rango  $[L_0, L_1]$ .

 $\overline{A}A$ 

# $\cdot$  : 3.4.2 DISTRIBUCION EXPONENCIAL

Una variable aleatoria continua X que toma-todos los valores positivos tiene una distribución exponencial con parámetro  $\beta$ , si su función de densidad de probabilidad está dada por

$$
f(x) = \begin{cases} -\beta x \\ \beta e & \text{con } x \ge 0 \quad y \quad \beta > 0 \\ 0 & \text{para otro valor} \end{cases}
$$
 (3.37)

Este tipo de distribución es muy frecuente cuando se observa intervalos de tiempo definidos entre las ocurrencias de los eventos aleatorios distintos. Cuando la probabilidad de que en un intervalo corto ocurra un evento, independientemente de los otros eventos, es pequeña, el intervalo de tiempo entre ocurrencias de eventos está distribuído en forma exponencial [l] .

La fórmula (3.37), satisface la condición

$$
\int_{-\infty}^{\infty} f(x) \, dx = 1
$$

La función de distribución acumulativa, el valor esperado y la variancia, se expresan'como

$$
F(x) = \int_{0}^{x} f(t) dt = 1 - e^{-\beta x}
$$
 3.38

$$
E(x) = \int_{-\infty}^{\infty} x f(x) dx = \frac{1}{\beta}
$$
 3.39

$$
V(x) = E(x^2) - [E(x)]^2 = \frac{1}{\beta^2} = [E(x)]^2
$$
 3.40

- 45 -

A continuación se describirán dos métodos para generar los valores de variable aleatoria con distribución exponencial.

1) METODO DEL LOGARITMO.-

Usa la técnica de la transformación inversa para generar los valo res. Esto es,

$$
r = F(x) = 1 - e
$$
 3.41

$$
x = F^{-1}(r) = -\frac{1}{\beta} \ln(1 - r)
$$
 3.42

Dado que r es distribuido uniformemente, el valor 1 - r también lo es, por lo tanto, se puede hacer<sup>'</sup>

$$
x = -E(x) \ln r
$$
 3.43

Así, si se genera un número aleatorio r, se obtendrá un valor x con dis tribución exponencial de valor esperado F(x).

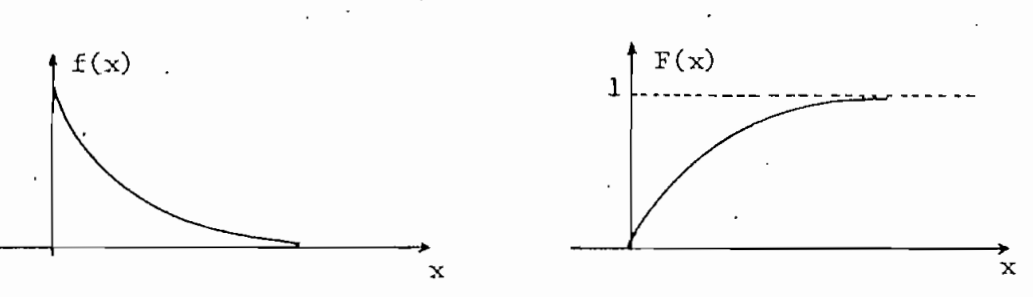

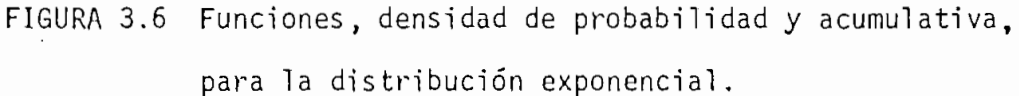

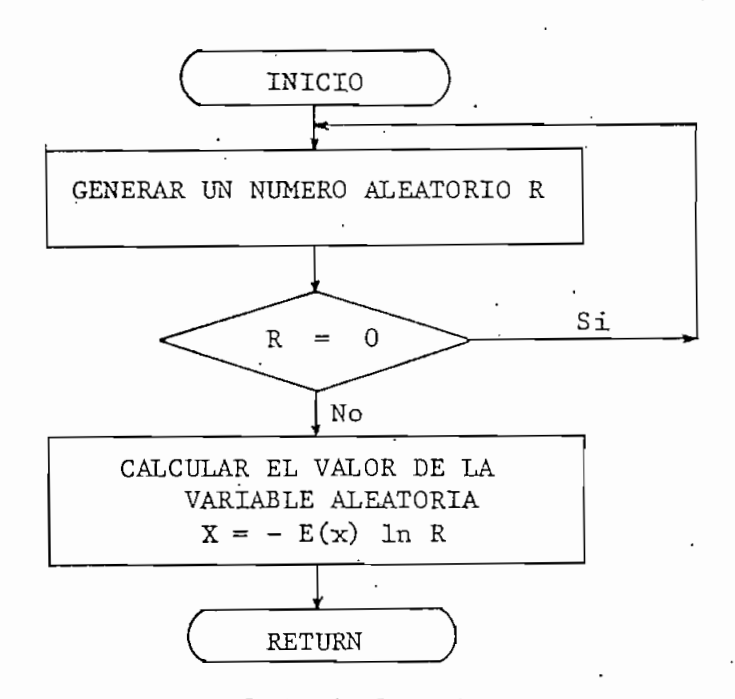

La figura 3.7 muestra el diagrama de flujo de este método

FIGURA 3.7 Diagrama de flujo de la subrutina P2 que genera valores de variable aleatoria con distribución exponencial, mediante el método del logaritmo.

## 2. MÉTODO DE MINIMIZACION ALEATORIA.-

Este método genera valores de variable aleatoria con distribución exponencial con valor esperado igual a uno, sin usar una subrutina logarítmica. Este procedimiento constituye un ejemplo del método de composición.

Para obtener otro valor esperado, se debe darlo como dato y multi plicar los valores de las variables por el mismo.

Se usan dos tablas de constantes  $P(K)$  y  $Q(K)$ , para  $K > 1$ , defini<sup>-</sup>-

das por la función de distribución acumulativa y su inverso para un valor  $x = 1$  respectivamente. Estas son

$$
P(k) = F(\dot{x}) = 1 - \frac{1}{e^k}
$$
 3.44a

$$
Q(k) = \frac{1}{F(x)} = \frac{e}{e-1} = \frac{1}{e-1} (\frac{1}{1!} \frac{1}{2!} + \dots + \frac{1}{k!})
$$
 3.44b

donde el valor de k debe ser menor o igual al número máximo de dígitos de una palabra en el computador.  $\overline{E}$  En este caso K =14

En la figura 3.8 se da el diagrama de flujo correspondiente a este mé todo, que se describe a continuación.

Al.- Se comienza-calculando la parte fraccionaria del valor de la va riable aleatoria, teniendo como objetivo que esta sea el valor menor posible. Hacer  $k = 1$ . Generar dos números aleatorios uni formes e independientes, sean  $R_0$  y  $R_1$ . Hacer  $X = R_1$ .

A2.- Verificar si la minimización está hecha, esto es, preguntar si  $R_0$  es menor que el valor de  $Q(k)$ . Si resulta ser verdad, se ha brá obtenido en X el número aleatorio distribuido uniformemente entre cero y uno que es menor en toda la secuencia, o sea ,

 $X = min [R_1, R_2, ... R_k]$  3.45

luego ir al paso A4. En caso de no'ser verdad continuar al paso

- 49

 $A3.$ 

A3.- Realizar la minimización.

Incrementar K  $(K = K + 1)$ . Generar un nuevo número aleatorio R<sub>L</sub>, y si el valor de X es menor que  $\mathbb{R}_{K}$  (si X <  $\mathbb{R}_{L}$ ), hacer  $X = R_{\nu}$ , en caso contrario dejar el valor de X anterior. Regresar al paso A2.

A4.- Hasta aquí, se ha computado la parte fraccionaria de la respues\_ ta, ahora se le sumará un entero apropiado a esta cantidad para completar el cálculo.

Generar un número aleatorio uniforme, R, y hacer  $K = 1$ .

- A5.- Verificar si la corrección del valor de X está hecha. Esto es, preguntar si  $R < P(k)$ , en caso de ser verdad, el algoritmo s e termina, obteniéndose en X el valor deseado de la variable aleatoria con distribución exponencial. En caso contrario continuar al paso A6.
- A6.- Se realiza una corrección del valor de X por uno, esto es X=X+l y se incremente K,  $(K = K + 1)$ . Regresar al paso A5.

Para demostrar la validez de este método, se analiza primero la distri bución de X al comienzo del paso A4. Si n es el valor final de K, s e tiene que

$$
X = min (R_1, R_2, \ldots, R_n)
$$
 3.46

para números aleatorios uniformes $(R_1, R_2, \ldots, R_n)$ ; así la probabili dad P(X  $\leq$  x) =  $p_n(x)$  es la probabilidad de que min  $(R_1, R_2,... R_n) \leq x$ , o sea,  $R_1 \le x$  o  $R_2 \le x$  o .... o  $R_n \le x$ . De la teoría de probabilidad se sabe que:

$$
P(R_1 \cup R_2 \cup \ldots \cup R_n) = \sum_{i=1}^n P(R_i) - \sum_{i < j = 2}^n P(R_i \cap R_j) + \sum_{i < j < r = 3}^n P(R_i \cap R_j \cap R_r) + \ldots
$$

 $+ (-1)^{n-1} P(R_1 \cap R_2 \cap \ldots \cap R_n)$  3.47a

Dado que los  $R_i$  son uniformemente distribuídos e independientes, tienen una probabilidad igual de ocurrencia (x)

$$
P(R_1 \cup R_2 \cup ... \cup R_n) = nx - {n \choose 2} x^2 + {n \choose 3} x^3 + ... + x^n
$$
  
= nx -  $\frac{n(n-1)}{2!} x^2 + \frac{n(n-1)(n-2)}{3!} x^3 + ... + (-1)^{m-1} \frac{n(n-1)...(n-m+1)}{m!} x^n$ 

3.47b

Cambiando de signo y sumando y restando uno, da

$$
P(X \le x) = 1 - (1 -x)^n
$$
 3.47c

La probabilidad de que n es el valor final es p(n)

 $f(n) = 0(n) - 0(n - 1) = \frac{1}{e^e}$  -  $\frac{1}{e^e}$  así la probabilidad total de que  $X \leq x$  es, para la parte fraccionaria de todos los valores de variable aleatoria,

$$
\sum_{n\geq 1} p_n(x) p(n) = \sum_{n\geq 1} \frac{1-(1-x)^n}{(e-1) n!}
$$
 3.48a

desarrollando el sumatorio se obtiene que

$$
\sum_{n>1} p_n(x) p(n) = \frac{e(1-e^{-x})}{e-1}
$$
 3.48b

Similarmente, se encuentra de los pasos A4 - A6 que el valor más gran de de X es menor o igual que un valor m dado, esto es, max  $X \le m$ , tie ne una probabilidad dada por la constante P(m+1). Así la probabilidad total de que  $m < X < m + x$  es;

$$
\left[ P(m+1) - P(m) \right] \left[ -\frac{e}{e-1} (1 - e^{-x}) \right] \qquad 3.49
$$

reemplazando los correspondientes valores de  $P(k)$  (ecuación 3.44a), se tiene

$$
P(m \le X \le m + x) = e^{-m} - e^{-(m+x)} = e^{-m}(1-e^{-x})
$$
 con  $0 \le X \le 1$  3.50

Esto prueba que X tiene una distribución  $F(x) = 1 - e^{-x}$  para  $0 \le x < \infty$ 

51 -

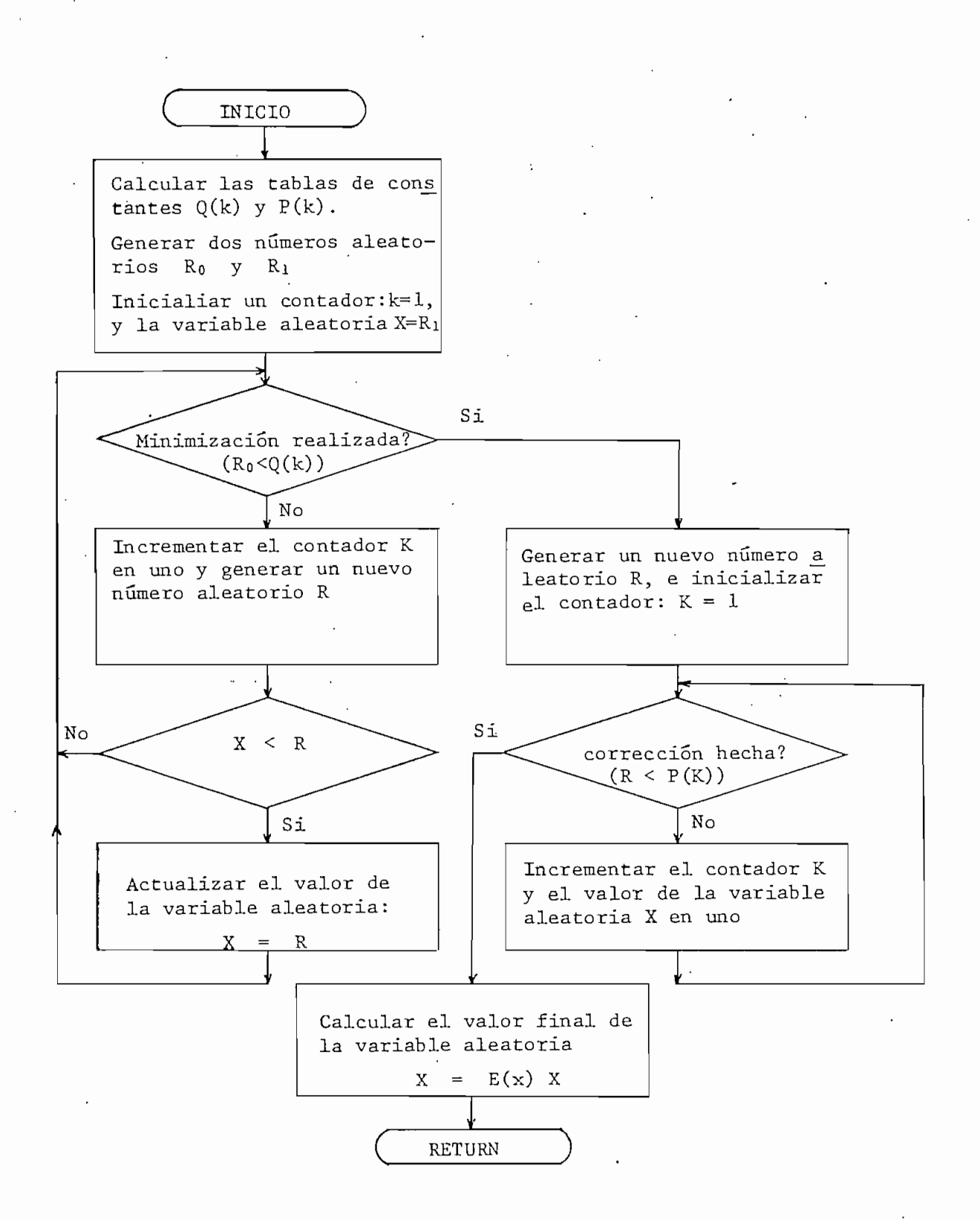

FIGURA 3.8 Diagrama de flujo de .la subrutina P3 que genera valores de variable aleatoria con distribución exponencial (método de minimización aleatoria).

- 52 -

# 3.4.3 DISTRIBUCION NORMAL

La variable aleatoria X, que toma todos los valores reales  $-\infty < x < \infty$ , tiene una distribución normal o Gaussiana, con valor esperado µ y des viación estándar o, si su f.d.p. está dado por:

$$
f(x) = \frac{1}{\sigma \sqrt{2\pi}} e^{-\frac{1}{2} (\frac{x - x}{\sigma})^2}
$$
 (3.51)

En la figura 3.9 se muestra el gráfico de esta función.

Si los valores de  $\mu$  y  $\sigma$  son 0 y 1 respectivamente, la función recibe el nombre de distribución normal estándar. Cualquier distribución nor mal "puede convertirse a la forma estándar haciendo la sustitución.

$$
y = \frac{x - \mu}{\sigma} \tag{3.52}
$$

así, su f.d.p. sería

$$
f(x) = \frac{1}{\sqrt{2\pi}} \quad e
$$
 3.53

 $\sim$   $\sim$ 

La función de distribución acumulativa no existe en forma explícita, pe ro se la puede obtener de tablas ya establecidas.

El valor medio y la variancia son

54

$$
E(x) = \mu
$$
 3.54  
 $V(x) = \sigma^2$  3.55

Esta distribución de probabilidad también cumple con la propiedad de que

 $\int f(x) dx = 1$ 

A continuación se dan dos métodos -para generar los valores de variable aleatoria con distribución normal.

1) MÉTODO DEL LIMITE CENTRAL.-

Este método utiliza el teorema del límite central, el cual estable ce:

Sea  $X_1$ ,  $X_2$ , .....  $X_n$  ..... una sucesión de variables alea torias independientes con  $E(X_{i}) = \mu_{i}$  y  $V(X_{i}) = \sigma_{i}^{2}$ ,  $= 1, 2, ...$  Sea  $X = X_1 + X_2 + ... + X_n$ . Luego bajo ciertas condiciones generales

$$
Yn = \frac{\frac{X - \sum_{i=1}^{n} u_i}{1 - \sum_{i=1}^{n} \sigma_i^2}}{3.56}
$$

tiene aproximadamente la distribución normal estándar [ll]. Si las variables aleatorias independientes  $X_i$  se reemplazan por los

números aleatorios  $r_i$ , generados en el intervalo  $[0, 1]$ , se tiene

$$
X = \sum_{i=1}^{n} r_i
$$
  
\n  
\n
$$
\sum_{i=1}^{n} \mu_i = n\mu
$$
  
\n  
\n3.57  
\n3.53  
\n3.58

$$
\begin{array}{ccc}\nn & \n\sum & \sigma_i^2 = n\sigma^2 & \n\end{array}
$$
 3.59

en donde  $\mu = E\{r_i\} = \frac{1}{2}$ ;  $\sigma^2 = \text{var } \{r_i\} = \frac{1}{12}$ 

Reemplazando en la ecuación (3.56) se tiene que

i

$$
= \frac{1}{2} \text{ ; } \sigma^2 = \text{ var } \{r_i\} = \frac{1}{12}
$$
  
tion (3.56) se tiene que  

$$
\frac{n}{2} \quad r_i - n\mu
$$

$$
\gamma n = \frac{i=1}{\sigma \sqrt{n}}
$$
3.60

Así, para generar los valores de las variables en la computadora, se de be sumar un número k de variables aleatorias independientes, distribuidas uniformemente en [O, l]; con lo que las ecuaciones (3.58) y (3,59) serán

$$
n\mu = \frac{k}{2} \tag{3.61}
$$

$$
n\sigma^2 = \frac{k}{12} \qquad 3.62
$$

$$
Y = \frac{\sum_{i=1}^{K} r_i - \frac{k}{2}}{\sqrt{\frac{k}{12}}}
$$
 3.63

Por lo tanto

Igualando las ecuaciones  $(3.52)$  y  $(3.63)$  se tiene

$$
x = \sigma \left(\frac{12}{k}\right)^{1/2} \left(\frac{k}{2} r_i - \frac{k}{2}\right) + \mu \qquad 3.64
$$

donde x es el valor de la variable aleatoria que se va a generar, con media µ y variancia o

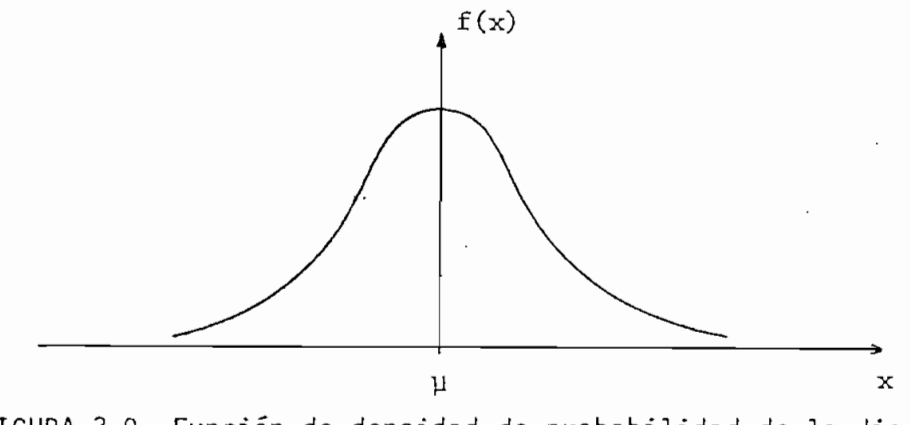

FIGURA 3.9 Función de densidad de probabilidad de la di\_s\_ tribución normal o Gaussiana.

El valor de k, dependerá del objetivo de la generación de los valores . Si se requiere menor tiempo de cómputo, un valor apropiado sería  $k = 12$ , pues se evita realizar una división y una raíz cuadrada; la desventaja es que se limitan los valores obtenidos entre  $+ 6y - 6$ . Si se desea mayor precisión en los valores generados, se deberá usar un valor de k' mayor.

En la figura 3,10 se da el diagrama de flujo para este método, en donde D representa la desviación estándar y E el valor esperado. Se usará un valor de k = 12,

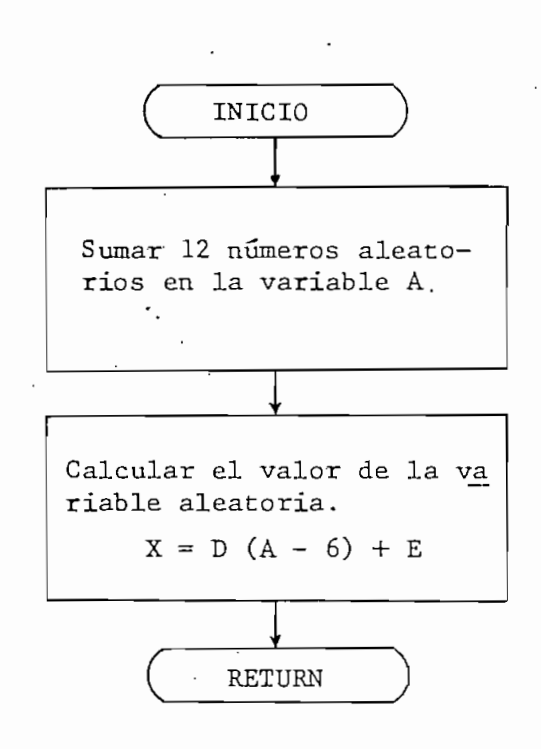

57 -

FIGURA 3.10 Diagrama de flujo de la subrutina P4 que genera va\_ lores de variable aleatoria con distribución nor mal con media E y variancia  $D^2$ , mediante el método del límite central .

2) MÉTODO POLAR. -

Este método constituye un ejemplo de la técnica de rechazo,

Se generan dos valores de variables independientes distribuídas nor malmente en la forma estándar, esto es,  $\mu = 0$  y  $\sigma^2 = 1$ , usando dos variables independientes distribuidas uniformemente en el in tervalo  $[0, 1]$ .

El procedimiento es el siguiente;

Al. Generar dos variables aleatorias independientes, sean  $R_0$  y  $R_1$ , uniformemente distribuidas en el intervalo  $[0, 1]$ , y hacer

$$
V_1 = 2R_0 - 1
$$
 3.65

$$
V_2 = 2R_1 - 1 \t\t 3.66
$$

así  $V_1$  y  $V_2$  estarán distribuídas uniformemente en el interva $lo$   $[-1, 1].$ 

A2. Computer 
$$
S = V_1^2 + V_2^2
$$
 3.67

A3. Si  $S > 1$ , regresar al paso A1. Caso contrario continuar.

A4. Computar las variables distribuidas normalmente mediante las si guientes fórmulas

$$
X_1 = V_1 \sqrt{\frac{-2 \ln S}{S}}
$$
 3.68

$$
X_2 = V_2 \sqrt{\frac{-2 \ln S}{S}}
$$
 3.69

En la figura 3.11 se puede observar el diagrama de flujo de este método.

Para probar la validez de este método, se observa que; Si S < 1 en el paso A3, el punto en el plano cartesiano de coordenadas  $(V<sub>1</sub>, V<sub>2</sub>)$  es un punto distribuído uniformemente que cae dentro del circulo unitario. Transformando a coordenadas polares las ecua-

58

59

ciones  $(3.65)$  y  $(3.66)$ , se tiene:

$$
V_1 = R \cos \theta \qquad 3.70
$$

 $V_2 = R \sin \theta$  3.71

con lo que las ecuaciones  $(3.67)$ ,  $(3.68)$  y  $(3.69)$  se transforman en

$$
S = R^2 \qquad 3.72
$$

$$
X_1 = \cos \theta \sqrt{-21} \text{ns}
$$
 3.73

$$
X_2 = \text{sen } \theta \sqrt{-21} \text{ns}
$$
 3.74

Pasando a coordenadas polares las ecuaciones (3.73) y (3.74), que .da:

$$
X_1 = R' \cos \theta'
$$
 3.75

$$
X_2 = R' \sin \theta' \qquad 3.76
$$

igualando (3.73) a (3.75) y (3.74) a (3.76) se obtiene que:

$$
\theta' = \theta
$$
 3.77  

$$
R' = \sqrt{-21nS}
$$
 3.78

Por lo tanto  $\theta'$  y R' son independientes, dado que R y  $\theta$  son independientes y caen en el círculo unitario. También,  $\theta^+$  es dis tribuído uniformemente entre 0 y 2m; y la probabilidad de que R' < r es la probabilidad de que -21nS < r<sup>2</sup>, esto es, la probabilidad de que S  $\geq e^{-r^2/z}$ , y es igual a 1 -  $e^{-r^2/z}$ , ya que S = R<sup>2</sup> está distribuida uniformemente entre cero y uno.

La probabilidad de que R' esté dentro del rango r y r+dr es por lo tanto la derivada de 1 - e<sup>-r2/2</sup> respecto a r, o sea, r e<sup>-r2/2</sup>dr. Similarmente, la probabilidad de que  $\theta'$  esté entre  $\theta$  y  $\theta$  + d $\theta$  es (1/2  $\pi$ )d $\theta$ . Luego, la probabilidad de que  $X_1 \leq X_1$  y que  $X_2 \leq X_2$ es:

 $\int$ 2ir r dr d9  $\{(r, \theta) | r \cos \theta \leq x_1, r \sin \theta \leq x_2\}$ 3.79

$$
= \frac{1}{2\pi} \int e^{-(x_1^2 + x_2^2)/2} d x_1 dx_2
$$
 3.80  

$$
\{ (x, y) | x_1 \le x_1; X_2 \le x_2 \}
$$

$$
= \left(\frac{1}{\sqrt{2\pi}} \int_{-\infty}^{x_1} e^{-x_1^2/z} dx_1\right) \left(\frac{1}{\sqrt{2\pi}} \int_{-\infty}^{x_2} e^{-x_2^2/z} dx_2\right) \qquad 3.81
$$

De la fórmula (3.81) se ve que  $X_1$  y  $X_2$  son independientes y distribuidas normalmente, como se deseaba.

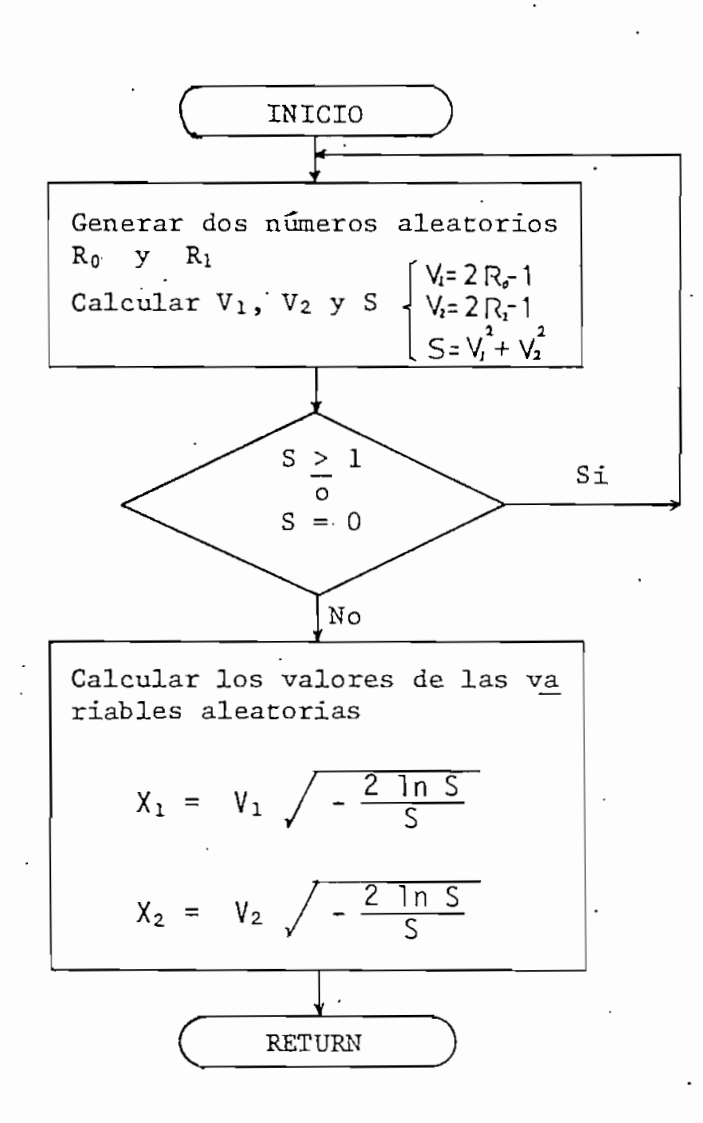

FIGURA 3.11 Diagrama de flujo de la subrutina P5 que genera va lores de variable aleatoria con distribución nor mal esta'ndar.

## DISTRIBUCIONES DISCRETAS DE PROBABILIDAD

•c

En esta sección se dan algunos algorítmos para generar las variables a leatorias con las distribuciones discretas de probabilidad más importan tes.

61

Este tipo de distribuciones aparecen en los modelos para procesos de conteo, donde un atributo dicotómico es gobernado por el azar. También aparecen, cuando medidas continuas son redondeadas sobre una escala discreta.

La distribución acumulativa, como ya se dijo, para estas distribuciones es,

$$
F(x) = P(X \leq x) = \sum_{j} f(x) \qquad \qquad 3.82
$$

donde la suma se toma sobre todos los índices j que satisfacen  $x_{j} \leq x$ , y f(x) es la frecuencia o función de probabilidad de X, definida para valores enteros de x tales que

$$
f(x) = P(X = x)
$$
 para  $x = 0, 1, ...$  3.83

## $\sim$  3.4.4 DISTRIBUCION GEOMETRICA

A veces se realiza un experimento (llamado de Bernoulli) para ver la ocurrencia o no ocurrencia de algún evento A. Si las repeticiones del experimento son independientes, y en cada una de ellas, la probabili dad de ocurrencia de A, i.e.,  $P(A) = p$ , y la probabilidad de no ocurrencia de A,  $P(X) = q$ , son constantes, se puede definir una variable aleatoria X como el numero de repticiones necesarias hasta incluir la primera ocurrencia de A, con

$$
P(X = k) = q^{k-1}p
$$
,  $k = 1, 2$ ... 3.84

$$
\frac{1}{2} \sum_{i=1}^{n} \frac{1}{i} \sum_{i=1}^{n} \frac{1}{i} \sum_{i=
$$

esto es, la probabilidad de que A ocurre en la k-ésima repetición. Se dice entonces que X es una variable aleatoria con distribución geométrica.

Si se designa el número de repeticiones necesarias antes de que ocurra A como x, se tiene que

$$
f(x) = pq^X
$$
,  $x = 0, 1, 2, ...$  3.85

Para esta distribución se definen:

Función de distribución acumulativa

$$
F(x) = \sum_{x=0}^{x} p q^{x}
$$
 3.86

Valor esperado

$$
E(x) = \sum_{x=0}^{\infty} x f(x) = \frac{q}{p}
$$
 3.87

Variancia

$$
V(x) = E(x^2) - [E(x)]^2 = \frac{q}{p^2} = \frac{E(x)}{p}
$$
 3.88

Esta distribución también cumple con la propiedad

$$
\sum_{x=0}^{\infty} f(x) = 1
$$

Para generar los valores de la variable aleatoria con este tipo de distribución, se puede usar uno de los dos métodos que se describen a con tinuación.

# 1) PRIMER MÉTODO

Utiliza la técnica de la transformación inversa.

Por definición,

$$
P(x = 0) = F(0) = p
$$
 3.89

Por lo tanto el rango de variación de  $F(x)$  será

$$
p \le F(x) \le 1 \qquad \qquad 3.90
$$

Así mismo,

$$
P(X > x) = 1 - F(x)
$$
 3.91

$$
P(X > 0) = 1 - p = q
$$
 3,92

Luego:

$$
P(X > x) = 1 - F(x) = qq^X = q^{X+1}
$$
 3.93

Como el rango de variación de  $(1 - F(x))/q$  es unitario, se puede ha cer

$$
r = q^X \t\t 3.94
$$

y consecuentemente

$$
x = \frac{\ln r}{\ln q}
$$
 3.95

así, redondeando x al valor entero menor, se obtiene el valor de

la var.iable aleatoria deseado.

• En la figura 3.12 se da el diagrama de flujo de este método.

2) SEGUNDO MÉTODO

Utiliza la técnica de rechazo para generar las variables aleatorias. Se recomienda este método cuando se requiere una mejor precisión para valores grandes de p,  $(p + q = 1)$ .

El diagrama de flujo se muestra en la figura 3,13, y la metodología a seguirse es la siguiente-

- Al. Se define la variable X como un contador del número de fallas (i.e, no ocurrencia de un evento). Inicialmente  $X = 0$ ,
- A2. Se genera una variable aleatoria independiente y uniformemente distribuida, sea esta R.
- A3, Si  $R < p$ , el algoritmo se termina, teniéndose en X la variable alea toria con distribución geométrica, en caso contrario continuar al paso A4.

A4. Incrementar  $\cdot$  el contador,  $X = X + 1$ , y regresar al paso A2,

El diagrama de flujo de este método se muestra en la figura 3,13,

El método es válido, dado que se está aplicando la definición de

65

distribución geométrica, esto es, se observan todos los eventos que son fracasos hasta que ocurre el primer éxito, por lo tanto, el valor de la variable aleatoria tendrá una distribución geométrj\_ ca. Para ganar velocidad 'de cómputo, se debe calcular primero In q.

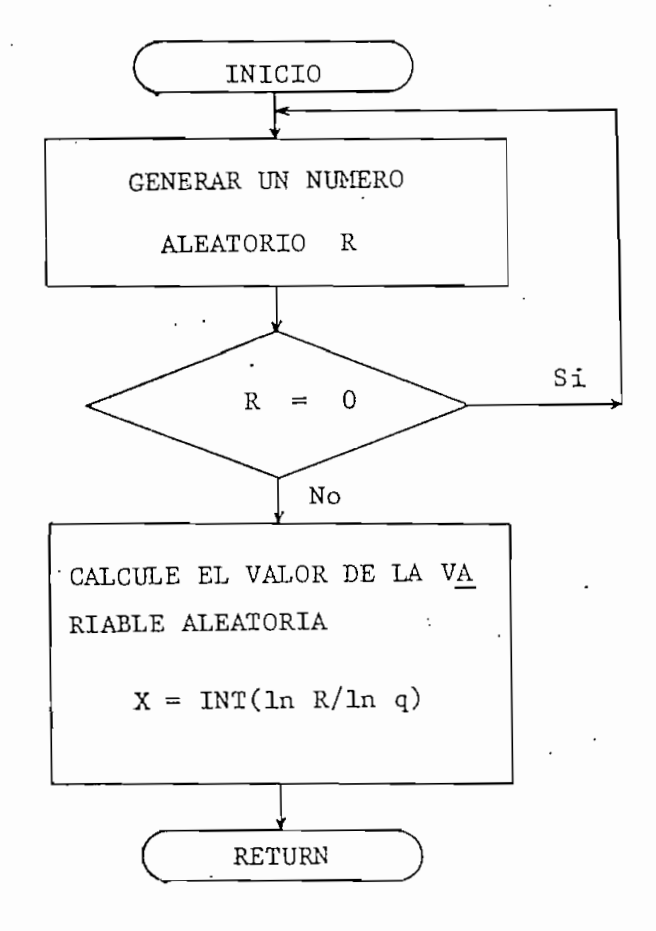

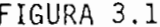

FIGURA 3.12 Diagrama de flujo 'de la subrutina P6 que genera valores de variable aleatoria con distribución geométrica (primer método).

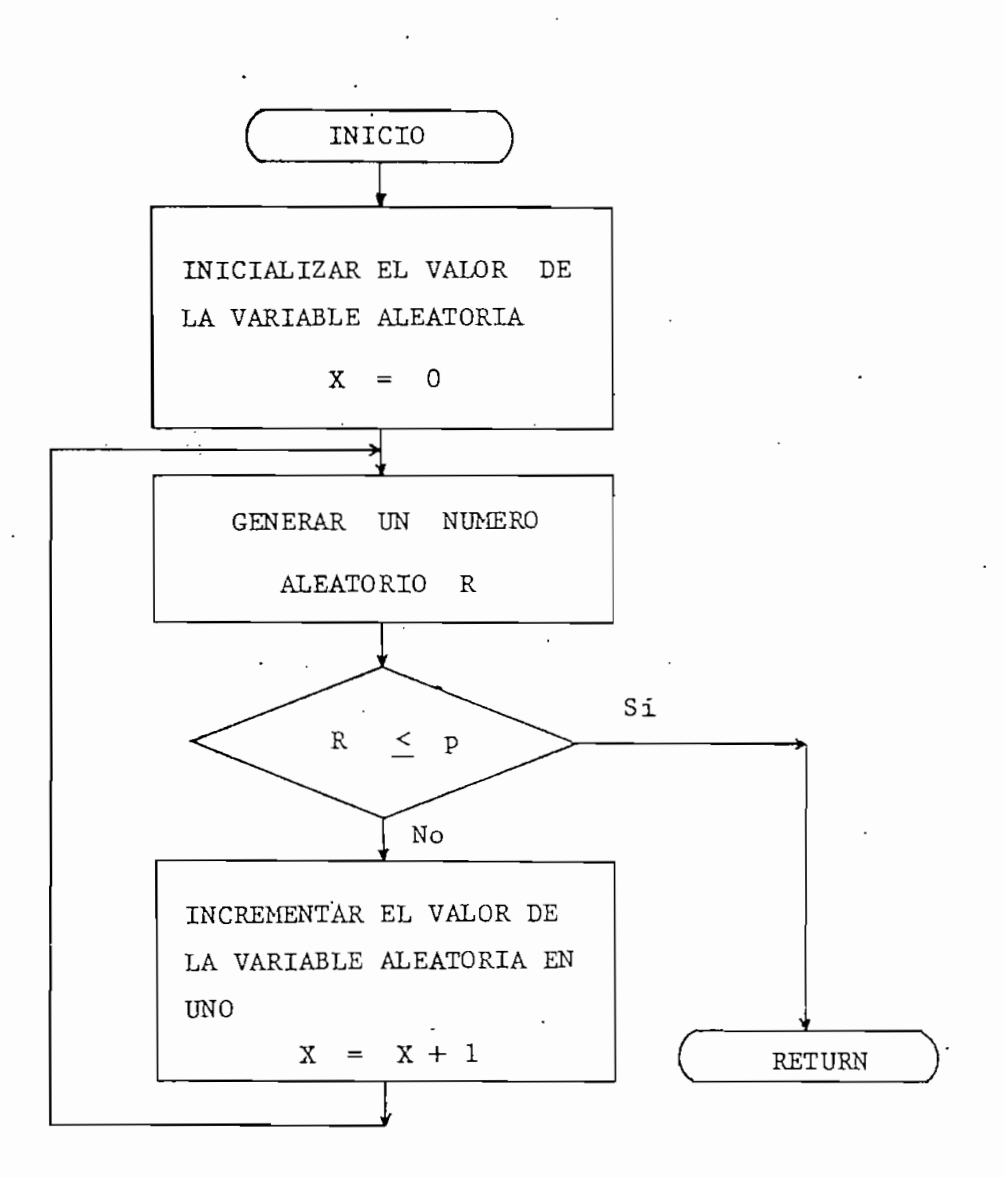

FIGURA 3.13 Diagrama de flujo de la subrutina P7 que genera valores de variable aleatoria con distribución geométrica (segundo método),

## 3.4.5 DISTRIBUCIÓN BINOMIAL NEGATIVA

Si un experimento se continúa hasta obtener k ocurrencias de un evento A, y si la probabilidad de que ocurra A es  $P(A) = p$  y la probabilidad

de que no ocurra es  $P(\overline{A}) = 1 - p = q$ , en cada una de las repeticiones, se puede definir una variable X como el número de repeticiones necesa rias a fin de que A ocurra 'exactamente k veces. Así, será X = L si y sólo si A ocurre en la L-ésima repetición y precisamente A ocurrió  $(k - 1)$  veces en la  $(L - 1)$  repeticiones previas. La probabilidad de este suceso es

$$
p\left(\begin{array}{cc} L-1\\ k-1 \end{array}\right) p^{k-1} q^{L-k}
$$
 3.96

puesto que lo que sucede en las primeras (L-1) repeticiones es indepen diente de lo que sucede en la L-ésima repetición. Luego

$$
P(X = L) = {L - 1 \choose k - 1}
$$
,  $p^{k} q^{L-k}$ ,  $L = k, k + 1$  3.97

Una variable al'eatoria con este tipo de distribución de probabilidad (ecuación 3.97), tiene una distribución binomial negativa o de Pascal  $[11]$ .

El valor esperado y la variancia están dados por

$$
E(x) = \frac{k}{p}
$$

$$
V(x) = \frac{kq}{p^2}
$$
 3.99

Para generar los valores de variable aleatoria, en una computadora, se debe notar primero que, si el número de ocurrencias (éxitos) deseados es igual a uno, se obtiene exactamente la distribución geométrica, luego

68 -

se puede sumar k valores de variable aleatoria con distribución geométrica para obtener la binomial negativa. O sea el valor de la variable aleatoria será,

$$
x = \frac{\sum_{i=1}^{k} \ln r_i}{\ln q}
$$
 3.100

 $\begin{array}{c} \n\text{ln} \left( \begin{array}{c} r \\ \text{II} \end{array} \right. r_i \text{)} \\
\text{s.t. } x_i = 1 \quad \text{s.t. } x_i = 1 \quad \text{s.t. } x_i = 1 \quad \text{s.t. } x_i = 1 \quad \text{s.t. } x_i = 1 \quad \text{s.t. } x_i = 1 \quad \text{s.t. } x_i = 1 \quad \text{s.t. } x_i = 1 \quad \text{s.t. } x_i = 1 \quad \text{s.t. } x_i = 1 \quad \text{s.t. } x_i = 1 \quad \text{s.t. } x_i = 1 \quad \text{s.t. } x_i = 1 \quad \text{s.t.$ ln q

el cual se redondea al entero menor.

 $\circ$ 

J ,

En la figura 3.14 se da el diagrama de flujo de la metodología para ge nerar los valores de variable aleatoria a partir de la distribución bi\_ nomial negativa, donde k es el número de éxitos deseados y q la proba bilidad de fracasos.

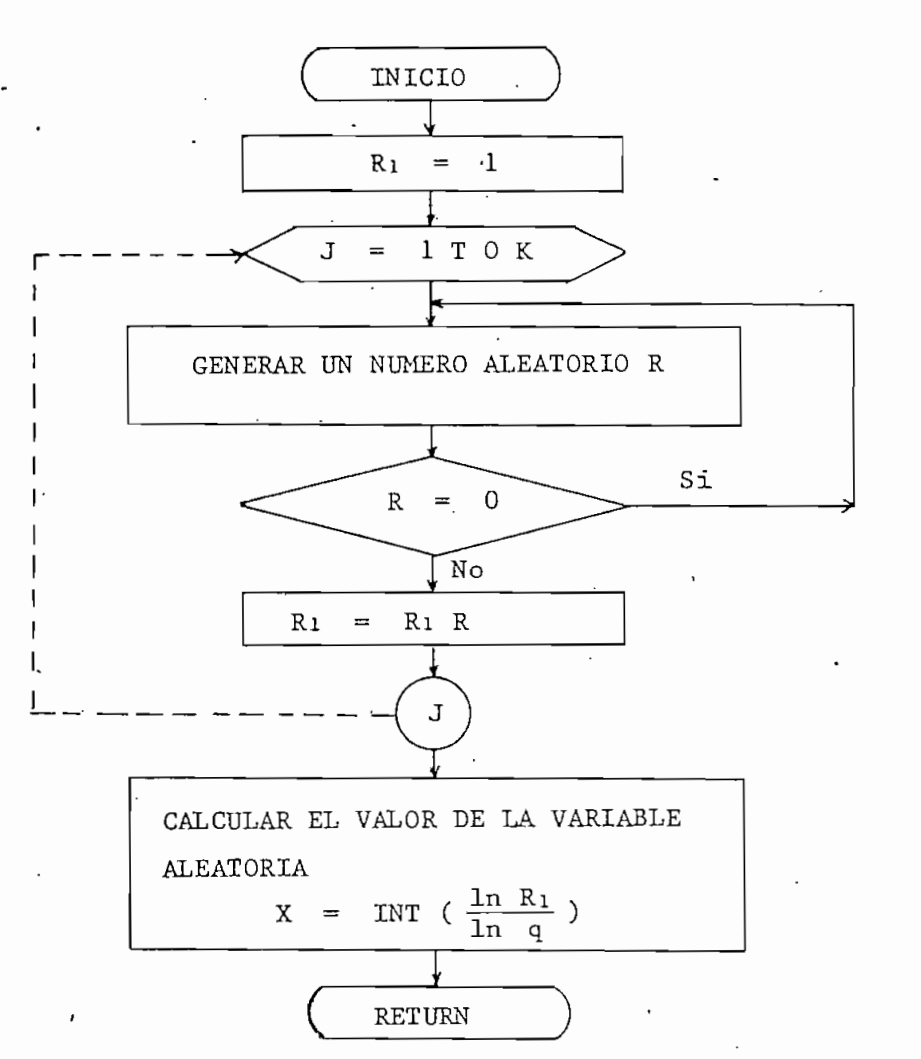

FIGURA 3.14 Diagrama de flujo de la subrutina P8 que genera valores de variable aleatoria con distribución binomial negativa.

## 3.4.6, DISTRIBUCIÓN BINQMIAL

La variable aleatoria que define el número de eventos exitosos, en un experimento que se repite n veces, (las n repeticiones se llaman ensayos de Bernoulli), cuya probabilidad de éxito es p, tiene una distribución binomial con parámetros n y p.

La función de distribución de probabilidad es,

70

 $71$   $-$ 

$$
f(x) = {n \choose x} p^x q^{n-x}
$$
 3.102

donde x es el número de éxitos, n el número de repeticiones del experi mento  $y \ q = 1 - p$ .

Existen  $2^n$  sucesos incluídos éxitos y fracasos. Los valores posibles de la  $i$  variable aleatoria X serán 0, 1, 2, ... n.

£1 diseño de una muestra aleatoria de n elementos es análoga a n ensayos independientes de Bernoulli, en los que X es una variable binomial que denota el número de elementos, con atributos idénticos, de la mues-tra. 'Esta distribución constituye un modelo Importante en las áreas de muestreo y control de calidad.

El valor esperado y la variancia están dados

$$
E(x) = np \qquad 3.103
$$

$$
y(x) = npq \qquad 3.104
$$

Esta distribución puede aproximarse a una distribución normal cuando el número de repeticiones (n) es grande.

Para generar los valores de variable aleatoria con distribución binomial, -, se usa el método de rechazo y la reproducción de ensayos de Bernoulli, .i .e, generando variables aleatorias cuyos valores sean O ó 1 para fraca\_ sos y éxitos de los eventos respectivamente, y luego sumando dichas va\_
riables.

Este argumento, una vez fijados los valores de n y p, se interpreta como sigue:

Al. Fijar un contador X en cero, X = O

- A2. Generar un número aleatorio  $R_i$  distribuído uniformemente entre ce ro y uno, con  $i = 1, 2 \ldots n$ .
- A3. Si  $R$  < p se incrementa el contador,  $X = X + 1$ ; en caso contranio no. Regresar al paso A2, hasta que i sea igual a n.

De esta manera, se estarán sumando las variables que representan los ensayos de Bernoulli.

•En al figura 3.15 se muestra el diagrama de flujo.

Para demostrar la validez de este método, considérese la probabilidad de que  $X = x$ . Si se supone que los x primeros  $R_i$ (con i = 1, 2 ... x), son menor o igual a p, se tendrán que los (n-x) R<sub>i</sub> restantes serán mayor que p. Esto es,

> $R_i \leq p$  con i = 1, ... x  $p$  con i =  $x + 1$  ... n-x

Así, la probabilidad de que  $X = x$  es la probabilidad de que

$$
\begin{array}{ccc}\n x & & \\
 \n \Pi & R_i & \leq p \\
 i=1 & & \n \end{array}
$$

73

$$
\begin{array}{cc}\n n-x \\
 \text{I} & R_{\text{i}} > p \\
 \text{i} = x+1\n \end{array}
$$

Dado que los R<sub>i</sub> tienen igual probabilidad, esto será

$$
p^{X} (1-p)^{n-X}
$$
 3.105

Pero, esta misma probabilidad se puede obtener de cualquier otro resul tado para el cual  $X = x$ . El número total de tales resultados, es la combinación  $\binom{n}{x}$ , por lo que se eligen x posiciones de las n para los éxitos. Así, debido a que los resultados o combinaciones son mutuamen te excluyentes, se tiene.

$$
P(X = x) = {n \choose x} p^x q^{n-x}
$$
 3.106

У

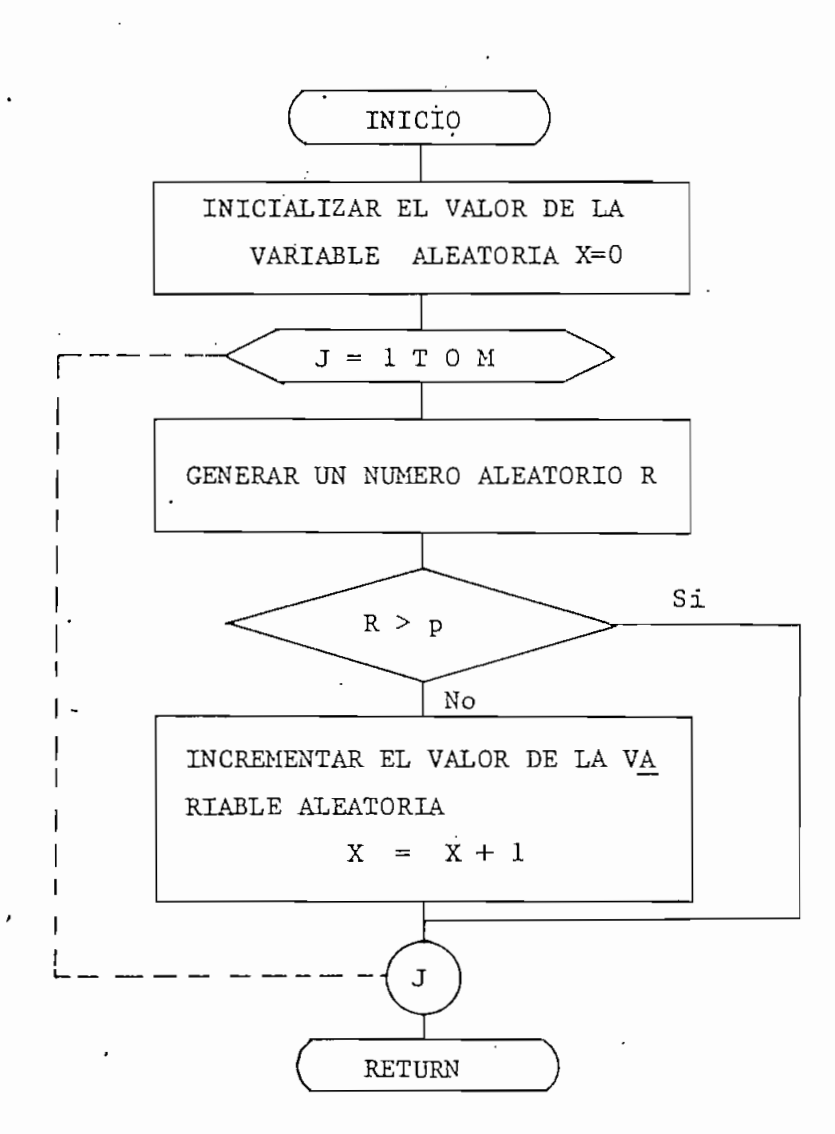

FIGURA 3.15 Diagrama de flujo de la surutina P9 que genera va\_ lores de variables aleatorias con distribución bi\_ nomial, M representa el número de repeticiones (n) y p la probabilidad de éxito

### 3.4.7 DISTRIBUCIÓN HIPERGEOMETRICA

Supóngase que se tiene una población que consta de N elementos tales que cada uno de ellos pertenece a la clase I o a la clase II, y se es\_  $coge, al. azar, n elements de la población (n < N), sin sustitución.$ 

Sea Np el número de elementos que pertenecen a la clase I y Nq el núme\_ ro de elementos que pertenecen a la clase II, siendo  $p + q = 1$ . Puesto que  $X = x$  si y sólo si se obtienen exactamente x elementos de la clase I (de los Np elementos) y exactamente (n-x) elementos de la clase II (de los Nq elementos), entonces.

$$
P(X = x) = \frac{Np}{\binom{N}{x}} \frac{Nq}{n-x}
$$
 para  $0 \le x \le Np$   
\n
$$
0 \le n - x \le Nq
$$
 3.107

Se dice que una variable aleatoria discreta que tiene la distribución de probabilidad de la ecuación (3.107) tiene una distribución hipergeométrica. Los valores de n, x y N son enteros.

En las áreas de control de calidad y en el control de producción con ma yor frecuencia se encuentran las aplicaciones de la distribución hipergeométrica.

El valor esperado y la variancia son;

$$
E(x) = np \qquad 3.108
$$

$$
V(x) = n p q \left(\frac{N-n}{N-1}\right)
$$
 3.109

La generación de valores hipergeométricos involucra la simulación de **ex\_** perimentos de muestreo sin reemplazo. En otras palabras, bastará sencillamente con que se altere el método de ensayos de Bernoulli para ge nerar valores binomiales, con objeto que N y p varíen en forma depen

diente respecto al número total de elementos que previamente se han ob tenido entre la población y el número de elementos de la clase I que se han extraído, A medida que se extrae un elemento de una muestra de n elementos, se reduce el valor de N = No de acuerdo con la fórmula:

$$
N_i = N_{i-1} - 1
$$
 i = 1, 2, ..., n 3.110

De manera similar, el valor de p = po se transforma según la fórmula:

$$
p_{i} = \frac{N_{i-1} p_{i-1} - S}{N_{i-1} - 1} \quad i = 1, 2, ..., n
$$
 3.111

a medida que se saca el i-ésimo elemento de la muestra de n elementos, donde S = 1 cuando el elemento de muestreo (i - 1) pertenece a la cla se I y  $S = 0$  si pertenece a la clase II.

Ciertamente, los valores iniciales de No y po corresponden: a N, el ta\_ maño inicial de la población y a p, la proporción de la población total que consta de elementos de la clase I.

En la figura 3.16 se describe el diagrama de flujo para generar los va lores con esta distribución, en donde MI representa a n, tamaño de la muestra escogida de la población, M representa a N, tamaño de la pobl\_a\_  $ci$ ón, p la probabilidad de la clase I y S la variable igual a  $1\,$ ó 0.

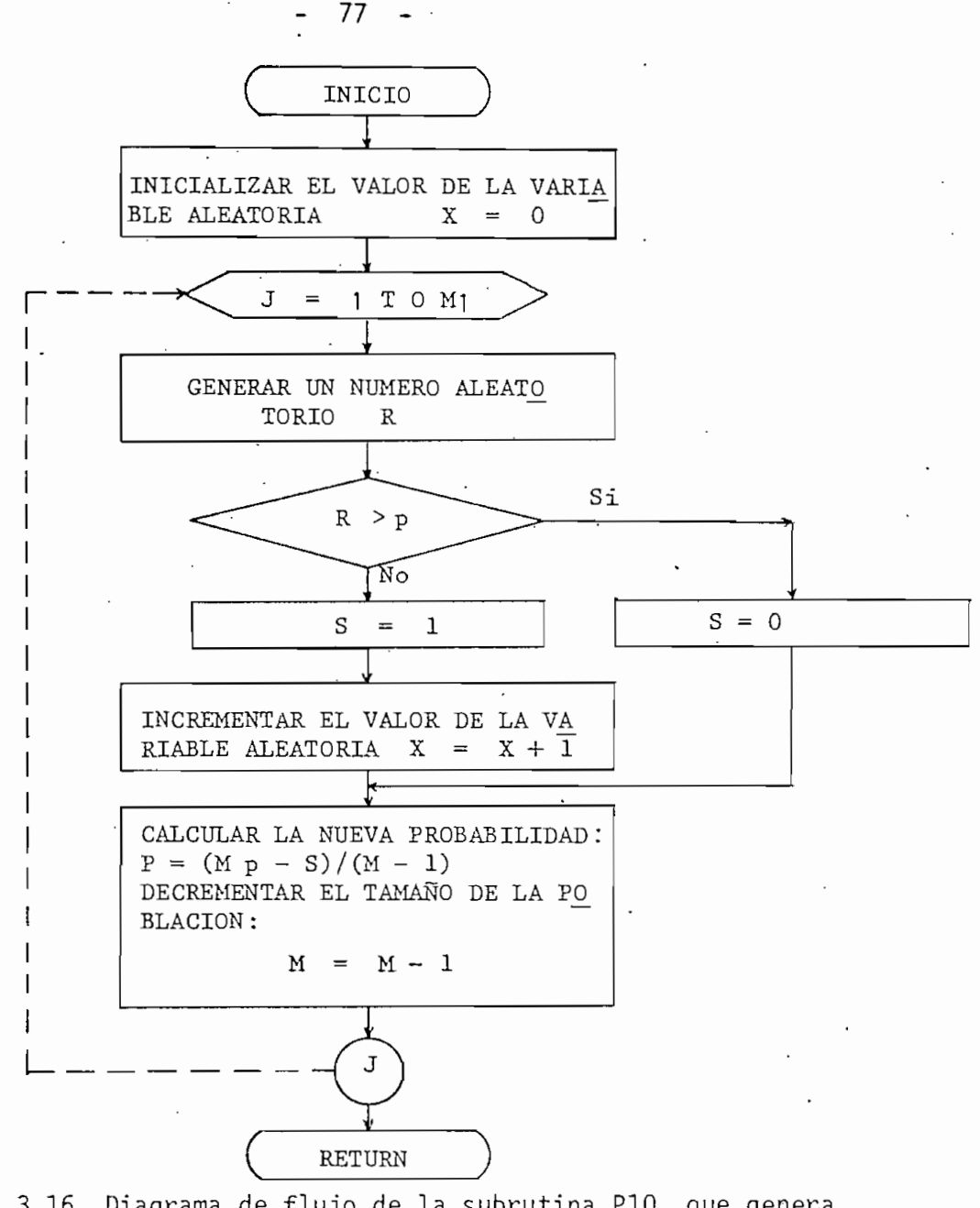

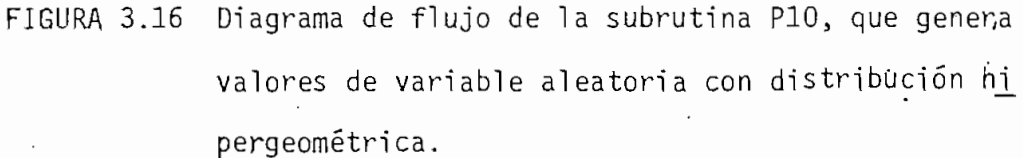

## 3.4.8 DISTRIBUCIÓN DE POISSON

Los eventos que se distribuyen en forma poissoniana ocurren frecuente mente en la naturaleza; por ejemplo, el número de llamadas que llegan a una gran central telefónica en un determinado período, díganse tres

horas, puede ser considerablemente grande. Aún así, resulta muy peque ña la probabilidad de que O, 1, 2, etc. llamadas lleguen en un determi\_ nado segundo. Por lo tanto, se puede esperar que en un período deter minado, la probabilidad de 'que lleguen O, 1, 2, etc. llamadas, obedece\_ rá a las leyes de la. distribución de Poisson.

Esta distribución es particularmente útil cuando se trata con proble mas en los que se da la ocurrencia de eventos aislados sobre un inter valo continuo de tiempo, o bien cuando resulta posible observar el nú\_ mero de veces que ocurre un evento aunque no el .número de veces que no ocurre.

Si se toman n ensayos independientes de Bernoulli, en cada uno de los cuales se tenga una probabilidad p muy pequeña relativa a la ocurren cia de un cierto evento, a medida que n tiende al' infinito, la probabi\_ lidad de x ocurrencias está dada por la distribución de Poisson, cuya función de probabilidad es

$$
f(x) = e^{-\lambda} \frac{\lambda^{x}}{x!} \quad \text{para} \quad \lambda > 0 \qquad 3.112
$$

siempre y cuando p se aproxime a cero de manera que se satisfaga la re\_ lación  $\lambda$  = np consistentemente.

El valor esperado y la variancia de esta distribución se caracterizan como sique:

$$
E(x) = \lambda
$$

 $3.113'$ 

- 78

$$
J(x) = \lambda
$$

Para generar los valores de variable aleatoria con distribución de Poiston se deben generar intervalos  $t_1$ ,  $t_2$ , ..., distribuídos en forma expo nencial con un valor esperado igual a uno. Una vez generados estos intervalos aleatorios, se acumulan hasta que su suma exceda el valor de  $\lambda$ .

En términos matemáticos, el valor poissoniano x se determina usando  $1a$ siquiente desiqualdad:

$$
\begin{array}{cccccc}\n x & x+1 \\
 \sum & t_i \leq x & & \sum t_i \\
 i=0 & 1\n \end{array} \quad (x = 0, 1, 2, ...) \quad 3.115
$$

donde los valores de la variable aleatoria t<sub>i</sub> se generan por medio de la formula

$$
t_{\rm i} = -\ln r_{\rm i} \tag{3.116}
$$

con una media unitaria.

La fórmula, (3.145) puede transformarse en la siguiente:

i

$$
\begin{array}{ll}\n\text{x} & -\lambda & x+1 \\
\text{If} & r_i \geq e & > \text{If} \\
\text{=0} & & i=0\n\end{array} \quad \text{or} \quad \text{3.117}
$$

El diagrama de flujo de este método se muestra en la figura 3.17, en don de P representa la constante  $\lambda$ .

Para validar este método, supóngase el eje de tiempo dividido en interva los cortos dt. El tiempo hasta obtener un evento excede un valor especi ficado t si, y solamente si, el primero, segundo, ..... ( $\frac{t}{t}$ ) -ésimo in  $dt$ 

 $3.114$ 

tervalo no contienen un evento requerido; así, la probabilidad de que

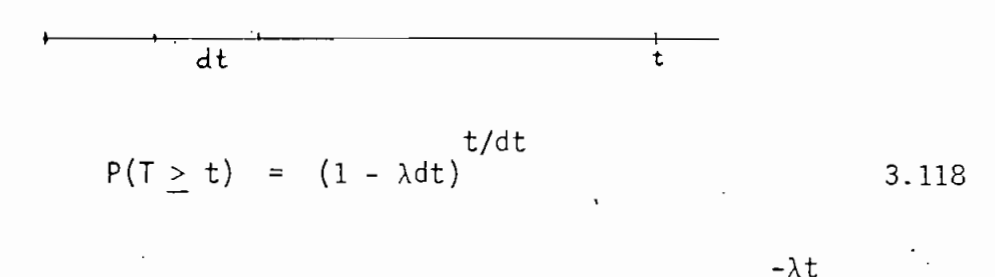

Si, se hace dt *•+* O, la expresión anterior tenderá al valor e

Por tanto la función de distribución de t, i.e. la probabilidad de que el tiempo hasta el próximo evento sea menor o igual a un t especificado, es

$$
F(t) = 1 - e^{-\lambda t}
$$
 3.119

y la función de densidad de probabilidad es

$$
f(t) = \frac{d F(t)}{dt} = \lambda e^{-\lambda t}
$$

que es la distribución exponencial.

Pör lo tanto, esto valida el método, dado que la distribución de Poisson para- eventos, implica una distribución exponencial para los tiempos entre eventos.

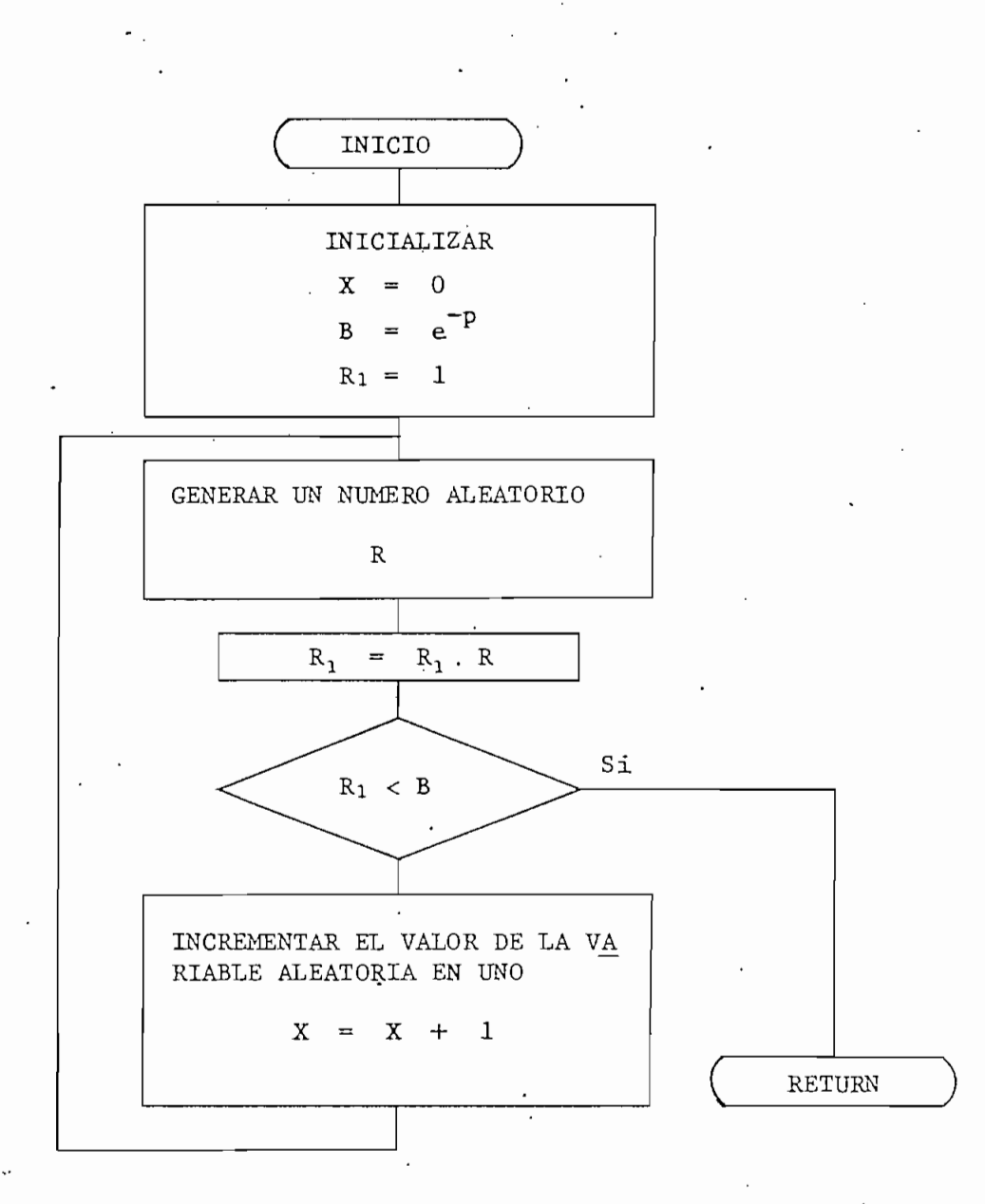

. FIGURA 3.17 Diagrama de flujo de la subrutina P11 que genera valores de variable aleatoria con distribución de Poisson.

Como ya si dijo, y se puede notar en los diagramas de flujo descritos, se hace necesario usar un generador de números aleatorios para generar los valores de variables aleatorias.

En la computadora TEKTRONIX 4051 usada para realizar este trabajo, existe un generador de números aleatorios, propio del sistema, pero debido a la escasa información suministrada por el fabricante, la imposibilidad de ob\_ tenerla y la necesidad de tener un generador cuya característica sea la de obtener sucesiones de números aleatorios repetibles, se usara el gene\_ rador de números aleatorios desarrollado por Don Malm, como parte de ·u n programa de biblioteca del usuario de la HP-65, el cual genera un millón de números aleatorios entre 0 y 1, que para el propósito del trabajo es suficiente.

La fórmula de recurrencia de este generador es

$$
r_{n+1} = FRAC(9821 \cdot r_n + 0,211327)
$$

Así, solamente es necesario dar una semilla  $r_{0}$ , para obtener una sucesión de números aleatorios que puede repetirse si la nueva sucesión tiene 1 a misma semilla.

Los resultados obtenidos al generar una sucesión de 1500 números, con ca\_ da uno de los métodos descritos para cada una de las distribuciones de probabilidad, y clasificados o muestreados en un número adecuado de inter valos .iguales entre el valor mínimo y el valor máx.imo de la misma, con el fin de obtener la frecuencia relativa, se ilustran en las figuras que siguen.

Como se puede observar, cada uno de los métodos da los resultados esperados, esto es, una buena aproximación a la distribución de probabilidad que generan, con excepción de la uniforme y la normal, las cuales presen-

tan una irregularidad que tiende a desaparecer si la sucesión de números aleatorios es grande.

Comparación de los métodos de generación.-

Distribución exponencial: método de minimización aleatoria es más rápi- .do que el método del logaritmo.

Distribución normal: método polar más rápido que el método del límite, central, y, da la mejor aproximación a una campana de Gauss.

Distribución geométrica: 'el segundo método es más rápido que el primer método.

Por último, se concluye que, todos los métodos de generación de variables aleatorias a partir de ciertas distribuciones de probabilidad, son válidos en la práctica, para ser usados en los sitemas cuyas características 'y/o funciones de operación requieran la generación de valores de variables aleatorias.para representarlas.

84  $\overline{\phantom{a}}$ 

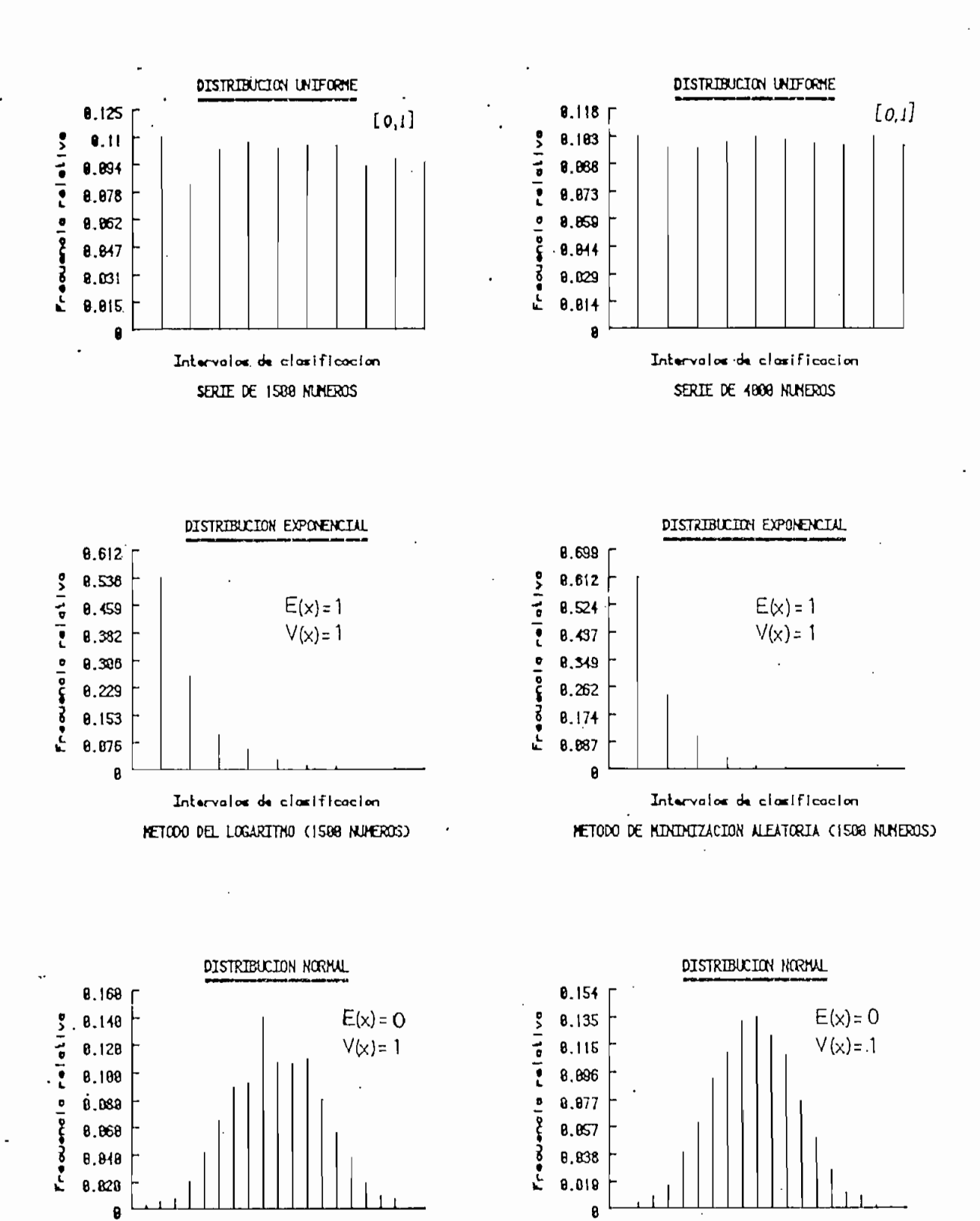

Intervalor de clarificación METODO DEL LINITE CENTRAL (1500 NAMEROS)

Intervalor de clarificación NETODO DEL LINITE CENTRAL (4800 NUNEROS)

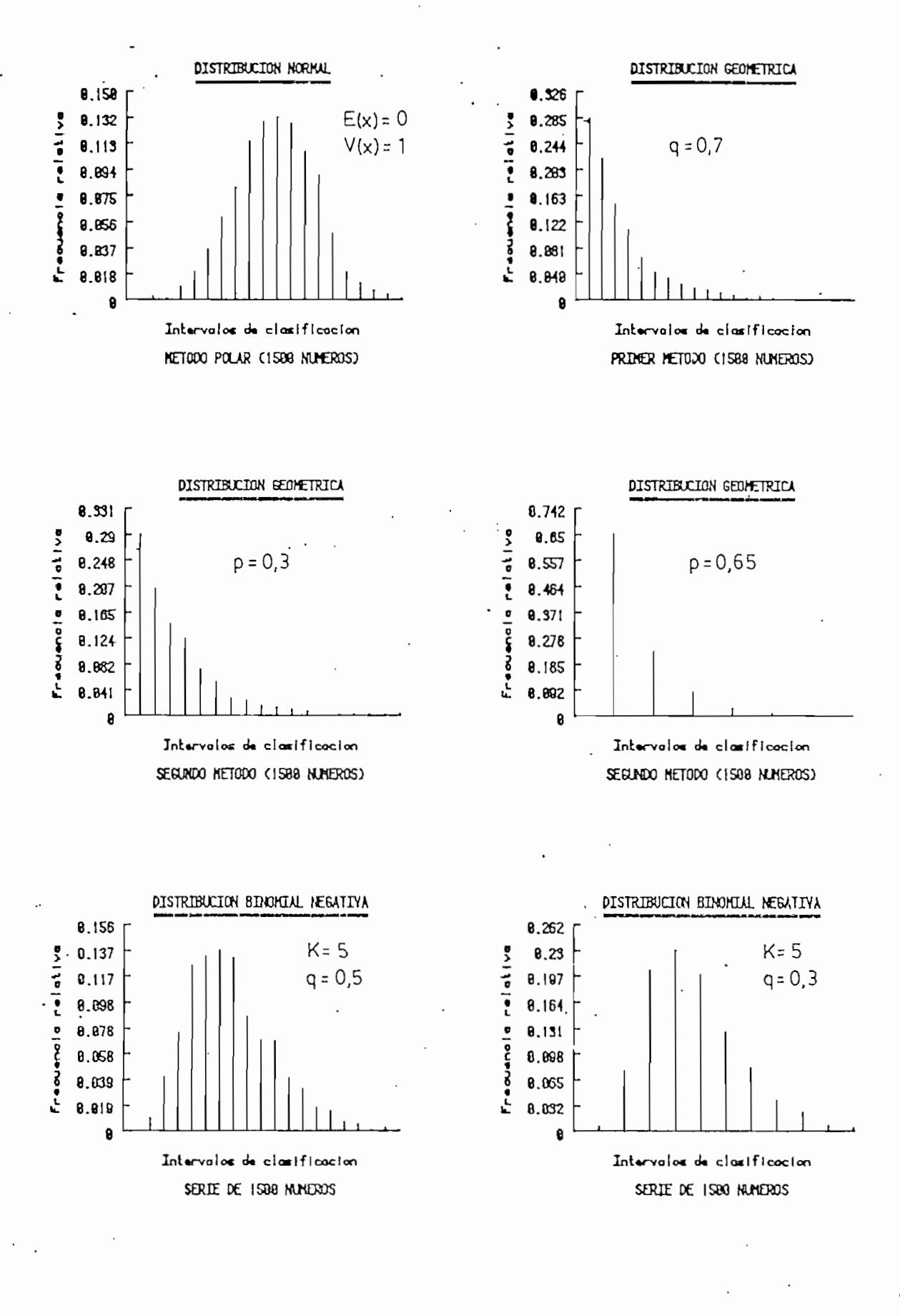

 $85 -$ 

 $86 -$ 

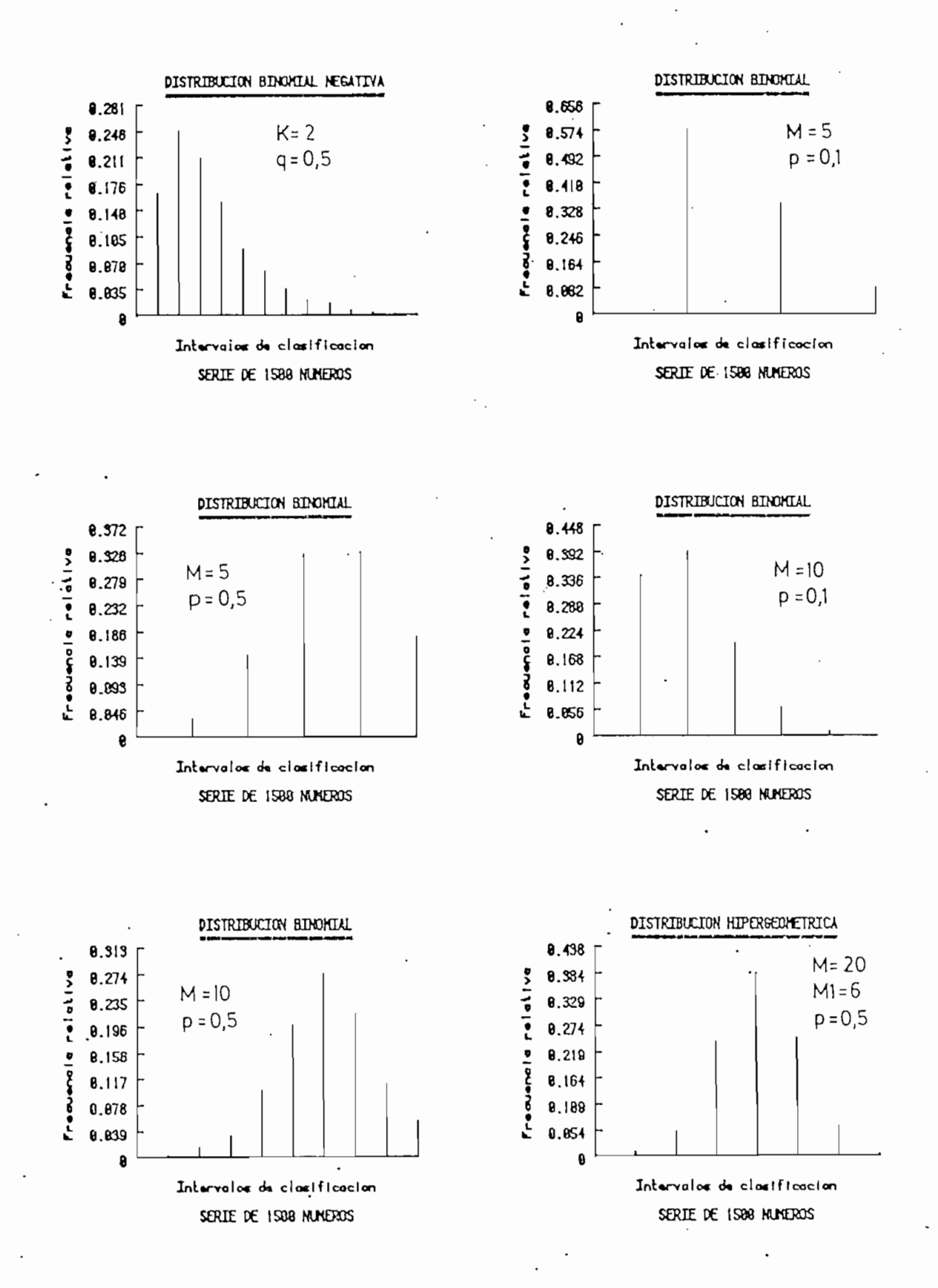

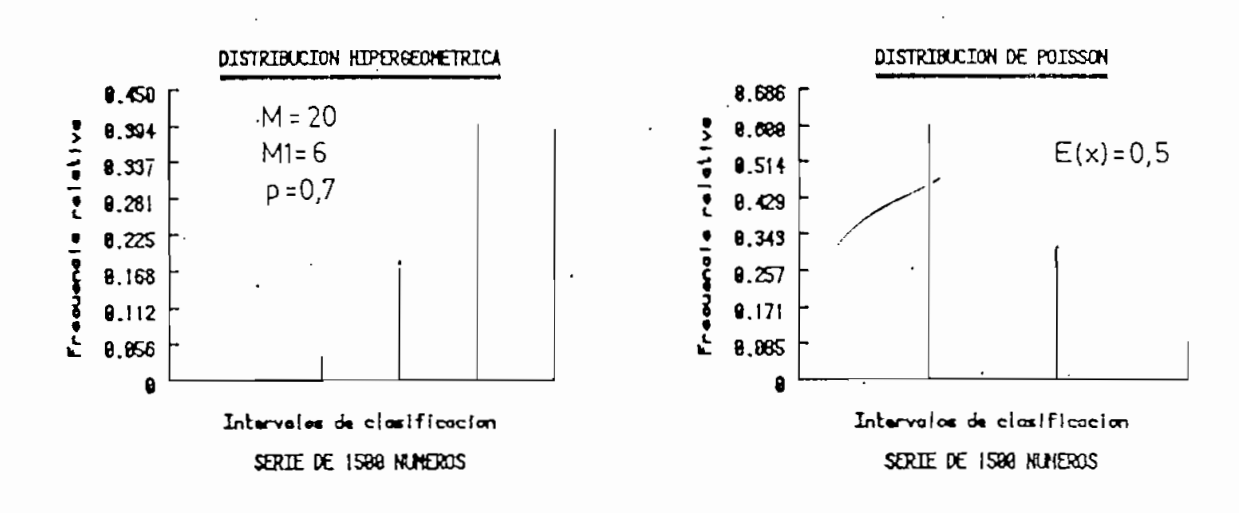

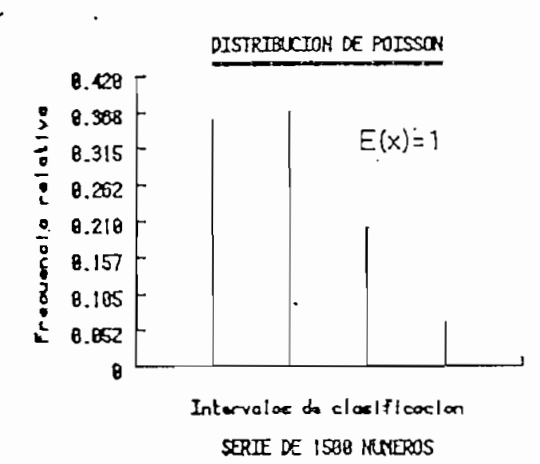

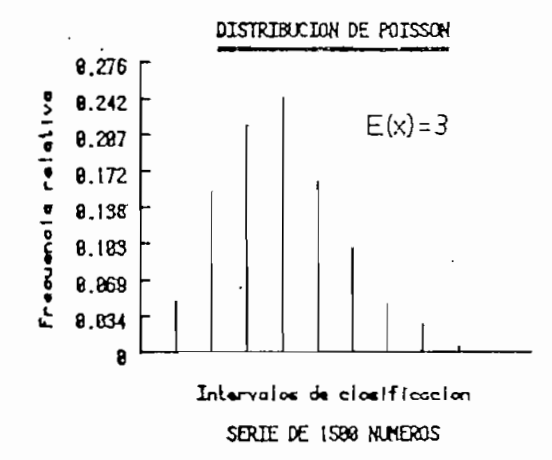

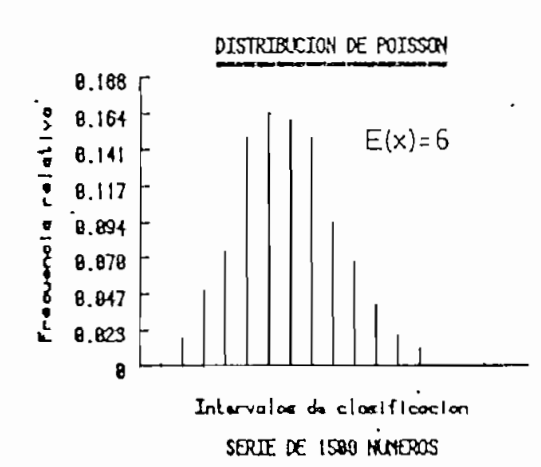

#### 89

#### CAPITULO IV

Este capitulo tiene por objeto describir tres procesos, los cuales tienen como característica principal el uso de variables aleatorias co n cierto tipo de distribución, que especifican una parte o la totalidad del proceso.

Se considerará el estudio del ruido blanco, tanto gaussiano como el gene\_ rado a través de la distribución de Poisson. Así mismo, el ruido coloreado que es ruido blanco filtrado a través de un filtro con ciertas espe\_ cificaciones. Por último se hará una simulación de tráfico telefónico, con el fin de obtener el número de llamadas procesadas, completadas, blo queadas y ocupadas en un sistema de llamadas perdidas.

4.1 RUIDO BLANCO GAU5SIANQ <»\*-.  $\lambda$ c r-.V ¡r \*V-Conceptos básicos. -

El teorema del límite central establece que una variable que depende de la suma de cierto número de variables aleatorias independientes tiende a ser gaussiano.

Un proceso X(t) se dice que es gaussiano si las variables aleatorias  $x(t_1)$ ,  $x(t_2)$ , .....,  $x(t_n)$  son conjuntamente gaussianas para todo n y pa ra todo grupo de  $(t_1, t_2, \ldots, t_n)$ .

Un proceso gaussiano se especifica completamente por su función de autocorrelación y su valor medio. Si la función de autocorrelación, repre -

sentada por  $R_x(t_i, t_j)$ , y la media, esto es  $\overline{\chi(t)}$  igual al valor medio,no son afectadas por un desplazamiento del- origen del tiempo, el proceso es estacionario. Matemáticamente^, esto es, si

$$
R_x(t_i, t_j) = R_x(t_i, -t_j) = R_x(\tau), \quad \tau = t_i - t_j \tag{4.1}
$$

$$
\overline{X(t)} = \text{constante para todo } t \qquad (4.2)
$$

El término ruido blanco se usa para describir procesos cuyo espectro de densidad de potencia es uniforme en todo el rango de frecuencia ( figura 4.1). Los procesos de ruido blanco que son gaussianos, se les llama pro cesos de ruido blanco gaussiano. Así, un proceso de ruido blanco 'gaussiano sería definido como un proceso gaussiano con un espectro de densi dad de' potencia uniforme en todo el rango de frecuencia.

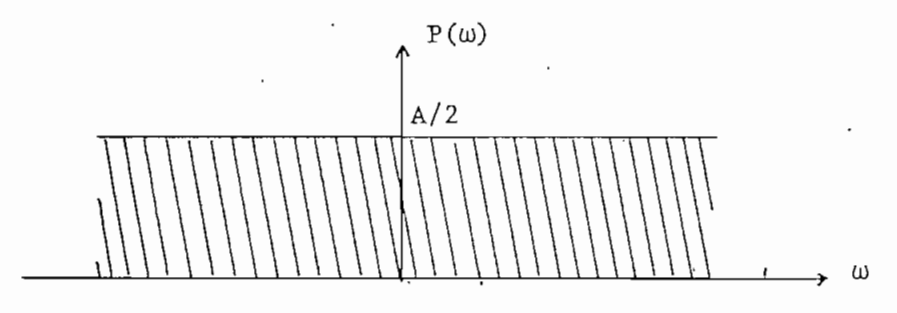

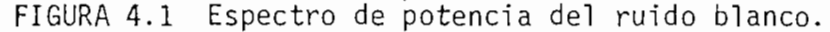

Para un proceso de ruido blanco, entonces, el espectro de densidad de po tencia sería

$$
P(\omega) = \frac{A}{2} \tag{4.3}
$$

La contribución en potencia de las componentes de frecuencia en un cier to rango de frecuencia es el área de  $P(\omega)$  sobre dicho rango, integrada con respecto a f en el rango positivo y negativo. Por lo tanto la poten

cia por unidad del ancho de banda (en Hertz) sería

Por definición., la.función de autocorrelación es la transformada inversa de Fourier del espectro de potencia. Luego

2 ( $\frac{A}{2}$ ) = A [watts]

$$
R(\tau) = \frac{A}{2} \delta(\tau) \qquad \qquad 4.4
$$

 $f_{\tau}$   $\int_{0}^{\infty} f(\omega) d\omega$ .

donde  $\delta(\tau)$  es la función Delta de Dirac definida como

 $P_{\mathcal{F}}$  $\zeta$  $\delta(\tau) = 0, \quad \pi \neq 0$ 4.5 **oo** / ó(t) dt = 1  $p_{(n)}$ K

De la ecuación (4.4) se ve que la función de autocorrelación es cero pa ra todo  $\tau$  excepto para  $\tau = 0$ , lo que implica que las variables  $X(t_1)$  y  $X(t_j)$  serán no correlacionadas si t;  $\neq t_j$ .

El ruido blanco en sí es una idealización, no existe en la práctica, da\_ do que su valor cuadrado medio es infinito.

$$
\overline{X}^2 = \frac{1}{2\pi - \infty} \int_{-\infty}^{\infty} P(\omega) d\omega = \infty
$$
 4.6

ancho de tanda (G1b) Para todos los casos prácticos se trata el ruido de banda ancha como rui do blanco» cometiéndose un error que es despreciable del punto de vista práctico.

El ruido blanco gaussiano de banda limitada, es un proceso de ruido gaussiano que tiene un espectro de densidad de potencia de magnitud constan te en una banda (-W, W) rps y cero fuera de ella. (Fig. 4.2a) Esto es

$$
P(\omega) = \begin{cases} \frac{A}{2} & |\omega| < W \\ 0 & \text{en otra parte} \end{cases}
$$
 4.7

Su función de autocorrelación  $R(\tau)$  es la transformada inversa de Fourier de  $P(\omega)$ 

$$
R(\tau) = AB \dot{S}_a (W\tau) \qquad 4.8
$$

donde B =  $\stackrel{\text{\tiny def}}{=}$  es el ancho de banda en Hertz y S<sub>a</sub>(W.t) =  $\stackrel{\text{\tiny def}}{=}$  es la  $\epsilon$ TT función Sampling.

Esta función de autocorrelación se muestra en la figura 4.2b.

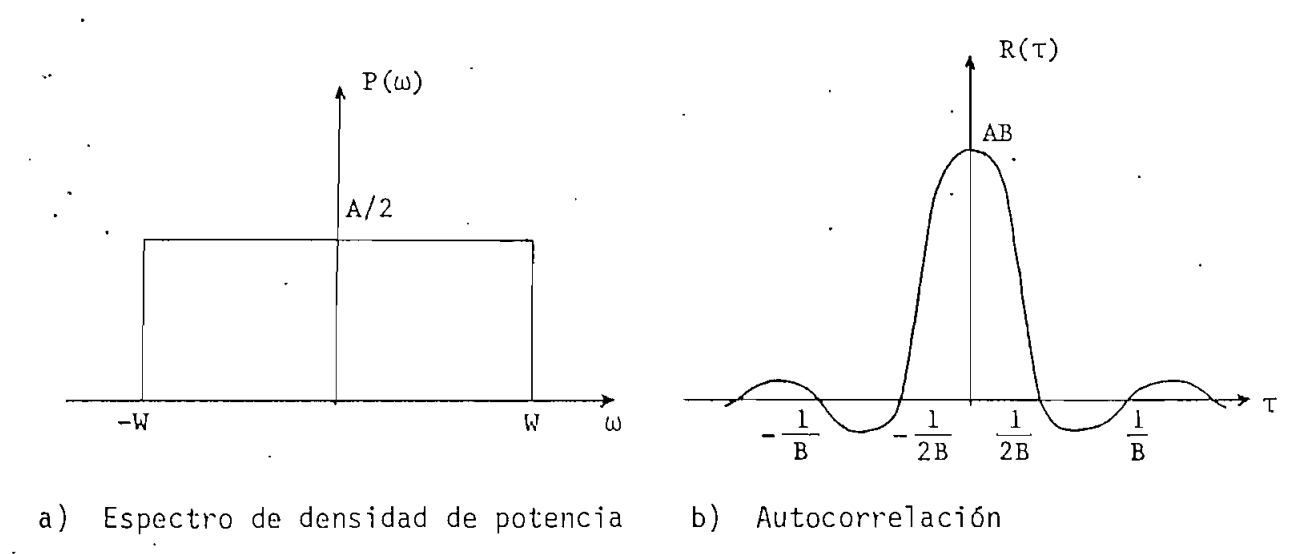

FIGURA 4.2 Ruido blanco gaussiano de banda limitada.

Dado que  $R(T) = \overline{X(t) X(t+Z)}$ , cuando  $\tau = 0$  se tiene

$$
R(o) = \overline{X(t) X(t)} = \overline{X^2}
$$
 4.9

así, el valor cuadrado medio de este proceso sería:

$$
\overline{X^2} = R(o) = AB
$$
 4.10

Cuando  $\tau \rightarrow \infty$  la función de autocorrelación R( $\tau$ )  $\rightarrow$  0; por lo tanto el valor medio de este proceso será cero.

El teorema de muestreo establece que, una señal de banda limitada la cual no tiene componentes espectrales alrededor de la frecuencia B Hertz, puede determinarse de sus muestras tomadas en intervalos uniformes menores que  $1/2B$  segundos.  $[3]$ .

De esta manera la señal se expresa matemáticamente como

$$
x(t) = \sum_{k=-\infty}^{\infty} x_k \cdot S_a(wt - k\pi)
$$
 4.11

donde  $x_k = x(kT)$  son las muestras tomadas, y T = 1/2B el intervalo de muestreo . El coeficiente  $x_K$  es diferente para cada función de mues treo y por lo tanto  $X_K$  ( K = 0, ± 1, ± 2, ...) es una variable aleatoria. Se puede expresar la ecuación (4.11) para el proceso como

$$
X(t) = \sum_{K=-\infty}^{\infty} X_K \cdot \cdot S_a(Wt - K\pi)
$$
 4.12

Las variables  $X_1$ ,  $X_2$ , ...,  $X_K$  ... son variables aleatorias. De aquí

es interesante observar que el proceso completo se puede especificar por un grupo de variables aleatorias  $X_K$ ,  $K = 0$ ,  $\pm 1$ ,  $\pm 2$ , ... etc. Esto per mí te reemplazar.señales continuas por medio de una secuencia discreta de variables aleatorias sin pérdida de información.

De la figura 4.2b se puede observar que la función de autocorrelación es cero para  $\tau$  = n/2B con n = 1, 2, ... etc. Por lo tanto, las muestras. tomadas en T =  $1/2B$  (X<sub>1</sub>, X<sub>2</sub>, ..., X<sub>K</sub> ... etc., ie, las muestras de Nyquist) son no correlacionadas. Ahora, dado que el proceso es gaussiano, estas muestras también son gaussianas, y a su vez son indpendientes.

Luego de este análisis, para generar ruido blanco gaussiano, se deben ge nerar las muestras. Esto es, generar los valores de la variable aleatp\_ ría con distribución gaussiana o normal, que tengan un valor medio cero y variancia AB.

En la figura 4.3 se muestra el diagrama de flujo del programa creado pa ra generar ruido blanco gaussiano (Programa P28), cuyas variables-significan;

N " = Número de muestras'del ruido que se generan

R = Semilla de los números aleatorios distribuidos uniformemente entre O y 1.

E  $=$  Valor esperado de la distribución normal. (E = 0)

= Variancia de la distribución. (Voltaje eficaz del ruido enmili voltios). XI = Vector de dimensión N que contiene las muestras generadas (método del límite central).

XI y X2 = Vectores de dimensión N/2 que contienen las muestras genera

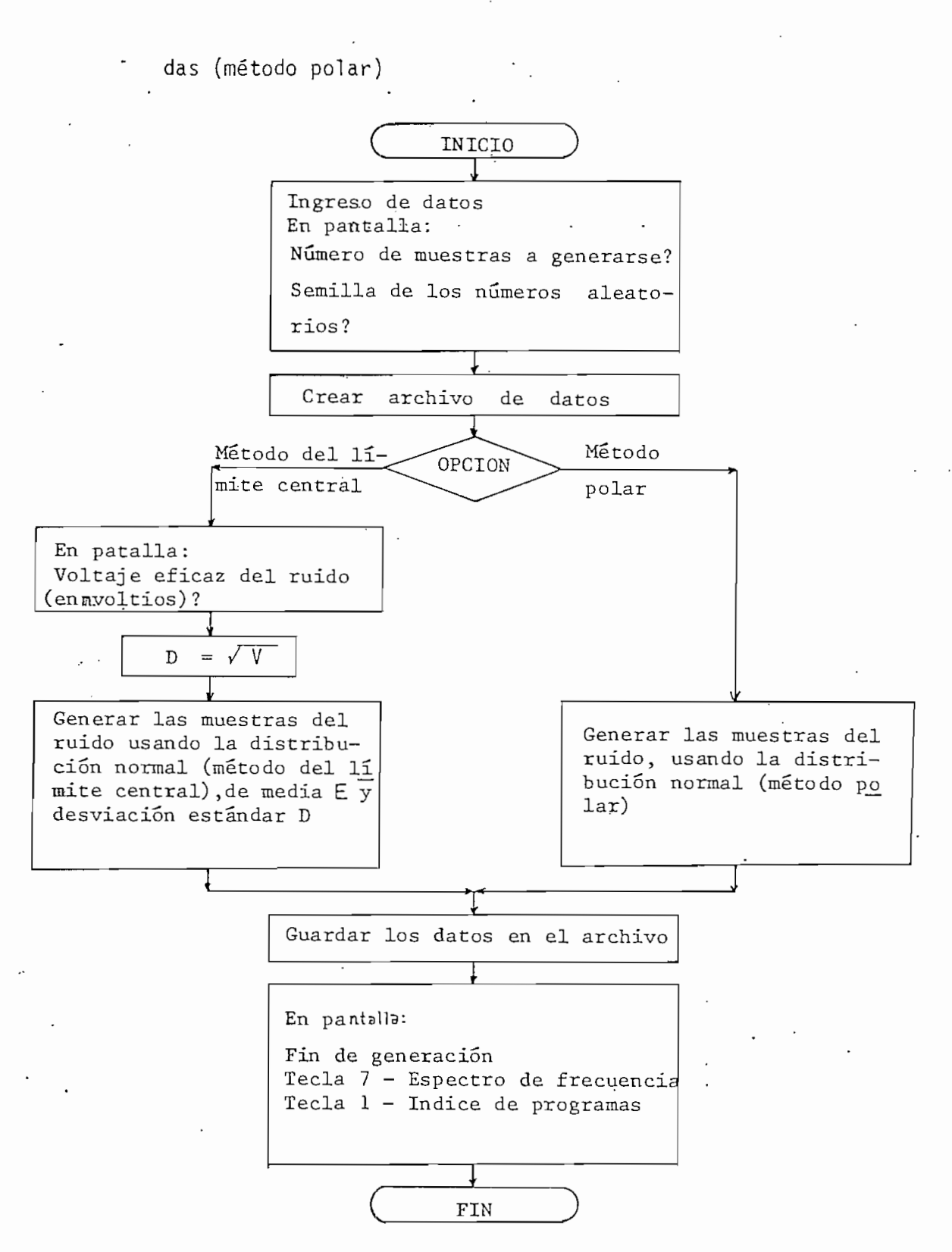

FIGURA 4.3 Diagrama de flujo del programa P28 que gene ra ruido blanco gaussiano.

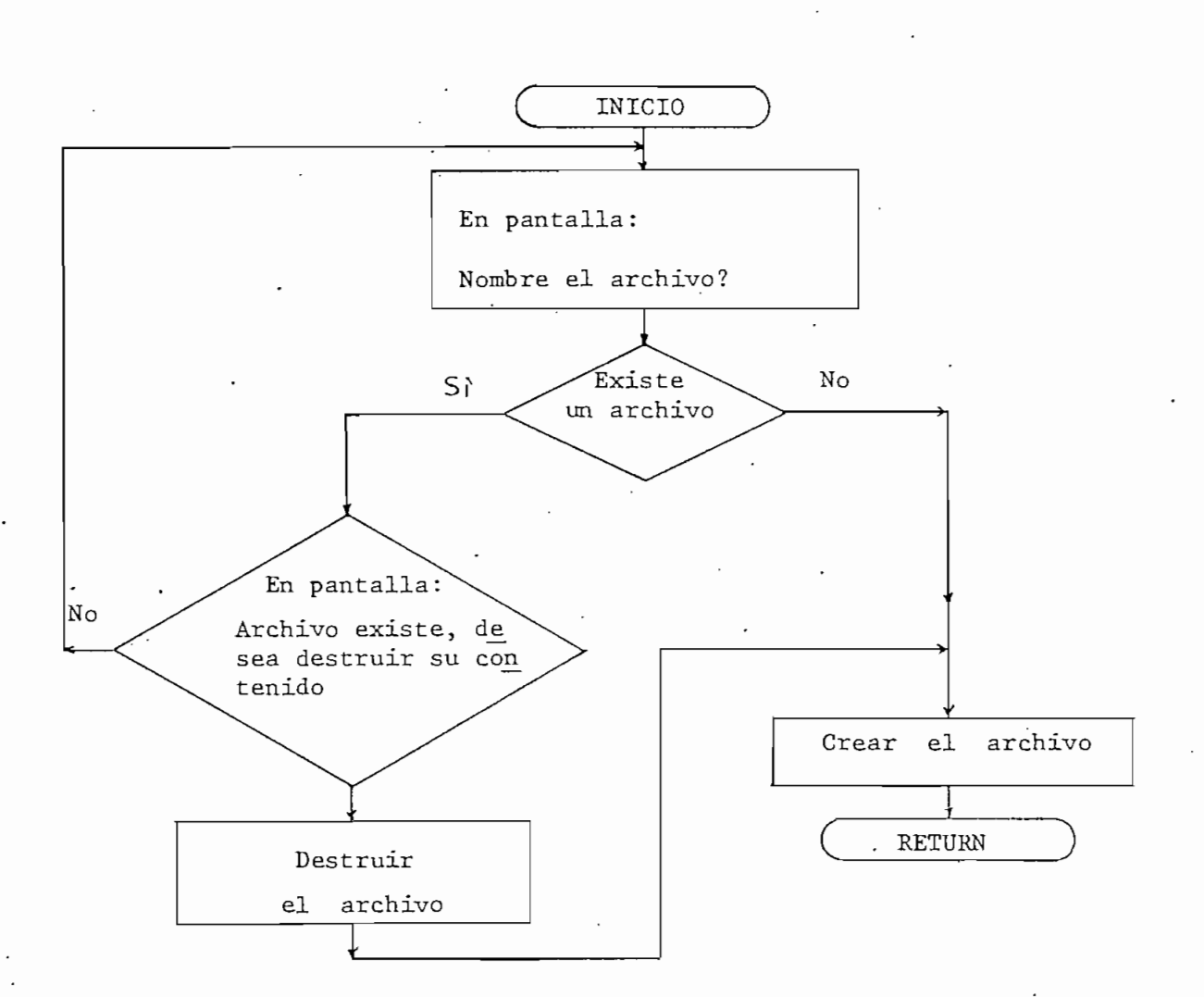

FIGURA 4.4 Diagrama de flujo de la subrutina para crear archi\_ vo de datos.

#### 4.2 RUIDO BLANCO GENERADO USANDO LA DISTRIBUCIÓN DE POISSON-

Este método de generación de ruido blanco, supone una secuencia de impulsos distribuidos aleatoriamente de acuerdo con la función de distribución de Poisson, y pueden asumir valores positivos o negativos con igual proba bilidad (Fig. 4.5).

Para poder encontrar la función de autocorrelación, se considera un impul\_

- 96

so en su forma límite, esto es, como un pulso rectangular de altura K y ancho infinitesimal  $\varepsilon$ , tal que el área sea K $\varepsilon$  = 1 (Fig. 4.6).

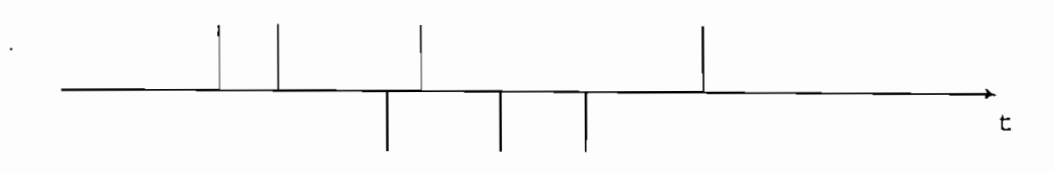

FIGURA 4.5 Impulsos positivos y negativos distribuídos de acuerdo a la distribución de Poisson.

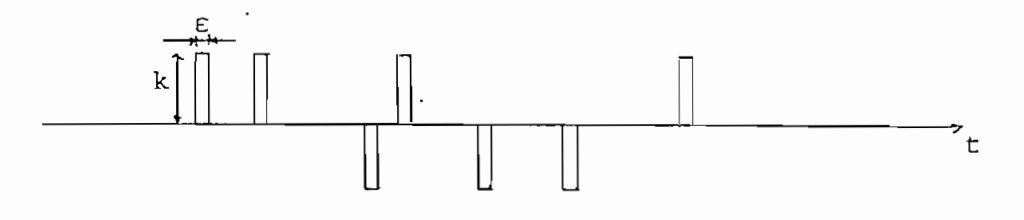

FIGURA 4.6 Aproximación de los impulsos.

De esta manera, las variables aleatorias  $X_1$  y  $X_2$ , que son las observaciones del proceso en dos tiempos diferentes,  $X_1 = X(t_1)$  y  $X_2 = X(t_2)$ , pueden asumir tres valores: 0, K y -K. De la suposición inicial, se tie ne,

$$
P_{\chi_1}(K) = P_{\chi_1}(-K) = P_{\chi_2}(K) = P_{\chi_2}(-K)
$$
 4.13

Para calcular la probabilidad de que la variable X1 asuma el valor de  $K_{\mathbf{y}}(P_{\mathbf{y}}(K))$ , se usa el hecho de que  $\alpha$  pulsos (cada uno de ancho  $\epsilon$ ), por se gundo, ocupan un intervalo de tiempo total de as por segundo. En otras palabras, la razón del intervalo de tiempo en el cual los impulsos existen para el intervalo total es αε. Por lo tanto la probabilidad de observar un impulso en algún instante aleatorio es  $\alpha \varepsilon$ . Así, P<sub>X,</sub>(K) =  $\alpha \varepsilon$ . Pero como  $X_1$  puede asumir los valores de K  $y$  -K con igual probabilidad,

- 98 -

será

$$
P_{X_1}(K) = P_{X_1}(-K) = P_{X_2}(K) = P_{X_2}(-K) = \frac{\alpha \epsilon}{2}
$$
 4.14

Por lo tanto la probabilidad de que  $X_1$  y/o  $X_2$  asuman el valor cero es

$$
P_{\chi_1}(0) = P_{\chi_2}(0) = 1 - \alpha \epsilon
$$
 4.15

Luego, para determinar la función de autocorrelación por definición y para todo  $\tau > \varepsilon$ 

$$
R(\tau) = \sum_{X_1} \sum_{X_2} x_1 x_2 P_{X_1}(x_1) P_{X_2}(x_2)
$$
 4.16

o sea

$$
(\tau) = (K.0)P_{X_1}(K)P_{X_2}(0) + (K.K)P_{X_1}(K)P_{X_2}(K) +
$$
  
\n
$$
(K.(-K))P_{X_1}(K)P_{X_2}(-K) + (0.0)P_{X_1}(0)P_{X_2}(0) +
$$
  
\n
$$
(0.K)P_{X_1}(0)P_{X_2}(K) + (0.(-K))P_{X_1}(0)P_{X_2}(-K) +
$$
  
\n
$$
(-K.0)P_{X_1}(-K)P_{X_2}(0) + (-K.K)P_{X_1}(-K)P_{X_2}(K) +
$$
  
\n
$$
(-K.(-K))P_{X_1}(-K)P_{X_2}(-K)
$$
 4.17

$$
= (K.K)P_{X_1}(K)P_{X_2}(K) + (K.(-K)P_{X_1}(K)P_{X_2}(-K) + (-K.K)P_{X_1}(-K)P_{X_2}(K) + (-K.(-K)P_{X_1}(-K)P_{X_2}(-K))
$$
  

$$
= K^2 \left(\frac{\alpha \epsilon}{2}\right)^2 - K^2 \left(\frac{\alpha \epsilon}{2}\right)^2 - K^2 \left(\frac{\alpha \epsilon}{2}\right)^2 + K^2 \left(\frac{\alpha \epsilon}{2}\right)^2
$$
  
so  

$$
R(\tau) = 0 \quad \text{para } \tau > \epsilon
$$
 4.18

Para este caso en que  $\tau > \varepsilon$  el mismo impulso no puede existir a la vez en los tiempos  $t_1$  y  $t_1 + \tau$ , debido a que el pulso rectangular es de ancho  $\varepsilon$ . Por lo tanto si  $X_1 = K$  y  $X_2 = K$ , o cualquiera de las combinaciones de la ecuación anterior, entonces en  $t_1$  y  $t_1 + \pi$  se observan dos impul sos diferentes. Además estos impulsos serán independientes por tener distribución de Poisson.

Cuando  $\tau < \varepsilon$ , dado que  $\varepsilon \to 0$ , los valores de  $\tau$  en este rango serán extre madamente pequeños, y el evento  $X_1 = K$  y  $X_2 = K$  ocurrirá solamente si el mismo impulso se observa en t<sub>1</sub> y t<sub>1</sub> +  $\tau$ , lo mismo para X<sub>1</sub>= -K y  $X_2 = -K$ , los otros casos no se dan. En consecuencia, los dos eventos no son independientes. Si se observa un impulso en  $t_1$ , la probabilidad de  $\frac{1}{2}$ -. ror 10 ta<u>n</u> to la probabilidad condicional,

$$
P_{X_2}
$$
 (K/X<sub>1</sub> = k) = 1 -  $\frac{\tau}{\epsilon}$  4.19

$$
P_{X_1}(K) P_{X_2}(K) = P_{X_1}(K) P_{X_2}(K/X_1 = K) = \alpha \varepsilon (1 - \frac{\tau}{\varepsilon})
$$
 4.20

De la deducción anterior, dado que sólo se pueden presentar los casos cuando  $X_1 = K$  y  $X_2 = K$  ó  $X_1 = -K$  y  $X_2 = -K$ , ya que no se puede ob servar el mismo impulso con valores diferentes en  $t_1$  y  $t_2$  +  $\tau$ , se deduce que la ecuación 4.16 será:

$$
R(\tau) = K^{2}P_{\chi_{1}}(K) P_{\chi_{2}}(K)
$$
\n
$$
R(\tau) = K^{2}P_{\chi_{1}}(-K) P_{\chi_{2}}(-K)
$$
\n
$$
4.21
$$

$$
\tt asf
$$

 $\binom{n}{r}$  =  $\binom{n}{2}$   $\binom{n}{r}$   $\binom{n}{r}$  $\frac{1}{\pi}$  K<sup>2</sup> ae (1 -  $\frac{\tau}{c}$ ) para  $\tau < \epsilon$  4.22

Dado que  $R(\tau)$  es función par de  $\tau$ ,

$$
R(\tau) = K^2 \propto \epsilon \left(1 - \frac{|\tau|}{\epsilon}\right) = \frac{\alpha}{\epsilon} \left(1 - \frac{|\tau|}{\epsilon}\right)
$$
 4.23

Para valores pequeños de  $\tau$  (alrededor del origen),  $R(\tau)$  es un pulso triangular de área  $\alpha$  (Fig. 4.8). En el límite cuando  $\varepsilon \rightarrow 0$ , el pulso triangular se convierte en un impulso de altura  $\alpha$ . Por lo tanto

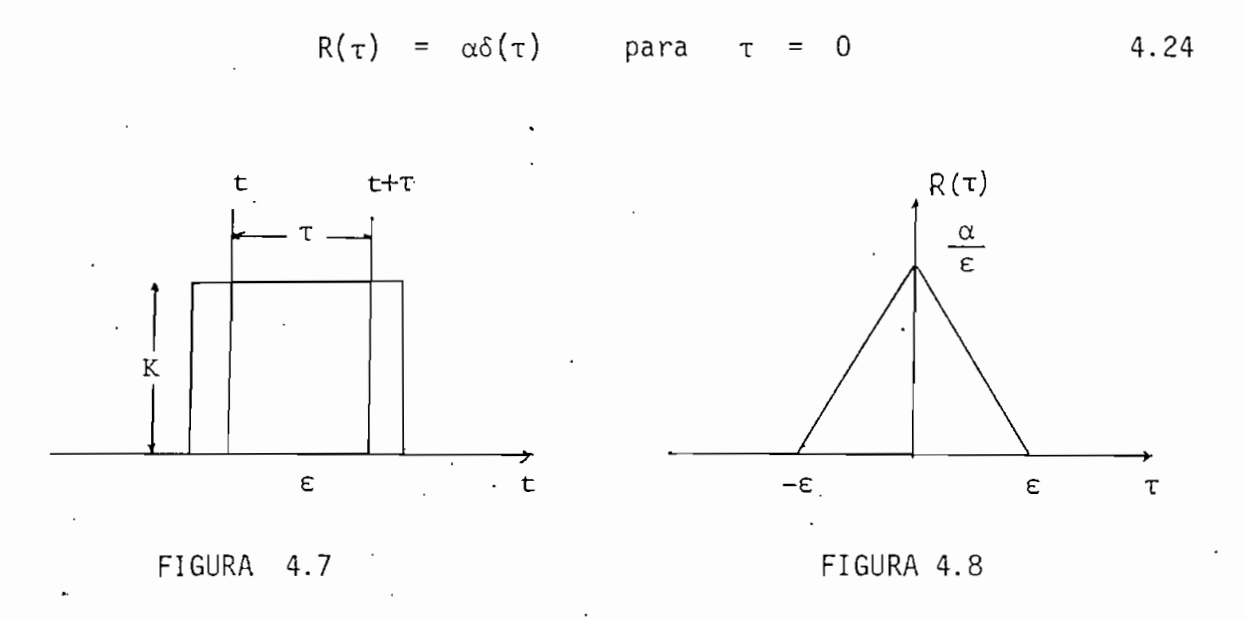

Por definición, el espectro de densidad de potencia es la transformada de Fourier de la función de autocorrelación. Por lo tanto,

> $P(\omega) = \mathcal{F}' \{ \alpha \delta (\tau) \}.$  $P(\omega) = \alpha$ 4.25

 $Conno P(\omega)$  es constante para todo el rango de frecuencia, se concluye que una señal de este tipo es una forma de ruido blanco. En la figura 4.9, se muestra la función de autocorrelación y el espectro de densidad de po tencia.

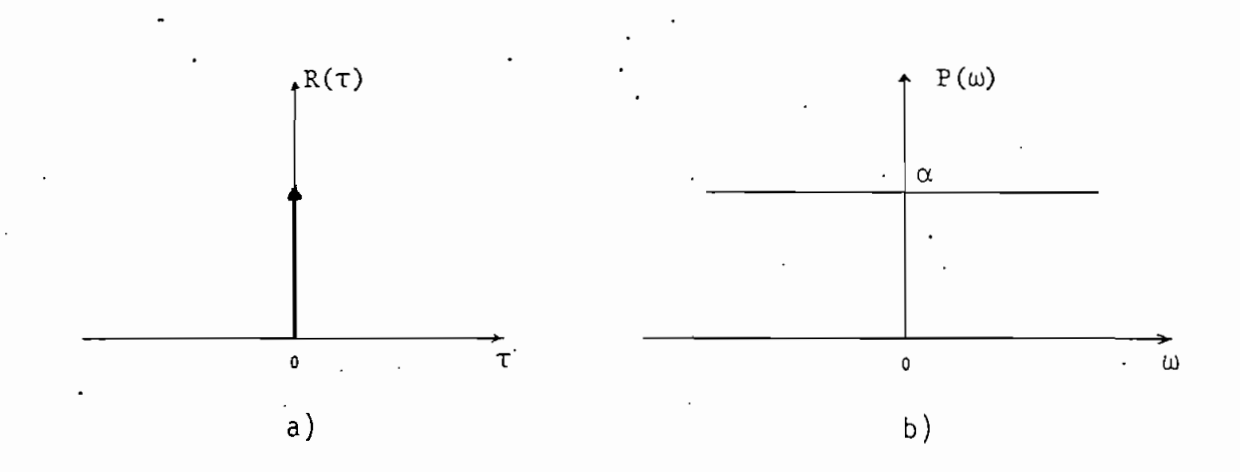

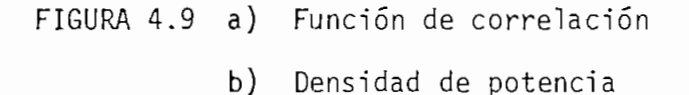

En la figura 4.10 se esboza el diagrama de flujo de este método. Se usa la variable E en lugar de a.

Las variables usadas en el programa P29 creado para este proceso tienen el siguiente significado:

N = Número de muestras de ruido a generarse.

 $R =$  Semilla de los números aleatorios distribuídos uniformemente entre O y 1.

 $K =$  Voltaje pico del ruido (en milivoltios).

 $E =$  Valor esperado de la distribución de Poisson.

X = Vector de dimensión N que contiene las muestras del ruido.

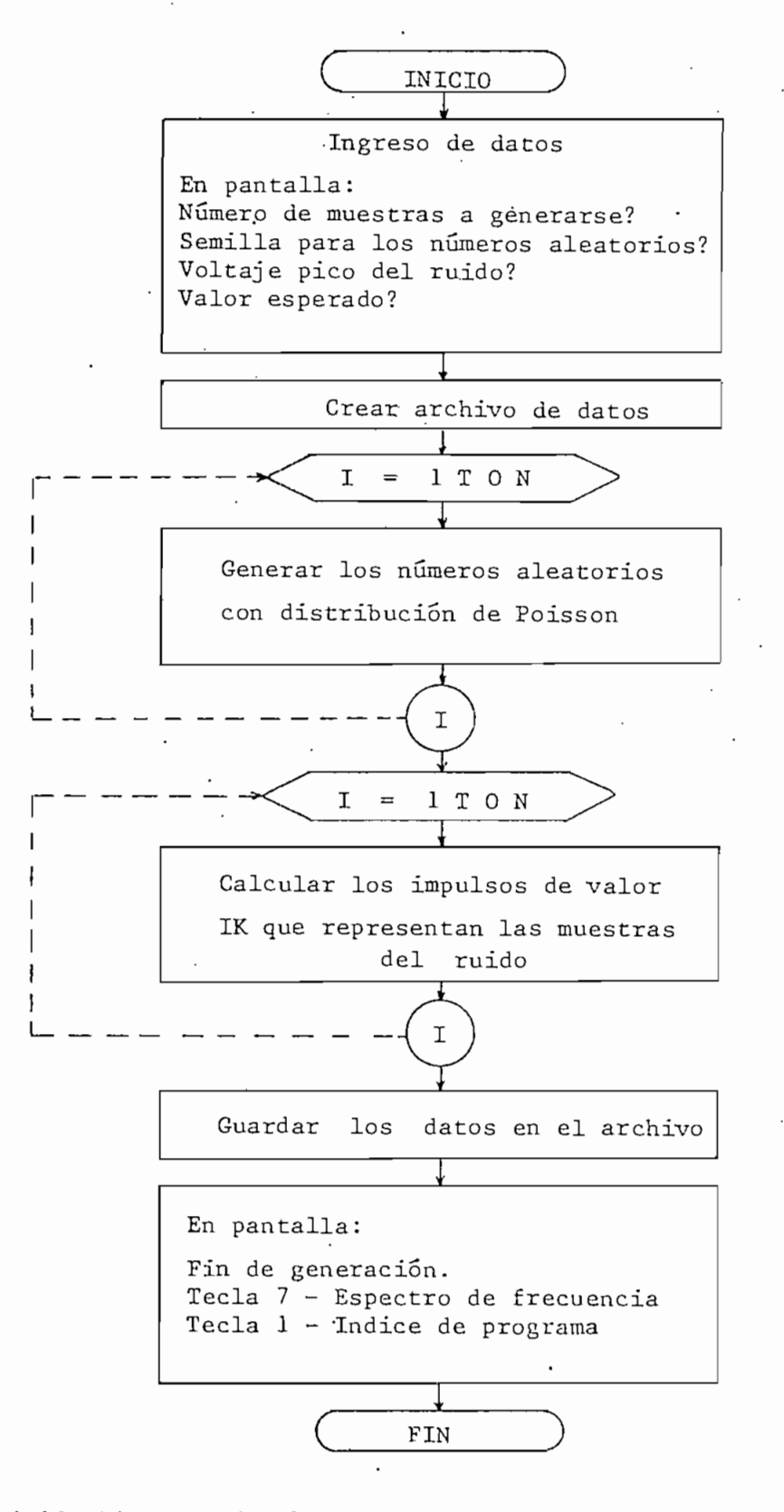

FIGURA 4,10 Diagrama de flujo del programa P29 que genera ruido blanco con distribución de Poisson.

La subrutina para crear los archivos es idéntica a la dada en la figura 4.4, sólo cambia el formato del nombre como se puede apreciar en el lis tado de los programas. La subrutina para calcular los impulsos de ruj\_ do blanco se muestra en la figura 4.11, en donde K representa el voltaje pico del ruido y X son los números aleatorios con distribución de Poisson.

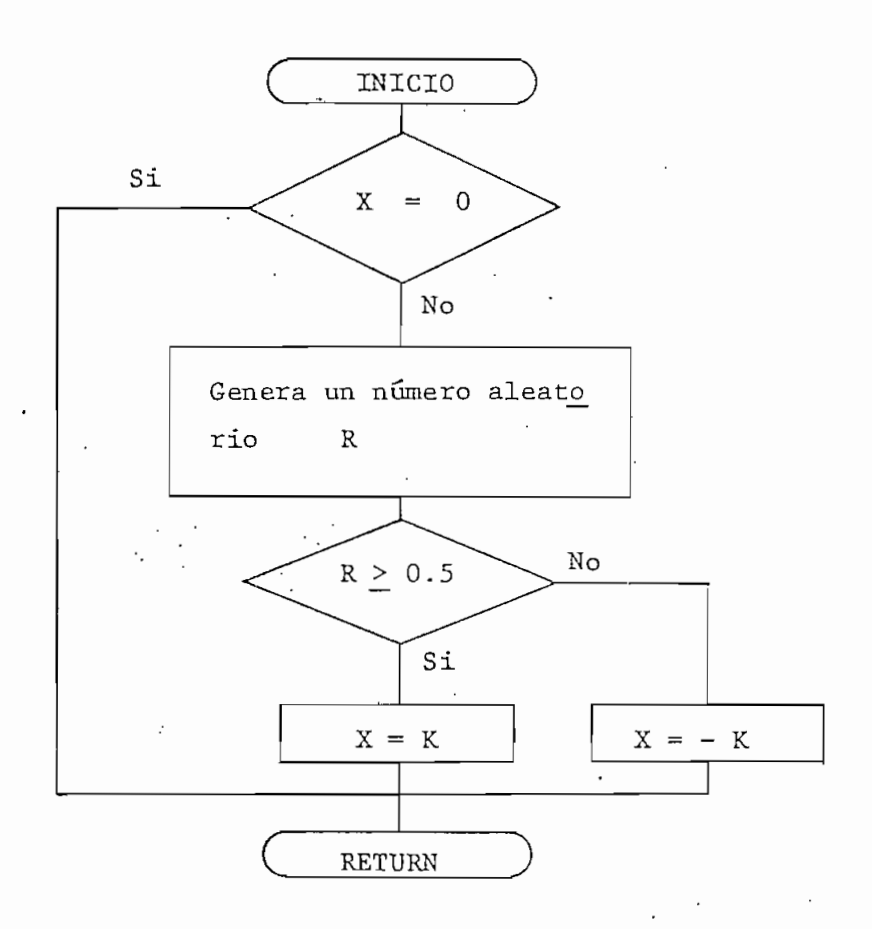

FIGURA 4.11 Diagrama de flujo de la subrutina que calcula les impulsos.

### 4.3 RUIDO COLOREADO

Un ruido se considera coloreado cuando su espectro de frecuencia está limi tado a un cierto rango de frecuencia.

En general, ruido coloreado se genera pasando ruido blanco, esto es, un ruido con espectro de frecuencia uniforme, a través de un filtro que ten ga una función de transferencia apropiada. Dado que este sistema es li neal, su respuesta estará constituida por un proceso transitorio y uno estable que es" el deseado, y en este caso ambos serán aleatorios. Este transitorio constituye el principal problema en la generación, el cual se debe eliminar dando condiciones iniciales apropiadas, o sea, muestras de ruido que existan antes del tiempo  $t = 0$  en el cual comienza la serie deseada, que permitan obtener un proceso estacionario.

En esta sección, se discutirá un método para generar dichas condiciones iniciales y luego la serie de tiempo de ruido coloreado. Se usará un mo delo autoregresivo, el cual predice una muestra como una combinación lineal de las anteriores, más un ruido blanco.

Matemáticamente esto sería,

$$
Z(t) = -\sum_{i=1}^{p} a_{i} Z(t-i) + \mu(t), \quad t \geq 0
$$

donde:

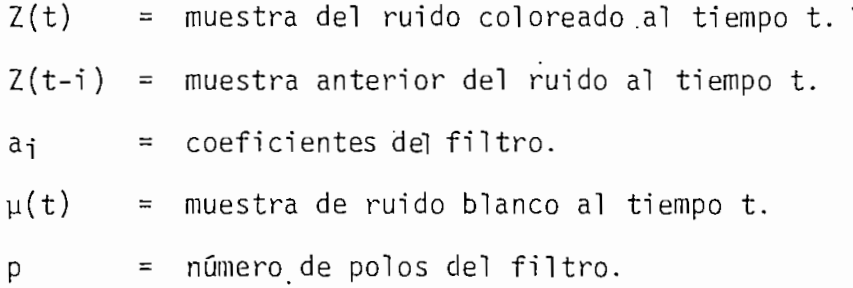

Para generar  $Z(t)$  para  $t > 0$  usando la ecuación (4.20), se necesita cono cer las muestras iniciales  $\{Z(-1), Z(-2), \ldots, Z(-p)\}$  en el tiempo t=0,

que generan la muestra Z(0), para luego poder calcular las siguientes.

### 4.3.1 GENERACIÓN DE LAS CONDICIONES INICIALES [8]

Si se escoge un vector X, tal que  $X = [Z(-1), Z(-2), \ldots Z(-p)]^{T}$ , éste puede generarse mediante una transformación lineal de un vector de varia bles aleatorias con media cero y variancia uno,  $V = [V(1) V(2) ... V(p)]^T$ , con una matriz apropiada de transformación A, esto es,

$$
X = A V \qquad 4.21
$$

y en donde la matriz A se escoge de tal manera que satisfaga la condición

$$
E[X \ X^T] = R \qquad 4.22
$$

donde £[•] es el valor esperado y R la función de autocorrelación de la serie de tiempo Z(t) deseada.

Reemplazando (4.21) en (4.22) se obtiene

 $R = E[AV (AV)^T]$  $R = E[AV V<sup>T</sup> A<sup>T</sup>]$  $R = AA^T$  4.23

puesto que entre E

$$
[V \ V^{\mathsf{T}}] = I \qquad (I = matrix identical)
$$

Dado que R es una matriz simétrica real definida positiva, puede es cribirse como

$$
B^T R B = P
$$
 4.24

p-1 (p-1) (2) 2 ) (P-D B  $\overline{0}$ 4.25  $\begin{array}{ccccccc}\n0 & . & 0 & .\n\end{array}$  $\overline{0}$ 

en donde B es una matriz ortogonal, esto es, B  $B^T = I$ ; y definida como

 $-106 -$ 

siendo los  $a_i^{(j)}$  los coeficientes del filtro predictor de orden j-ésimo y P es una matriz diagonal definida como

$$
P = diag(P_0, P_1 ... P_{n-1})
$$
 4.26

Los P<sub>i</sub> son la potencia de error de predicción del filtro de orden j-ésimo.

En términos matemáticos,  $P_j$  serían los valores propios de R, y B la matriz de vectores propios de R asociados con cada  $P_i$ .

Se debe notar que los  $a_j^{(p)}$  son los coeficientes del filtro predictor re querido.

De la ecuación (4.24) se tiene que

$$
R = (BT)-1 P B-1
$$
 4.27

Si se define  $\sqrt{P}$  = diag  $(\sqrt{P_0}, \sqrt{P_1}, \ldots, \sqrt{P_{p-1}})$ , la matriz de transforma cibn A será

$$
A = (B^{T})^{-1} \sqrt{P}
$$
 4.28

nótese que  $B^{T}$  es invertible dado que su determinante es igual a uno.

De las ecuaciones  $(4.21)$  y  $(4.28)$ 

$$
X = (B^T)^{-1} \sqrt{P} V
$$

o lo que es igual

$$
(\sqrt{P})^{-1} B^{T} X = V
$$
 4.29

donde se asume que todos los P<sub>j</sub> son diferentes de cero, lo cual ocurre si el filtro tiene todos sus polos dentro del círculo unitario.

El producto de  $(\sqrt{P})^{-1}$  B<sup>T</sup> es una matriz triangular inferior, lo que fa cilita el cálculo del vector X, Expresando en forma matricial la ecua ción (4.29) da

$$
\mathcal{L}_{\mathcal{A}}(x)
$$

$$
= (B') \quad \sqrt{P}
$$

$$
f_{\rm{max}}
$$

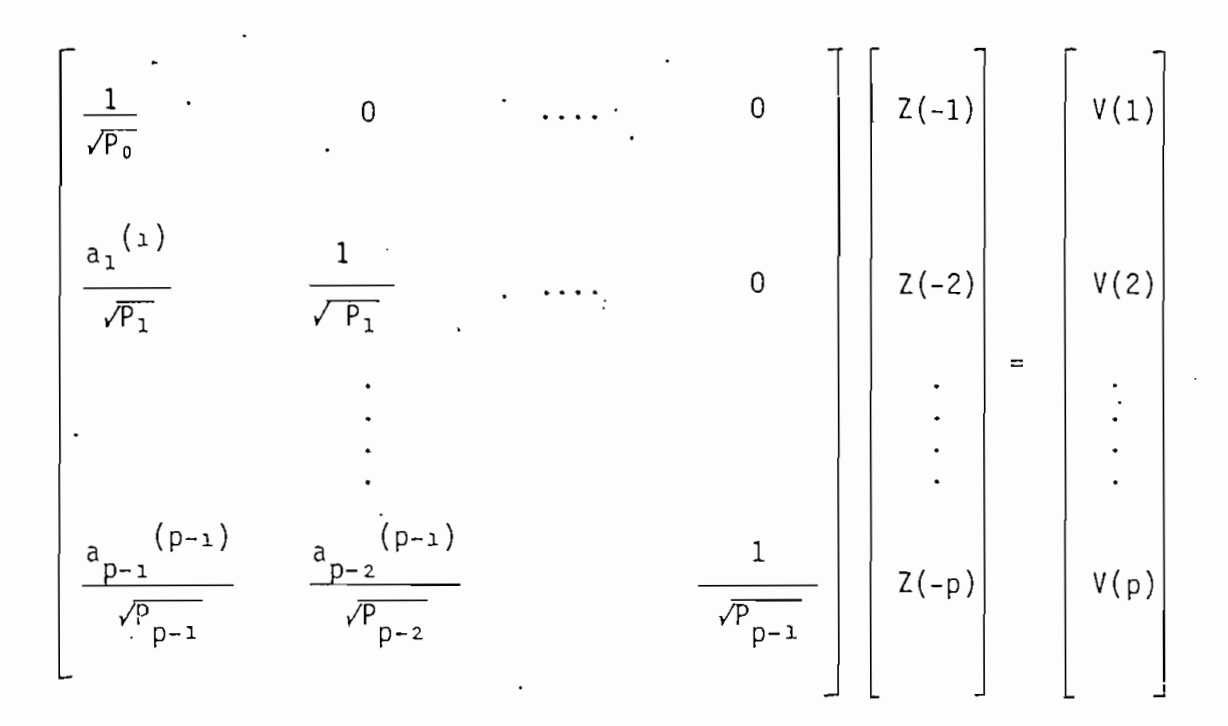

Resolviendo el sistema para los Z(-i), se obtiene

$$
Z(-1) = \sqrt{P_0} V(1)
$$

 $k=1$  (k-1)<br> $k=1$  (k-1)<br> $k=1$  (k-1), t. = 2, 3, ..., p 4.30  $=1$   $\sim$  '

De esta manera se calculan las condiciones iniciales para generar la se rie de tiempo deseada, eliminando el transitorio. Como condición, se de be conocer la función de autocorrelación de la serie de tiempo deseada.

# 4.3.2- CALCULO DE LOS COEFICIENTES DEL FILTRO

Dada una función de autocorrelación para la serie de tiempo deseada, se pueden estimar los coeficientes del filtro predictor de orden j-ésimo, u sando el algoritmo de Levinson-Durbin, el cual calcula simultáneamente .las matrices B y p.
Debido a que este algoritmo ha sido ya estudiado en otra tesis (Predic ción Lineal [12]), aquí se lo usará sin mayor discusión, para dicho cálculo, transcribiéndose del Fortran a Basic (Método de autocorrela ción).

En la figura 4.12se da el diagrama de flujo del Programa P30-que gene\_ ra el ruido coloreado. Las variables usadas tienen el siguiente signi\_ fi cado.

- N = Número de datos de ruido coloreado.
- P = Número de polos del filtro  $(3 \le P \le 15)$ .
- VI = Voltaje eficaz del ruido (valor cuadrado medio), en milivoltios.
- R = Semilla de los números aleatorios.

Y = Muestras de la función de autocorrelación.

- $C =$  Vector de dimensión  $(P+1)$ que contiene los parámetros de la fun ción de autocorrelación [equivalente a R en la discusión)..
- $P3$  = Vector de dimensión  $(P)$  que contiene el error de potencia (equi valente a P).
- Al = Matriz de dimensión  $(P + 1, P + 1)$  que contiene los coeficientes del filtro predictor de orden j-ésimo  $(j = 1, ..., p)$  (equivalente a B).
- $A =$  Vector de dimensión (P) que contiene los coeficientes del filtro  $a_i$ ..
- Z = Vector de dimensión (N) que contiene las muestras del ruido coloreado.

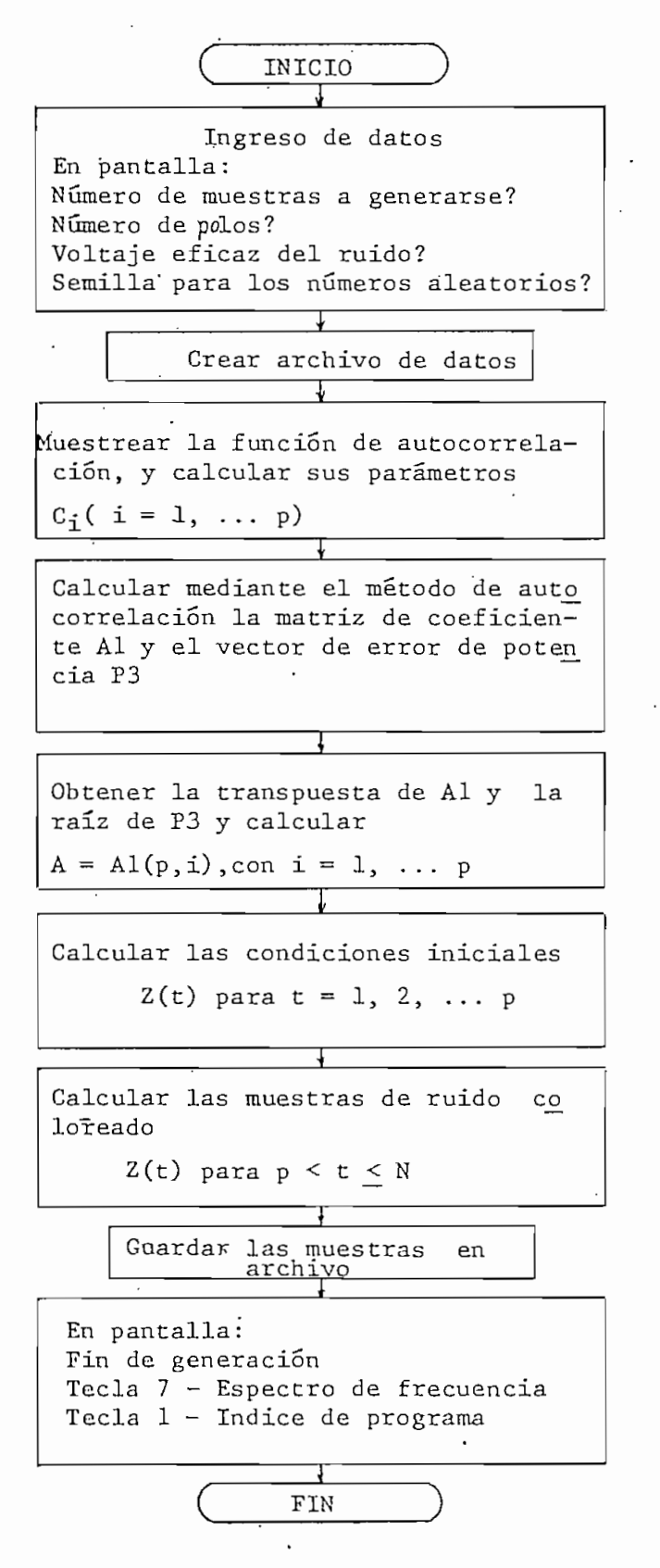

FIGURA 4.12 Diagrama de flujo del programa P30 que genera rui do coloreado.

Observación: El cálculo de los parámetros C<sub>i</sub> de la función de autocorr<u>e</u> lación, está incluido en -el algoritmo de autocorrelación tomado de la tesis mencionada. Sólo es necesario definir la función de autocorrelación deseada para las muestras de salida del sistema en la linea 790 del programa P30 (Ver el listado del programa).

A continuación se presentan un grupo de gráficos, que ilustran el espectro de frecuencia de las series de tiempo generadas como ruido blanco y coloreado. También se da el espectro de frecuencia del ruido producido por el generado de ruido aleatorio, Tipo 1390-B, serie 7753 de la' Ge/ neral Radio Co., que existe en el Laboratorio de Microondas de la Escuela Politécnica Nacional, el cual genera ruido coloreado; pero, muestreado a una frecuencia de 96 KHz en un ancho de banda de ZO KHz, aparece cp\_ mo ruido blanco.

En los gráficos de espectro de frecuencias para el ruido blanco, se pu\_e de obseryar que en ninguno existe componentes predominantes, siendo .por este motivo, válidos los métodos de generación desarrollados.

Las series de tiempo de ruido coloreado, se han generado con dos funciones de autocorrelación.

1) Autocorrelación triangular

$$
R = 1 - \frac{|\tau|}{\tau_a}
$$

2) Autocorrelación exponencial

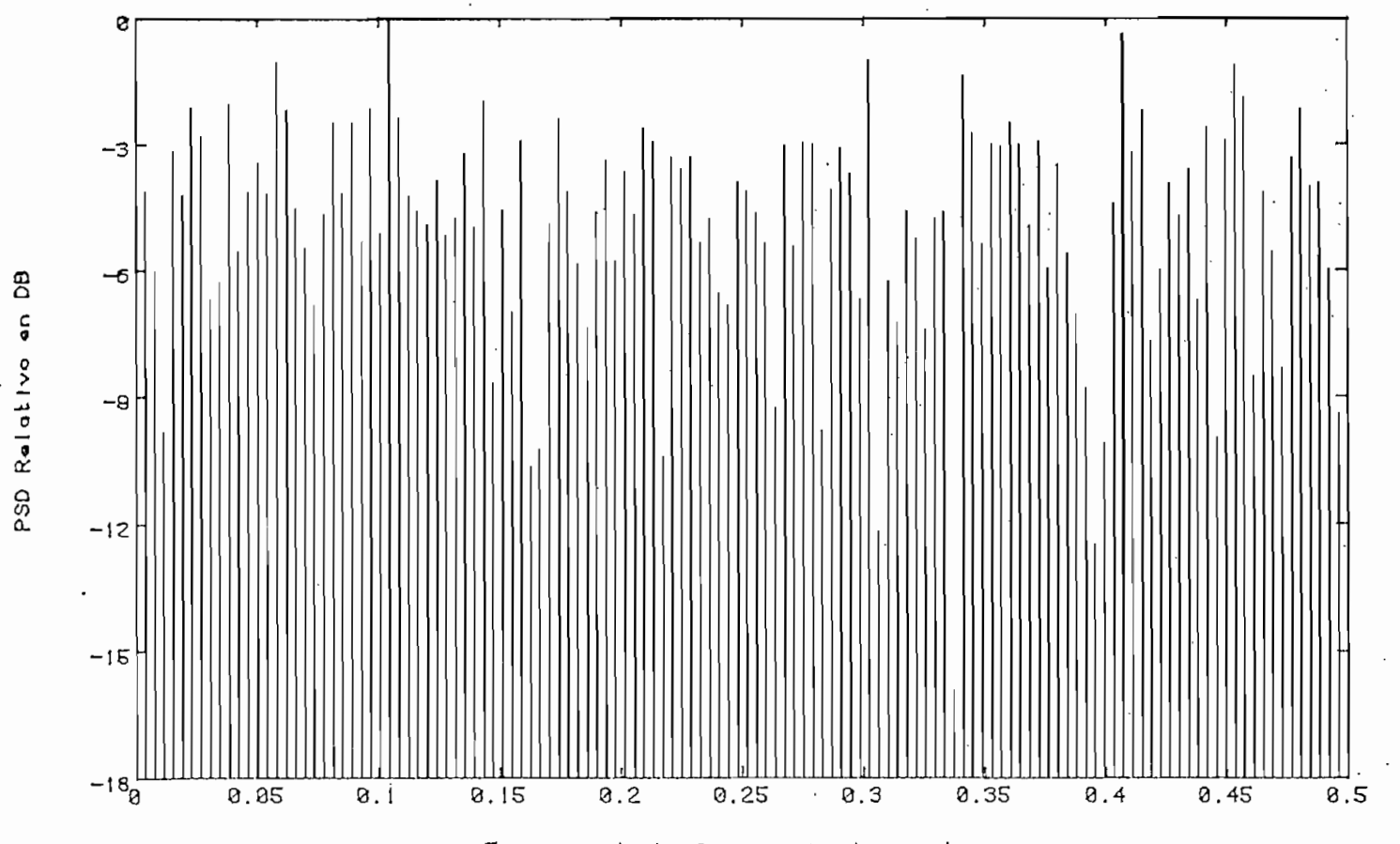

ESPECT

TRO DE FRECUENCIA DE RUIDO BLANCO

ast and art art art aut act ust act art art and

**CLARATION** 

Fraccion de la frecuencia de muestreo

GENERADO POR EL GENERADOR DE RUIDO ALEATORIO DE LA G.R.

 $\overline{c}$ 

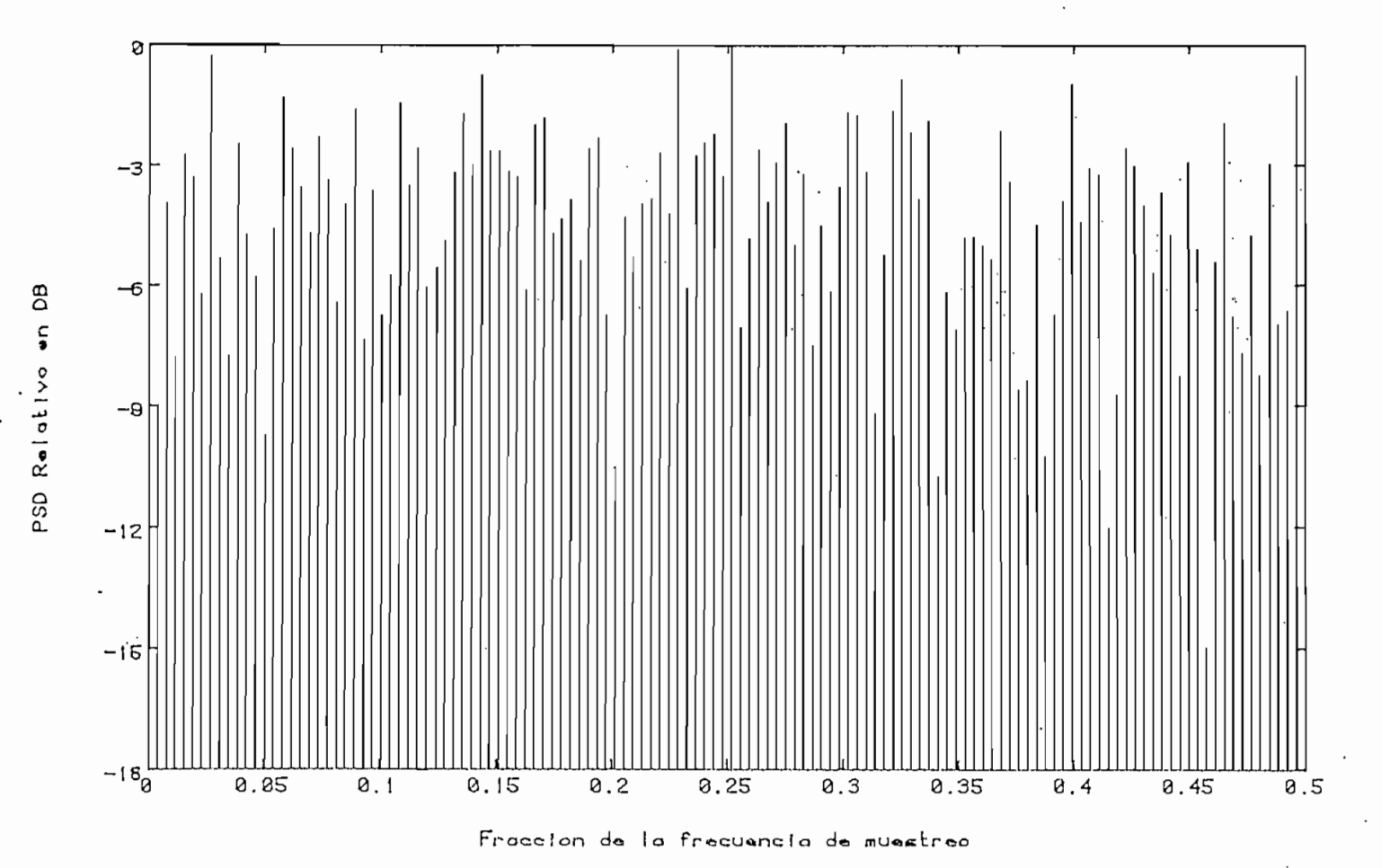

ESPECTRO DE FRECUENCIA DE RUIDO BLANCO 

 $\frac{1}{2}$ 

GENERADO CON LA DISTRIBUCION NORMAL (METODO DEL LIMITE CENTRAL)

بن

 $\mathbf{t}$ 

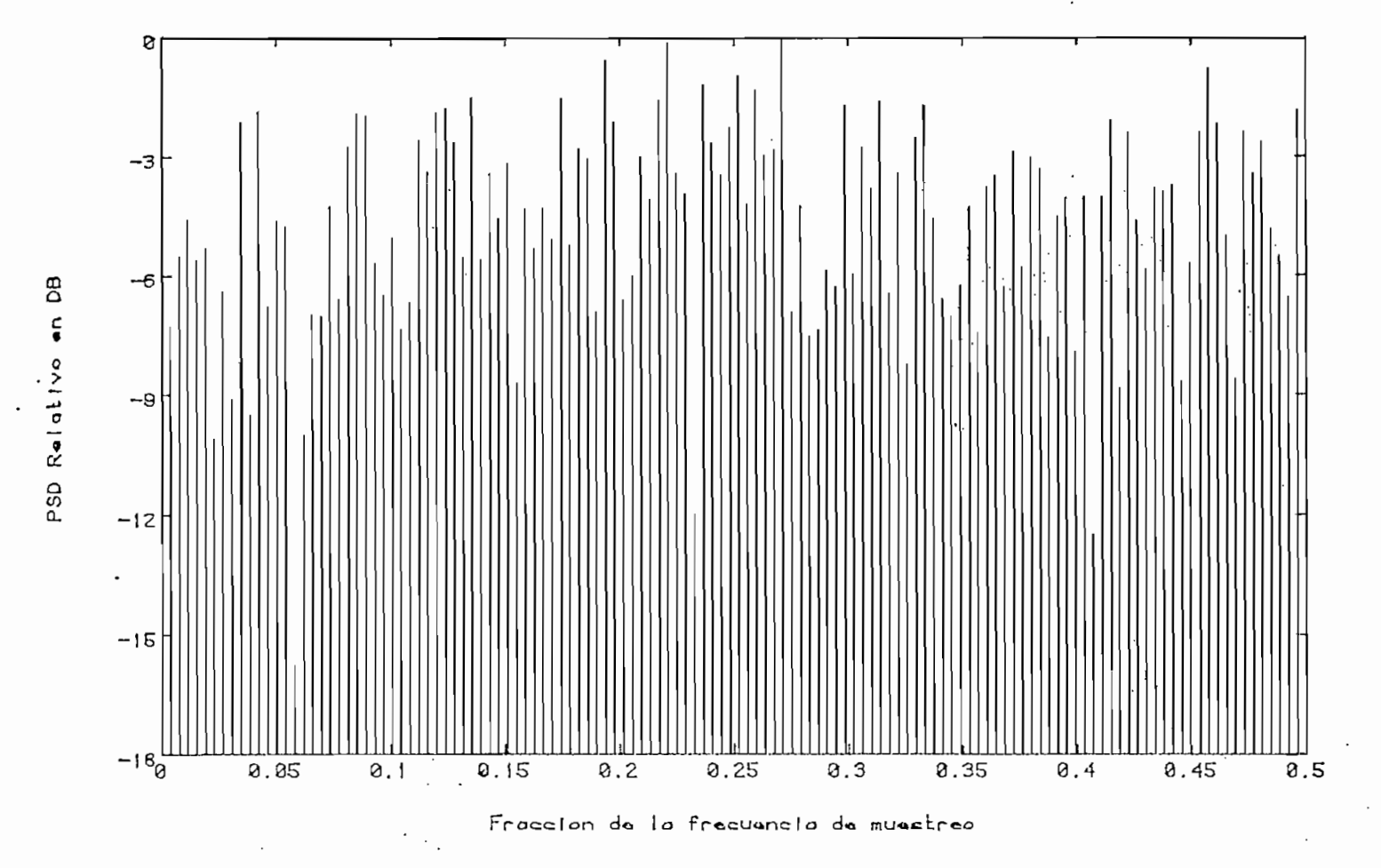

ESPECTRO DE FRECUENCIA DE RUIDO BLANCO ti milant est antactum ant actual techniques and **International and and professor and professor and and and** 

GENERADO CON LA DISTRIBUCION NORMAL (METODO POLAR)

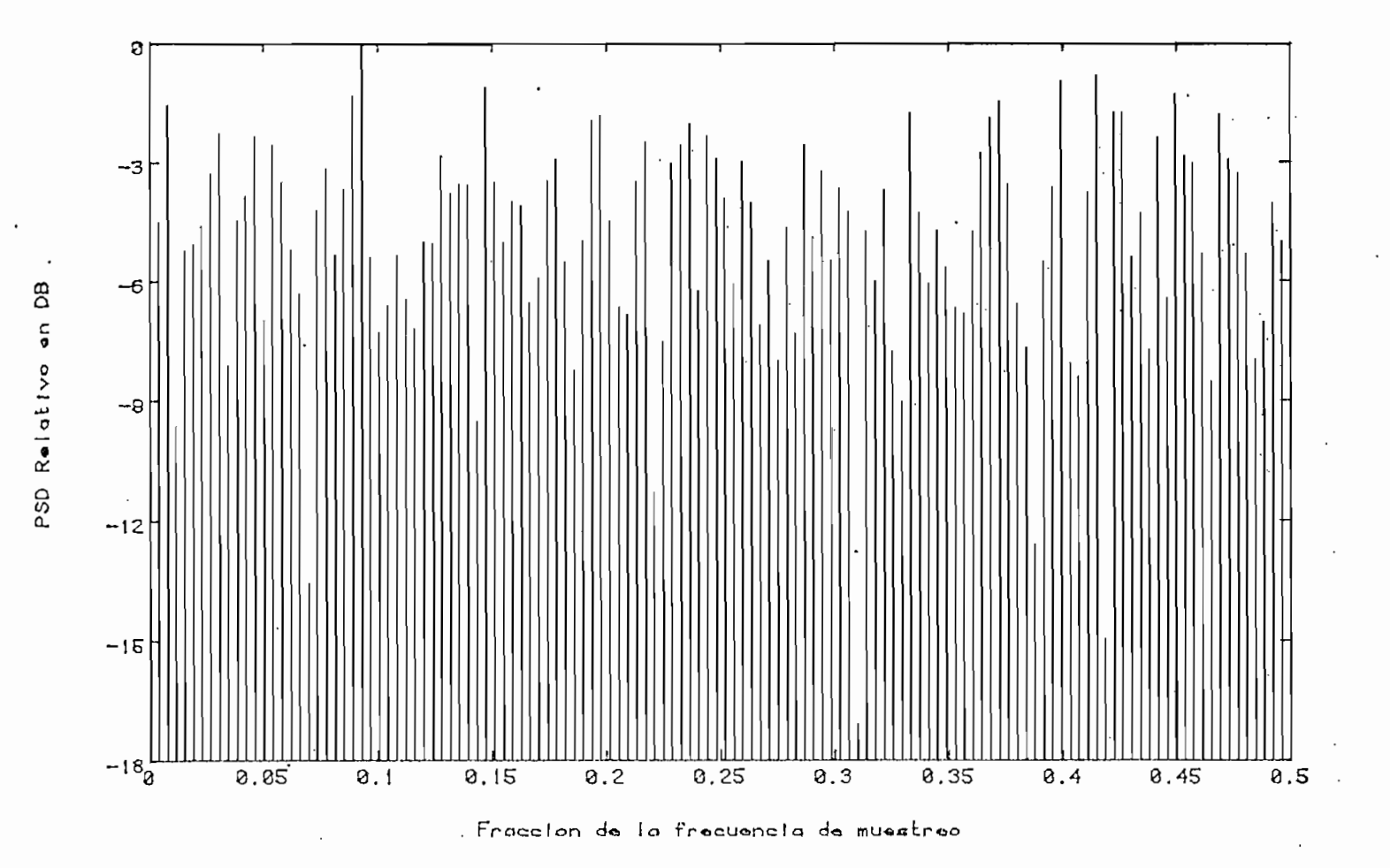

ESPECTRO DE FRECUENCIA DE RUIDO BLANCO .<br>बाद ह्रद्र होने नर्दन समस्वतं न्यायनं संस्थापने दावनं अन्तर्गत नर्दन्तसंग्रह्य संस्थान

GENERADO USANDO LA DISTRIBUCION DE POISSON

 $15$ 

 $\,$   $\,$ 

 $\blacksquare$ 

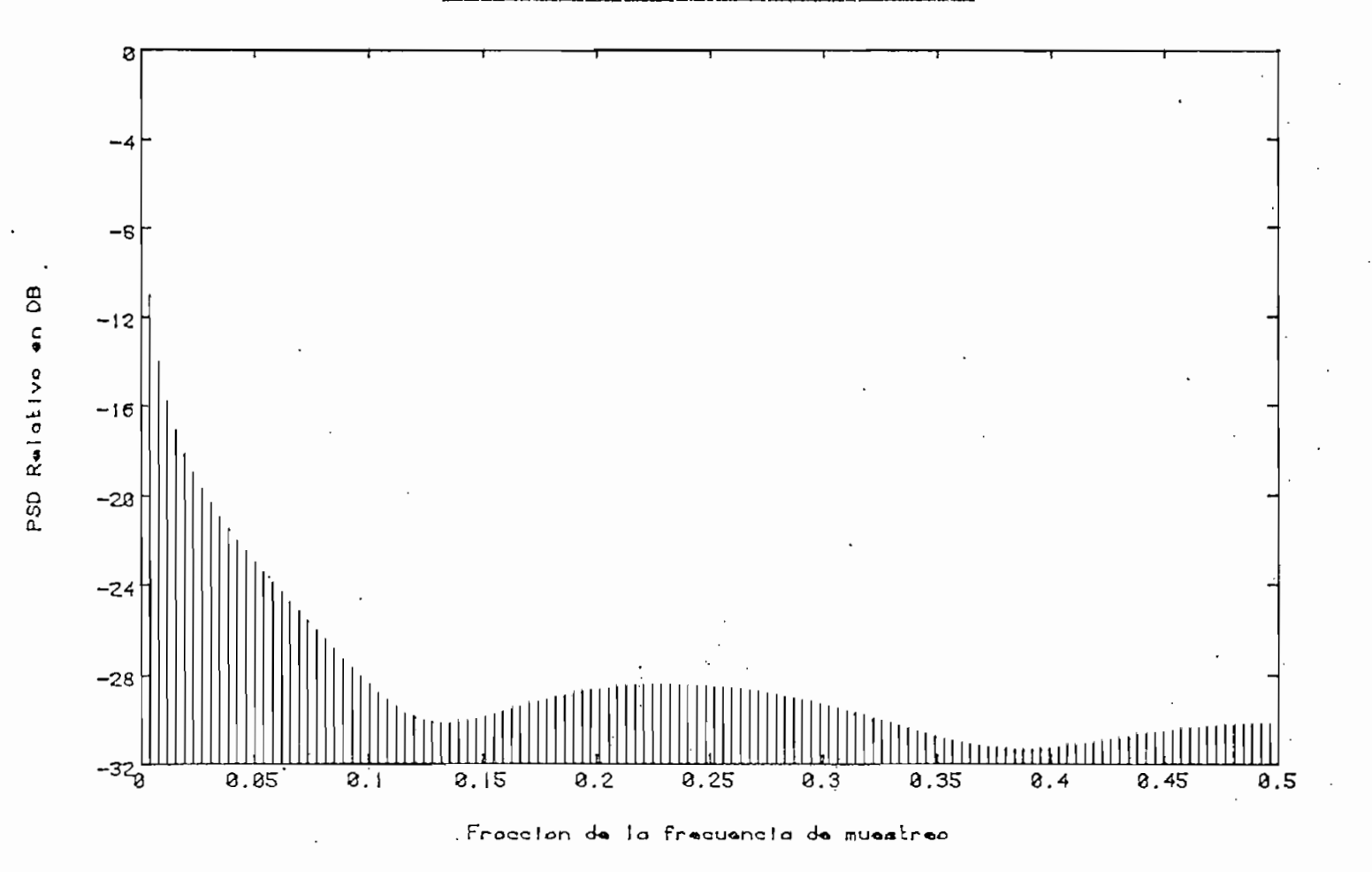

ESPECTRO DE FRECUENCIA DE RUIDO COLOREADO بدينا بالما

FILTRO USADO DE 5 POLOS

116

 $\mathbf{I}$ 

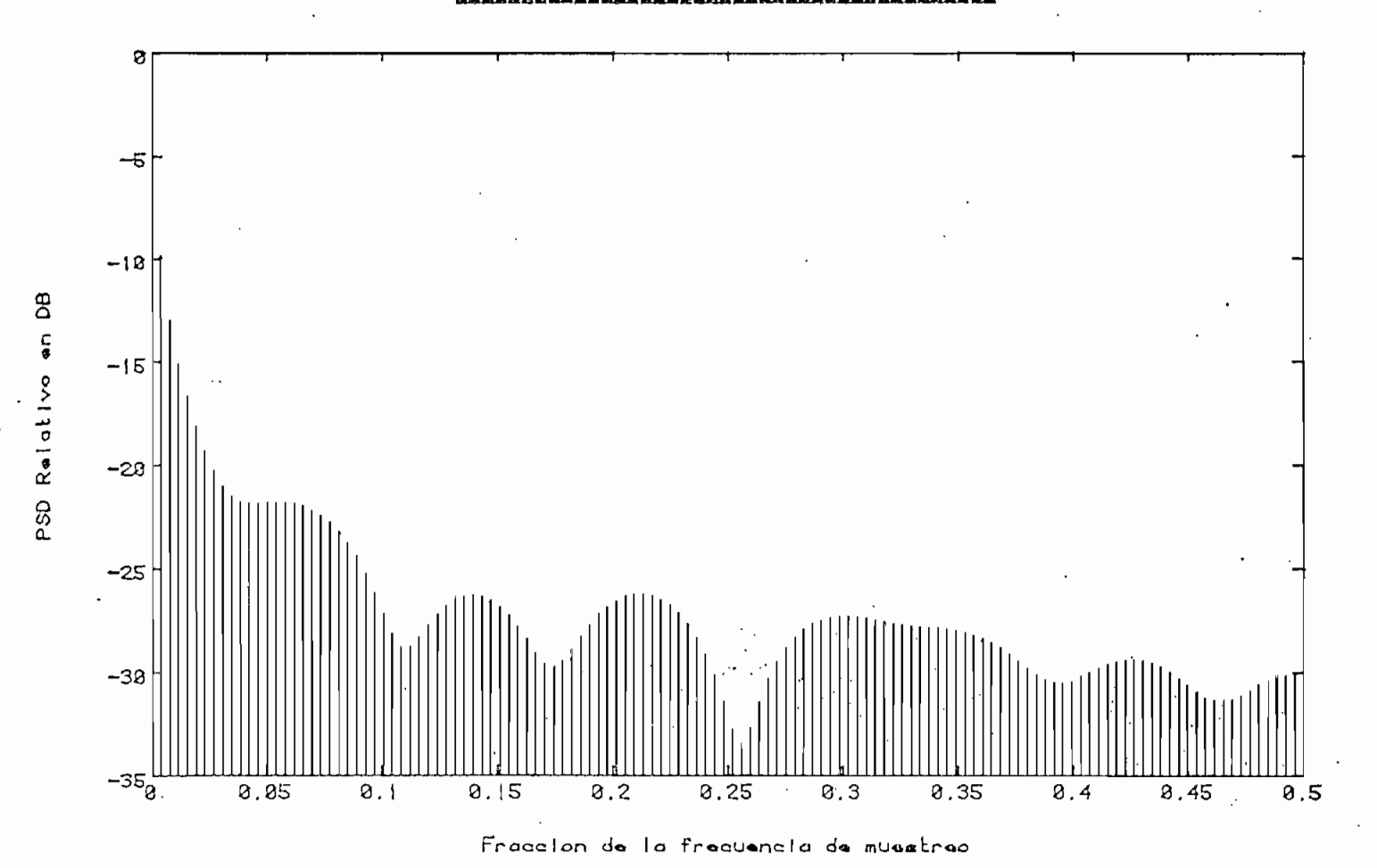

# ESPECTRO DE FRECUENCIA DE RUIDO COLOREADO

FILTRO USADO DE 15 POLOS

 $\cdot$ 

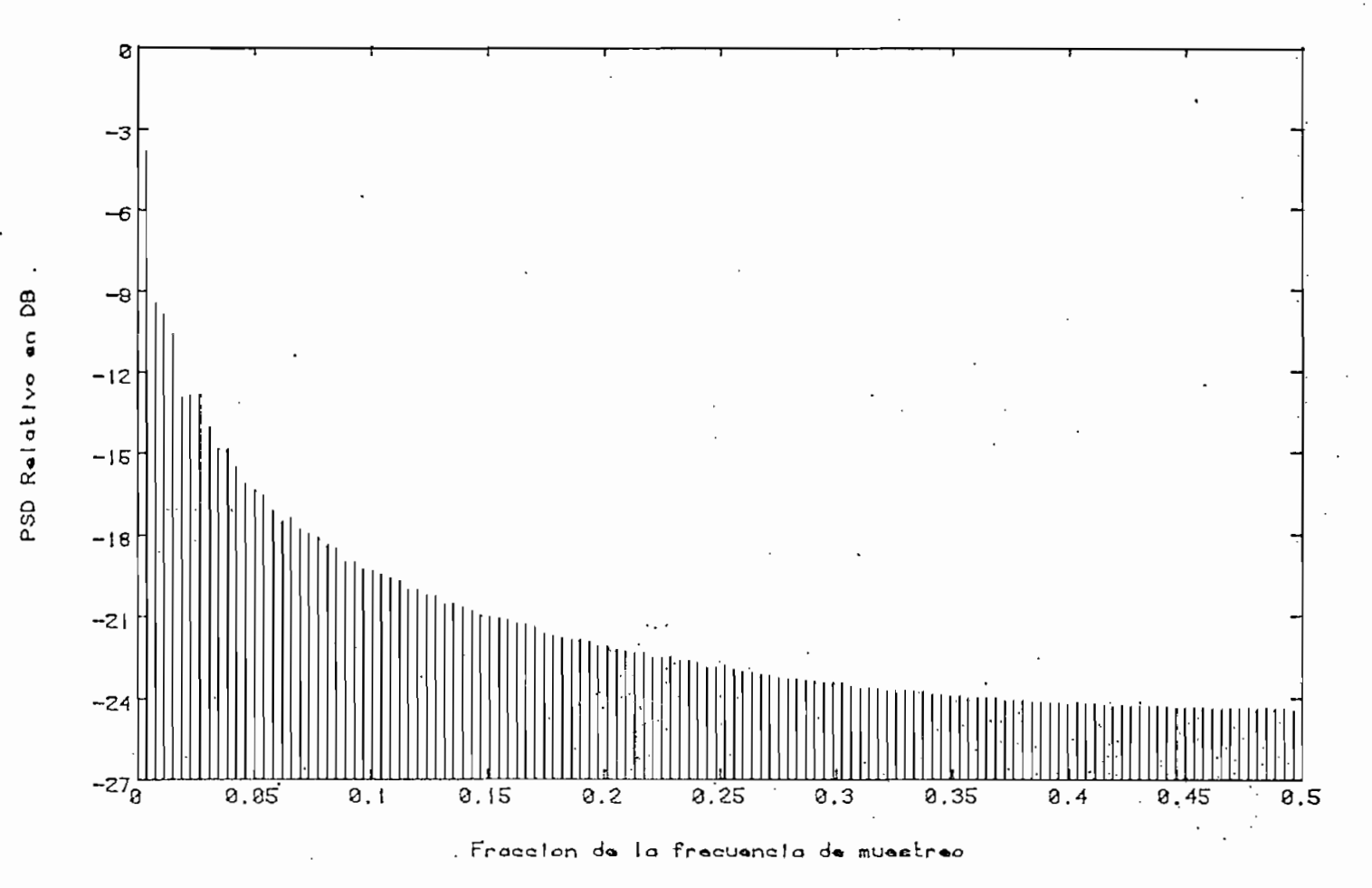

ESPECTRO DE FRECUENCIA DE RUIDO COLOREADO ।<br>स्थित हो हो हो हो हो जो हो जो से से हो हो हो हो हो हो हो हो हो हो हो जो जो से हो हो हो हो हो हो हो हो हो हो जो

FILTRO USADO DE 5 POLOS

 $\overline{a}$ 

#### ESPECTRO DE FRECUENCIA DE RUIDO COLOREADO وأندا المتواجب المتراكب والروائين وتروانهم وتنتار وتنتج فتتراكب المتواطن

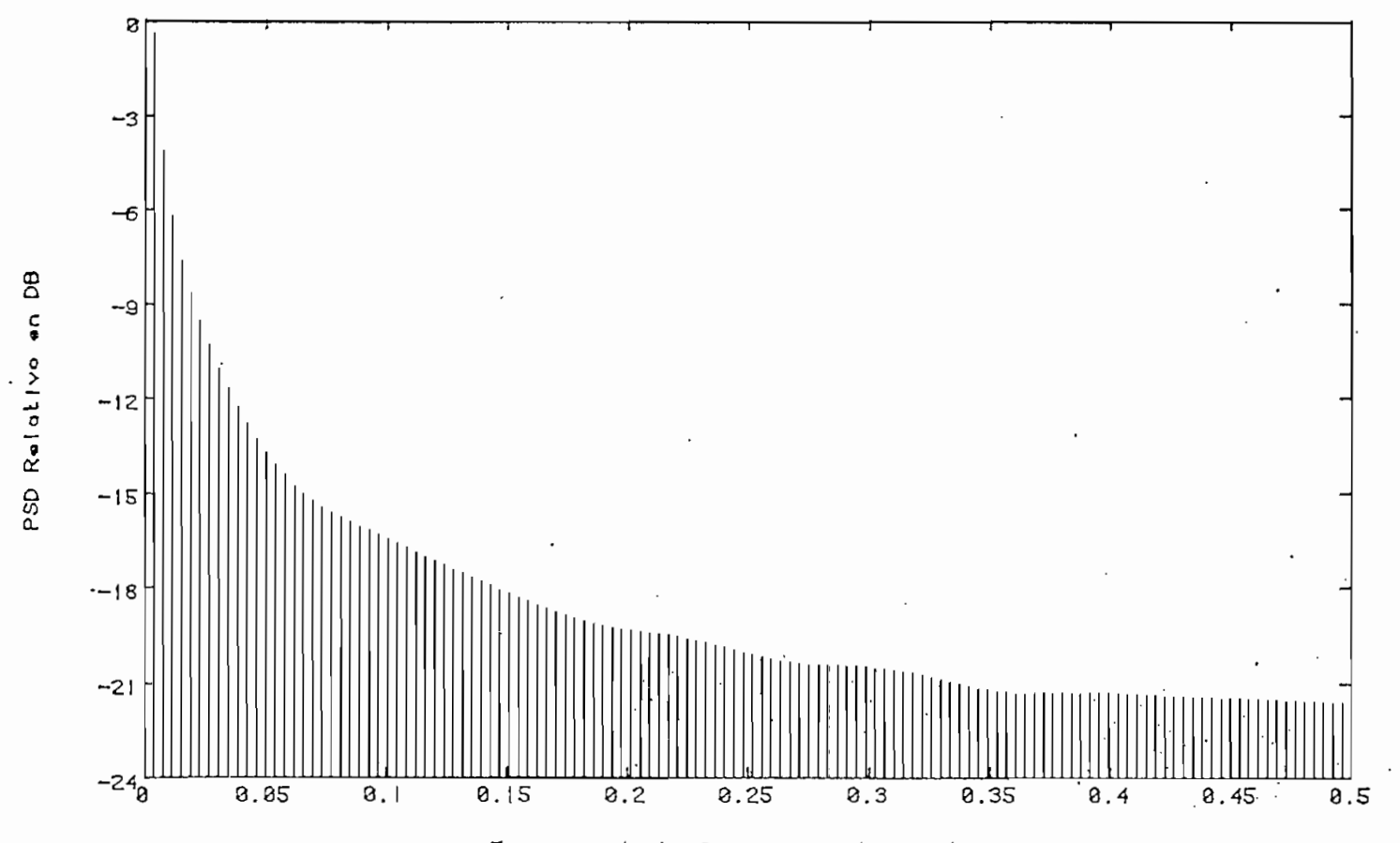

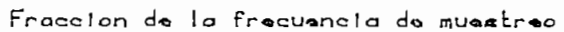

FILTRO USADO DE 15 POLOS

ίo

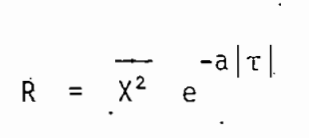

Se han tomado estas funciones de autocorrelación, debido a que sus densidades espectrales, en teoría, son

120

1) 
$$
P(\omega) = \mathcal{F}{R} - \tau_a \left[S_a \left(\frac{\omega \tau a}{2}\right)\right]^2
$$

2) 
$$
P(\omega) = \int f'(R) = 2a\overline{X^2} (\frac{1}{a^2 + \omega^2})
$$

Los gráficos de la función de autocorrelación y densidad espectral s e dan a continuación.

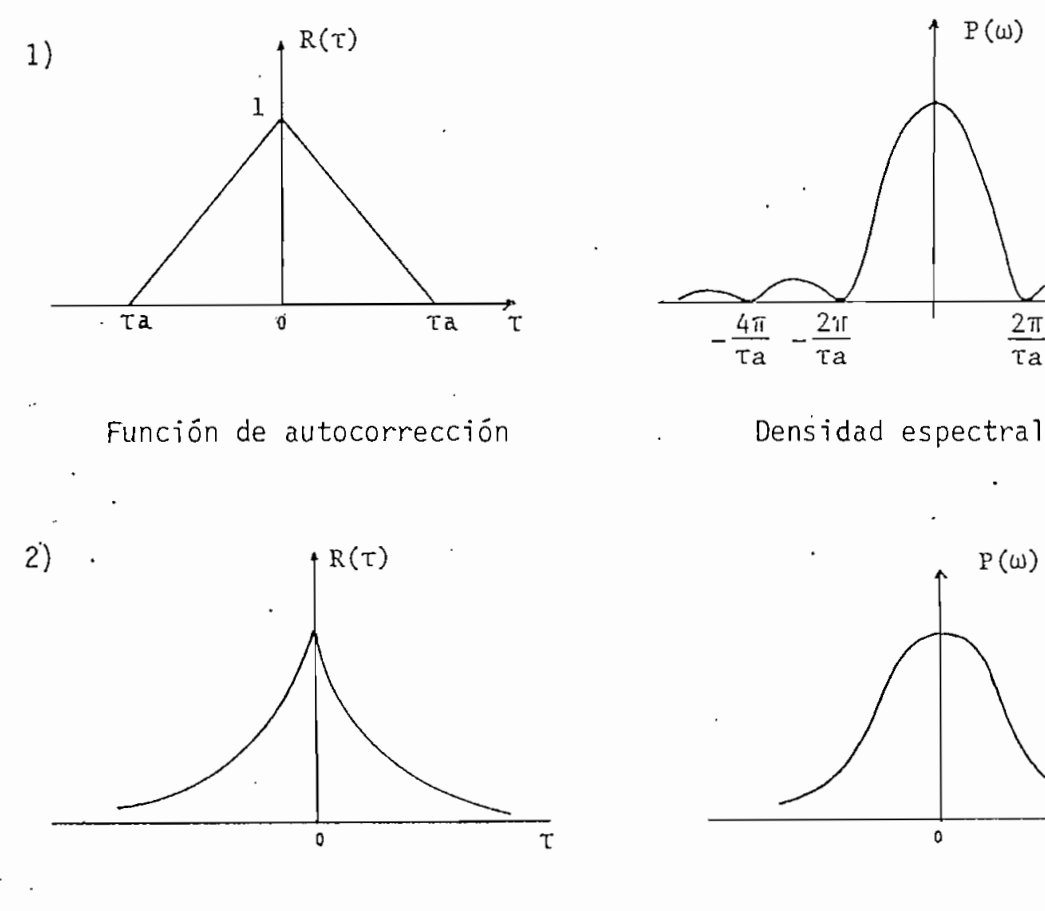

Función de autocorrelación Densidad espectral

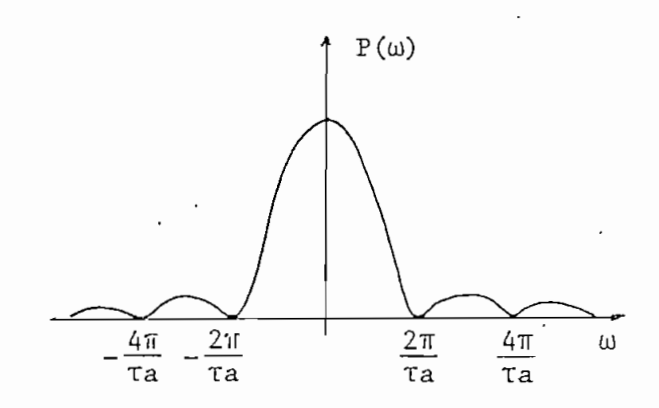

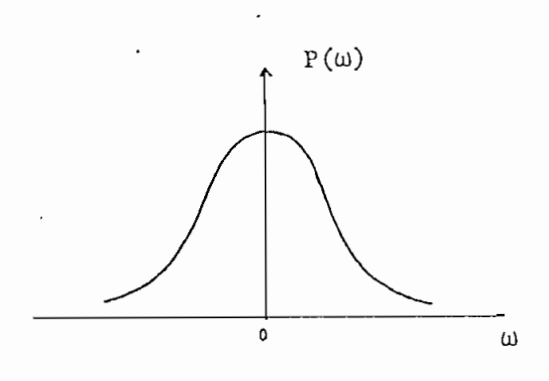

Además, dependiendo de xa y a , se obtendrán espectros de frecuencia angostos o anchos (frecuencia de corte pequeña o grande respectivamen te). Así, si  $\tau_a$  (en  $(1)$ ) es 10<sup>-9</sup>, se obtiene

> $\leq$  0.5 ωτa  $f \approx 100$  MH<sub>7</sub>

con lo que el espectro sería plano para frecuencias menores que 100 MHz, considerándose la serie como ruido blanco. Si ta crece, el espectro se rá más angosto y, por lo tanto, para la misma frecuencia anterior, s e tendrá ruido coloreado, es decir, espectro no uniforme.

Este argumento es válido • también para la segunda autocorrelación.

En los gráficos de ruido coloreado, se observa la aproximación al espectro de frecuencia teórico, donde se ha tomado  $\tau_a$  < N (numero de da tos) y a <  $10^{-3}$ .

#### 4.4 TRAFICO TELEFÓNICO

Los sistemas de telecomunicaciones, progresan rápidamente con el avance tecnológico. Es así, que .en el área de la Telefonía, actualmente s e han .desplazado los sistemas electromecánicos, reemplazándolos por sistemas electrónicos y computarizados que tienen entre otras ventajas, disponibilidad para manejar mayor carga, prestando un mejor servicio a los usuarios .

El tráfico telefónico es uno de los problemas reales complejos, que no

puede estudiarse a cabalidad observándolo en la práctica, ni mediante un análisis teórico, pues sus interacciones y parámetros son difíciles de controlar. Asimismo, crear un prototipo del sistema y a base de és\_ te realizar un estudio para predecir el comportamiento del sistema real resulta demasiado caro, y además, existen ciertas condiciones de prueba que no pueden manejarse adecuadamente.

Estos problemas conducen a que se use la técnica de simulación bajo con\_ dicones controladas, para realizar un estudio completo de tráfico. Los principales requerimientos para la simulación son:

- a) Un modelo del sistema, con detalles suficientes que representen to dos los estados que son importantes para el estudio, y las transiciones de un estado á otro.
- b) Los medios para generar los eventos, los cuales alteran el estado del sistema.
- c) Un conjunto de reglas que describan el comportamiento del sistema cuando se produce un evento o una combinación de éstos.

En la simulación de tráfico telefónico, los eventos son probabilísticos y dependen del comportamiento de los abonados, y las reglas son usual mente determinísticas, y dependen del diseño del sistema.

Para realizar la simulación de tráfico telefónico, cuyo objetivo en es te trabajo de tesis, es obtener una estadística del número de llamadas procesadas, completadas, bloqueadas y ocupadas en el sistema, se usará

122 -

el siguiente modelo.

# /4.4.V MODELO DEL SISTEMA

~ í 3» ' .

^ Los sistemas reales en la actualidad usualmente están compuestos de una combinación de sistemas de llamadas perdidas y sistemas de espera. Esto es, sistemas en donde las llamadas que llegan a. la central, se pierden porque el abonado al que se llama está ocupado, en cuyo caso se dice que es una llamada ocupada, o, porque no existe un conector disponible . 'para realizar el enlace entre los abonados, en este caso se dice que es una llamada bloqueada. Todo este sistema es dicho "de llamadas perdidas".

En el sistema de espera, en cambio, las llamadas que tienen tono de ocu\_ pado o que no encuentran un conector libre, pueden pasar a una cola de espera, la cual puede ser LIFO (last-in, first-out), o FIFO (first-in, first-out), dependiendo de la estructura del sistema, y esperar un determinado tiempo hasta que se les de atención.

Para el caso que se pretende simular, se asume que se tiene un sistema de llamadas perdidas; asf, si una llamada cuando llega no puede conectarse, se la abandonará, incrementando la lista de llamadas ocupadas o bloqueadas, dependiendo del estado del abonado llamado o del sistema.

Dado que la simulación se la realiza en una computadora digital, es con veniente expresar el modelo del sistema en forma de números y lista de números que representen su estructura y estados.

Para comprender mejor el modelo, se da el siguiente ejemplo.

Considérese un sistema telefónico simple, como el que se muestra en la figura  $(4.13)$  el cual tiene un determinado número de teléfonos conectados a un distribuidor de líneas, el mismo' que tiene un número fijo d e conectores que se usan para unir dos líneas cualesquiera, sujeto a la condición que solamente puede realizarse una conexión a la vez a cada línea.

Supóngase que en este sistema, su estado al tiempo de observación e s que la línea 3 se conecta a la línea 6 y la 2 a la 7. Esto puede obser varse en la figura 4.14, que es una forma de representar el estado del 3न् २ sistema. Cada línea tiene su disponibilidad como atributo y se trata como una entidad. Se establece una tabla de números para ver el estado de cada línea. Así, un cero significa que la línea está libre y un uno que está ocupada. El estado de los conectores sólo se representará por dos números: el total y los ocupados.

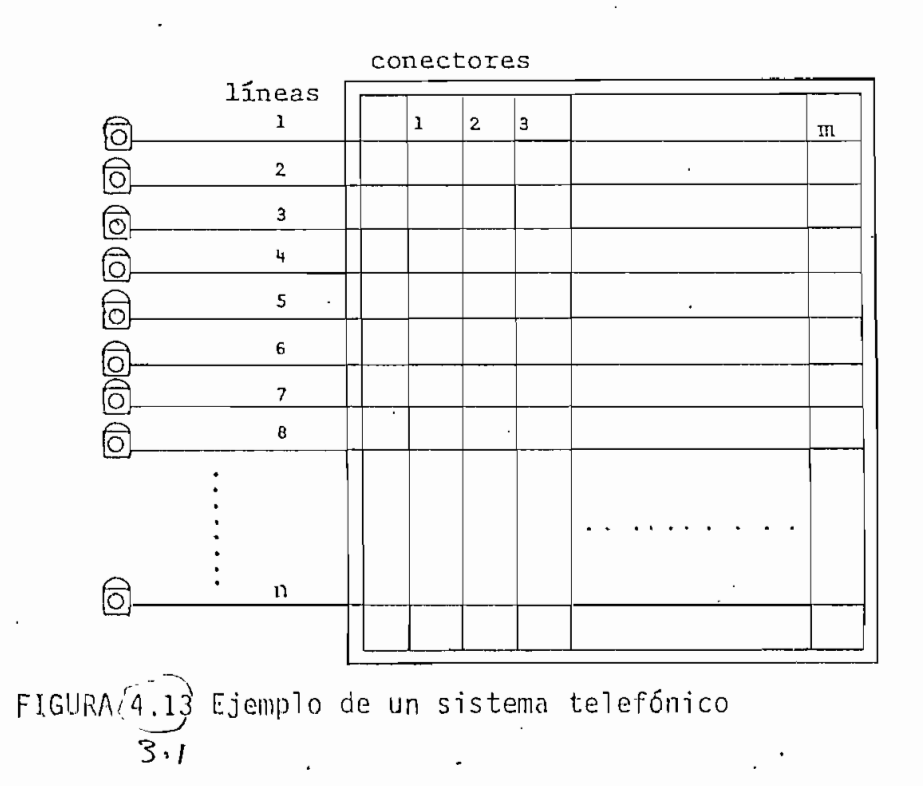

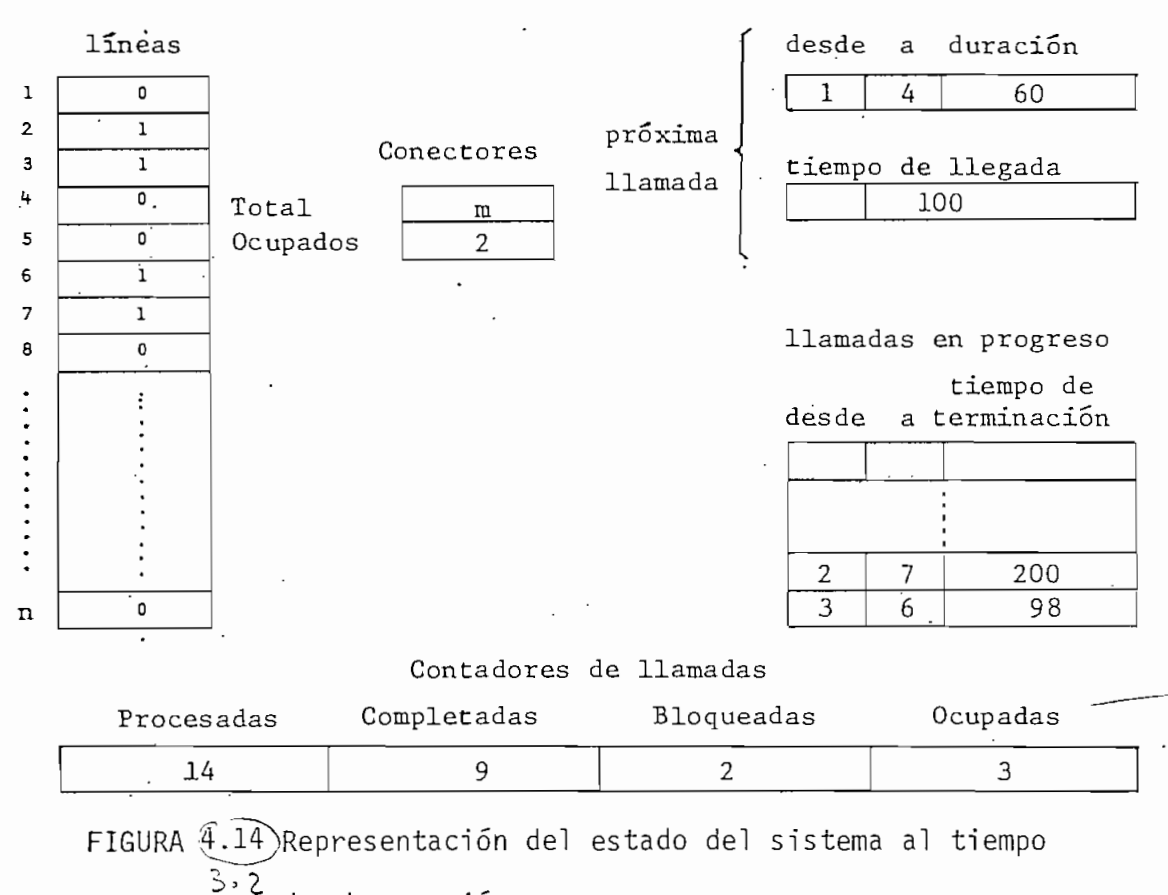

de observación.

De igual manera se lleva una tabla de números para las llamadas en pro\_ greso en donde se indica qué líneas se conectan y el tiempo de termina ción de la llamada. Cada llamada es una entidad particular cuya propie dad es su origen, destinación, duración y el tiempo de terminación. Por otra parte, cada una de ellas, puede originarse de cualquier línea que no esté ocupada a su arribo, con igual probabilidad, y encaminarse a aj\_ guna línea sin considerar si está ocupada o no.

El primer paso para la simulación es generar el tiempo de llegada de  $\mu$ na llamada, y a continuación generar su origen. Luego se realiza una inspección del efecto que produce esta llamada, esto es, si su tiempo de llegada es mayor que el tiempo de terminación de alguna otra, se rea liza una desconexión de un ccmector y por lo tanto producirá una llama-

da completada y luego pasará a.tramitarse. En caso contrario, se debe chequear si existe un conector libre para que esta llamada pueda atenderse, de>otra manera sería una llamada bloqueada. Si se da trámite a la misma se genera su destino y se cambia el estado de los conectores y de las líneas, colocándose un uno en las líneas ocupadas e incrementa^ do el número de concetores usados. De igual manera, cada vez que una llamada se completa, se cambia el estado de las líneas y conectores, po niendo un cero en las primeras y decrementando el número de conectores.

Esta rutina se prosigue hasta que el número de llamadas a ser simuladas se procesen.  $f(\mathcal{A}) = f(\mathcal{A})$  $\Lambda$ *OU* 

### 4.4.2. SIMULACIÓN DE TIEMPOS Y EVENTOS

Para simular los tiempos de llegada y duración de las llamadas, los orí\_ genes y destino de las mismas, se usarán algunas.de las distribuciones de probabilidad, cuyos métodos de generación se han dado.

Se asumirá que el sistema es de disponibilidad total con entradas d e Roisson (intensidad de tráfico I Erlang), tiempo de duración de llamadas distribuido exponencialmente y de llamadas perdidas.

La simulación de los tiempos de llegada y terminación se realizará d e la siguiente manera (Figura 4.15).

i •

Comenzando desde un tiempo To cuando no existe tráfico, el primer paso es generar el intervalo antes de que la primera llamada llegue, Como el proceso de llegada es Poissoniano, se puede hacer generando un interva\_ lo T con una distribución exponencial que tenga un valor esperado 1/1 , así se tendrá el tiempo de arribo de la primera llamada:  $T_1 = T_0 + T$ . Su tiempo de terminación será  $T_1 + H$ , donde H se genera con distribu ción exponencial y es el tiempo de duración de la llamada.

 $.127$ 

El tiempo de llegada de la segunda llamada se obtiene generando un se\_ gundo intervalo T aleatorio que comienza en T<sub>1</sub>, esto es, T<sub>2</sub> = T<sub>2</sub> + T . De igual manera que la primera se genera su tiempo de terminación, y a\_ sí sucesivamente. Si todos los enlaces están ocupados, y se produce la llegada de una nueva llamada, esta se perderá. En general, cada e vento puede alterar el estado del sistema y puede generar futuros even tos. 'Así, cuando una llamada llega, si no se pierde, incrementará el numero de conectores ocupados en uno, y generará un-nuevo tiempo d e terminación de llamada.

La generación de los orígenes y los destinos, dado que una llamada tie ne la propiedad de poder producirse de cualquier línea y llegar a otra cualquiera con igual probabilidad, se hará generando valores discretos de variables aleatorias distribuidos uniformemente en el intervalo de 1 hasta el número de abonados.

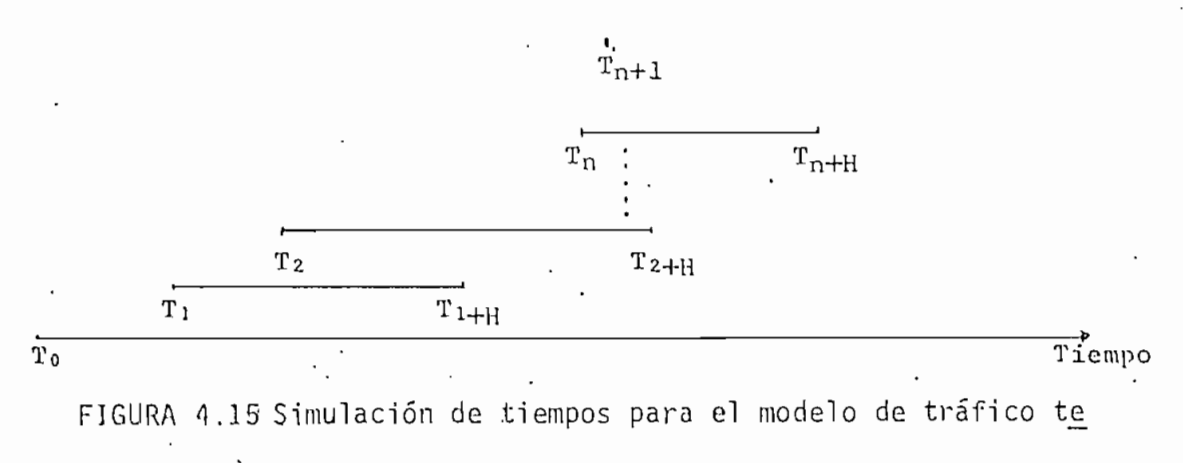

lefónico .

٠,

La figura 4.16 muestra el diagrama de flujo del programa P3Z, para 1 a simulación de tráfico telefónico. Las variables usadas tienen el siguiente significado.

- P = Número de abonados.
- M = Número de llamadas a ser simuladas.
- N = Número de conectores.
- 12 = Intensidad de tráfico (en Erlang).
- $E1 =$  Tiempo promedio de duración de las llamadas (en minutos.).
- 'R =  $\div$  Semilla de los números aleatorios distribuídos uniformemente en tre O y 1.
- $T_i$  = Tiempo de terminación de una llamada.
- $L_i$  = Número de conectores ocupados.

A = Tiempo de llegada de llamadas.

C = Número de llamadas procesadas.

Cl = Número de llamadas completadas.

Bl = Número de llamadas bloqueadas,

B = Número de llamadas ocupadas,

I = Tiempo entre llamadas

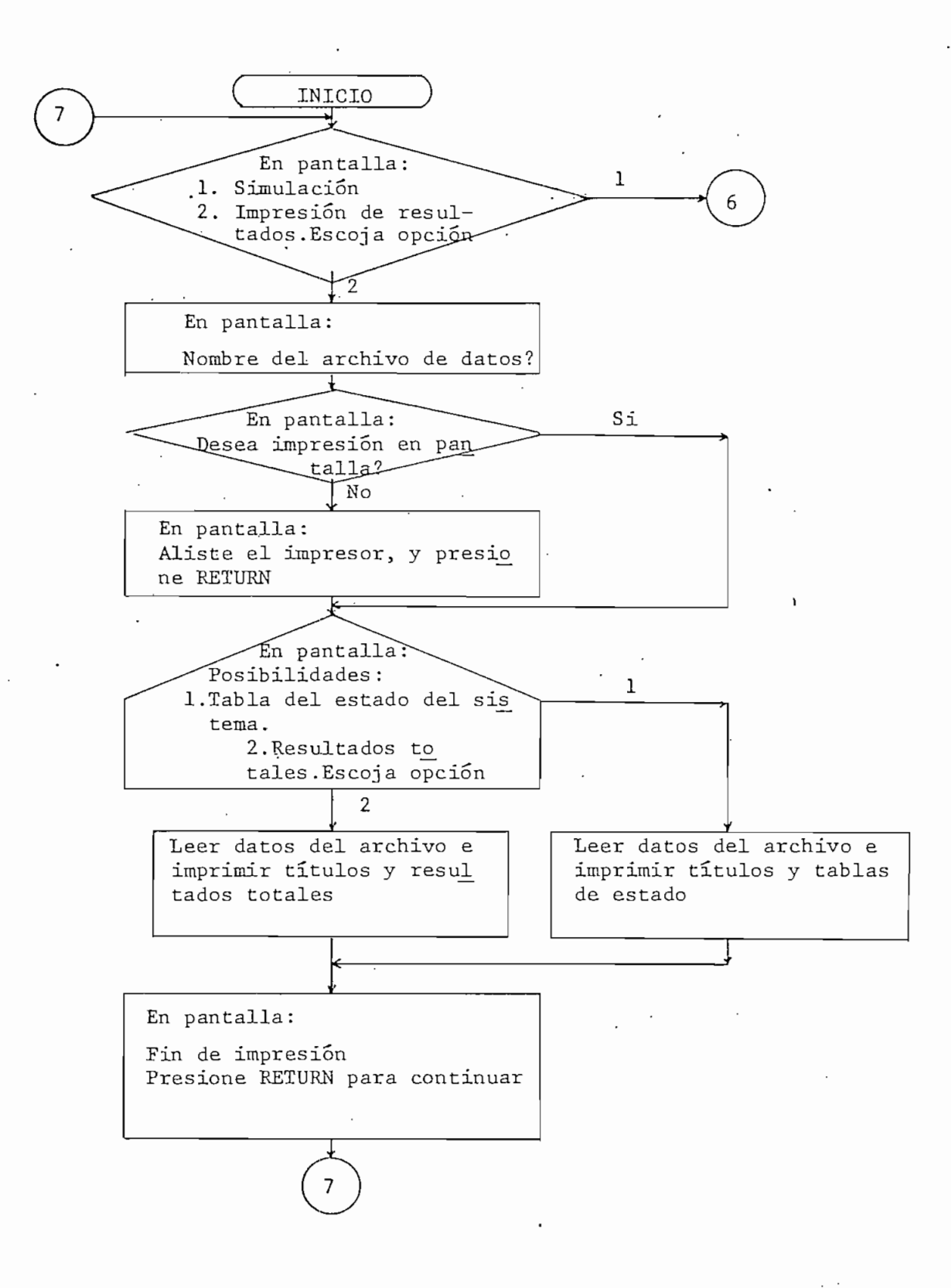

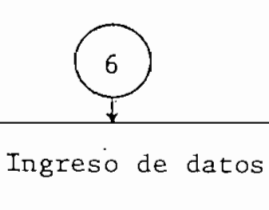

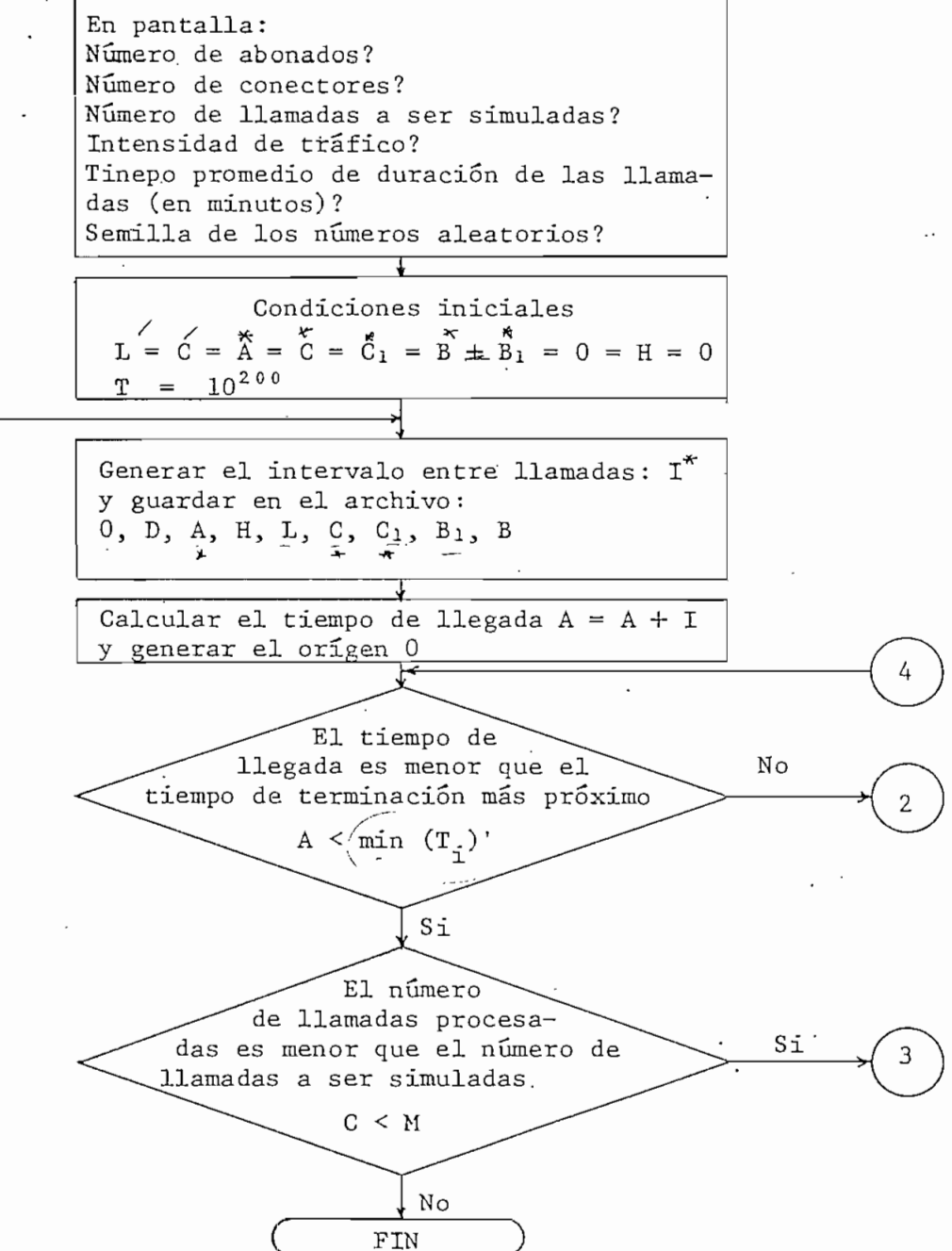

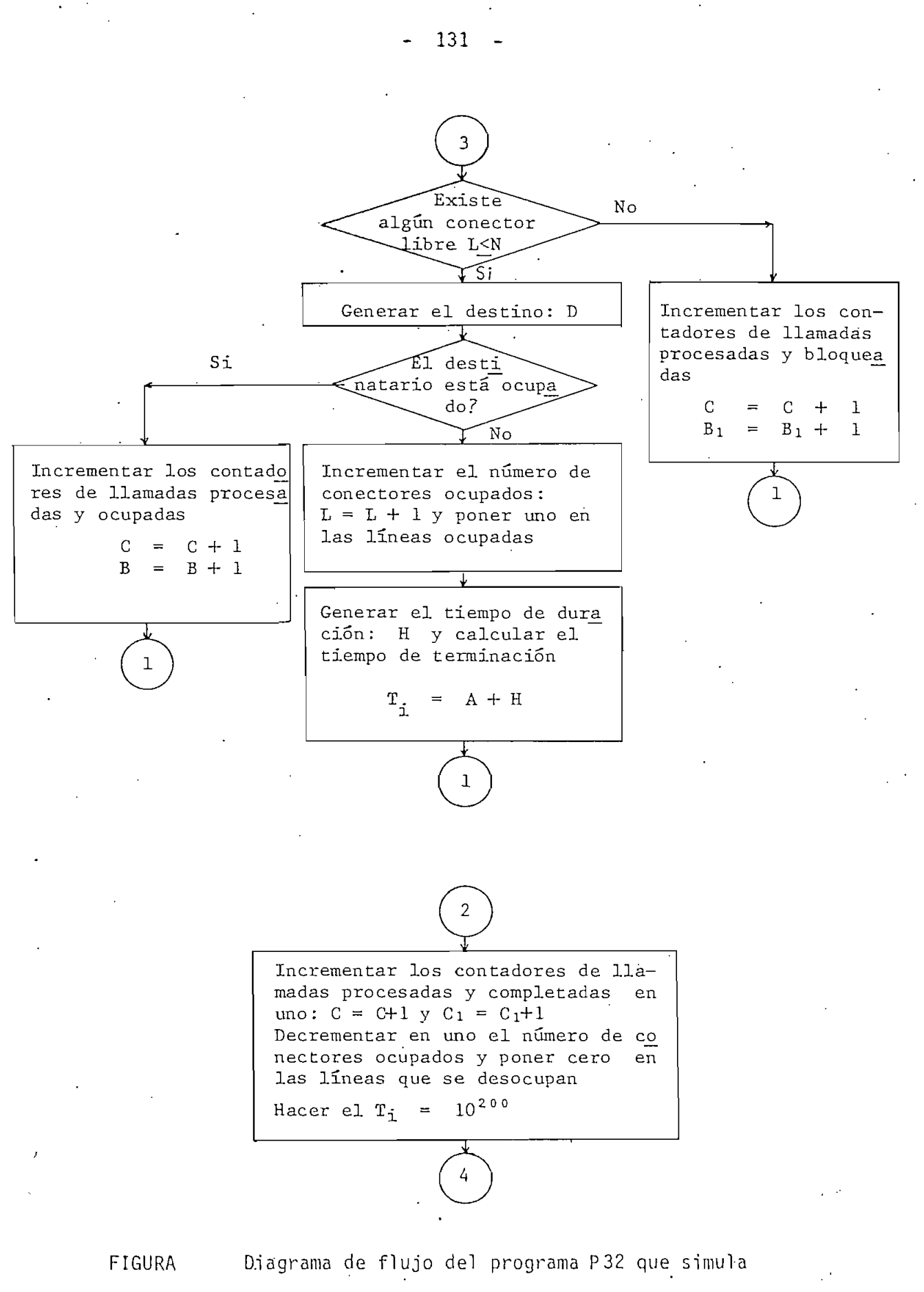

tráfico telefónico,

Como ejemplo, se ha tratado el caso de un sistema de llamadas perdidas, para 100 abonados, con 10 y 20 conectores disponibles, realizando la si mulación de 200 llamadas con tiempo promedio 'de duración de 2 minutos y variando la intensidad de tráfico en 1, 3, 5 y 10 Erlang.

Los resultados obtenidos se presentan a continuación, dándose primero u\_ na tabla del estado del sistema observado en cada llegada de una llama\_ da, y luego los resultados totales de las llamadas procesadas, completa\_ das, bloqueadas y ocupadas obtenidas en la simulación. Para todos los casos'el sistema comienza en el estado cero.

En la tabla, la primera casilla representa el orgien de las llamadas;la segunda el destino; la tercera y cuarta los tiempos (en minutos) de lle gada y duración respectivamente; la quinta el numero de conectores ocu\_ pados; la sexta, séptima, octava y novena, el número de llamadas procesadas, completadas, bloqueadas y ocupadas respectivamente.

El análisis de la simulación es como sigue:

La primera llamada llega al tiempo 0,04 min. desde el abonado 26 al abo nado 72, y dura 2,47 min, ocupando un conector. La segunda llamada se produce a los 0,17 min, desde el abonado 37 al abonado 47 y dura 0,35 min, y ocupa un segundo conector. La tercera llamada arriba a los 0,84 minutos desde el abonado 41 al abonado 16 y dura 3,26 min. Debido a que su tiempo de llegada es mayor que el tiempo de terminación de la se gunda, implica que ésta se haya terminado cuando la tercera llega, de allí que el número de conectores ocupados siga siendo 2, esto es, se li bera uno y se ocupa otro. Como resultado de este evento, se obtiene u-

na llamada procesada y completada como se puede observar.

De esta manera se puede ir analizando todo el proceso.

En el caso de la llamada del abonado 49 al 77, se produce una llamada o\_ cupada, debido a que el abonado 77 está hablando con el 96 durante 2,64. min., siendo el tiempo de terminación de ésta  $(1,5 + 2,64 = 4,14 \text{ min})$ , mayor que el tiempo de llegada de la llamada 49 a 77  $(1,78 \text{ min})$ , por es te motivo su tiempo de duración es cero. También produce el efecto de desconexión de la conversación entre el abonado 65 y 99, pues como y a se explicó, dicha conversación acababa a los 1,77 min., por lo que s e incrementan las llamadas completadas a 2 y las procesadas a 3 (bloquea $da +$  procesada).

Siguiendo más adelante, cuando el abonado 27 intenta comunicarse con aj\_ gún otro abonado al tiempo 3,71 min., encuentra todos los conectores ocupados; siendo ésta, una llamada procesada y bloqueada.

Como se puede apreciar, cada vez que es completada o es bloqueada o es ©cupada una llamada, se incrementa el número de llamadas procesadas, aplicándose así la definición de sistema de llamadas perdidas.

Al final se presentan los resultados totales obtenidos, siendo el tiempo total de simulación de 45,11 min., que significa el tiempo en el cual todas las llamadas se procesan, más no el tiempo que se demora la computadora en realizar la simulación.

De estos resultados se deduce que a medida que el número" de conectores

aumenta para una misma intensidad de tráfico, el número de llamadas per didas es menor, con lo que el grado de servicio mejora. Por otra parte, sería absurdo tener un conector para cada abonado, pero teniendo cierta estadística de las llamadas que se deben atender por día o por hora, 'se podría evaluar el número óptimo de conectores que se necesitarían.

Aunque -el sistema es uno de los más simples y en el cual la congestión de llamadas es alta, se puede apreciar que con 20 conectores se obtiene un número razonable de llamadas completadas dentro de las 200 simuladas entre los 100 abonados, para una intensidad de tráfico de 10 Erlang.

SIMULACION DE TRAFICO TELEFONICO .<br>========== == ======= ==========

Numero de abonados: 100 Numero de conectores: 10 Numero de llamadas simuladas: 200 Therman de trafico: 5 erlans<br>Tiempo promedio de servicio: 2 min. (semilla de numeros aleatorios: 0.6)

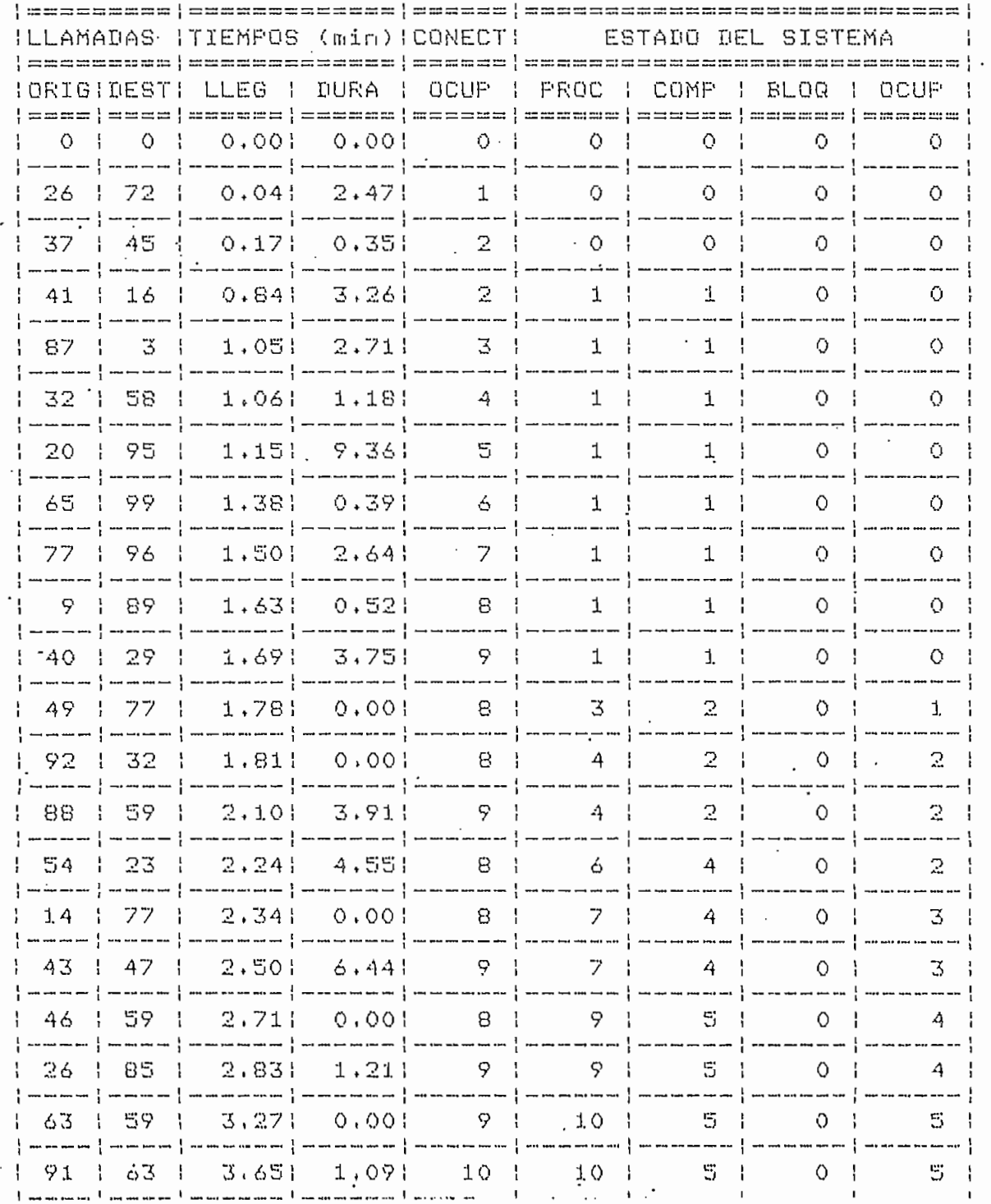

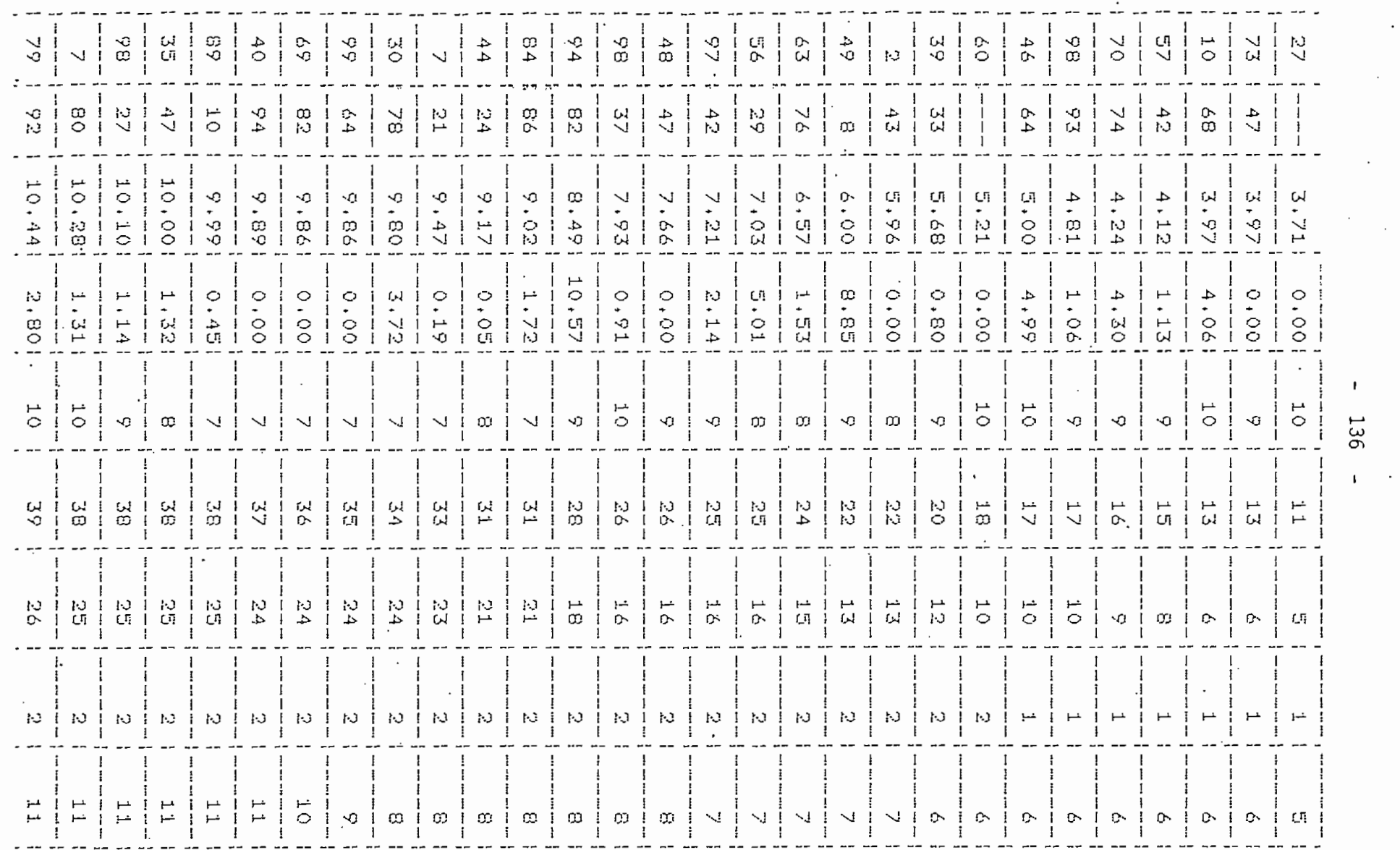

 $\mathcal{A}^{\mathcal{A}}$  and  $\mathcal{A}^{\mathcal{A}}$  and  $\mathcal{A}^{\mathcal{A}}$ 

 $\mathcal{L}^{\mathcal{L}}(\mathcal{L}^{\mathcal{L}})$  and  $\mathcal{L}^{\mathcal{L}}(\mathcal{L}^{\mathcal{L}})$  . The contribution

 $\cdot$ 

 $\sim$ 

 $\mathcal{O}(\mathcal{O}_\mathcal{O})$  . The set of  $\mathcal{O}(\mathcal{O}_\mathcal{O})$ 

136

 $\star$ 

 $\sim$  $\ddot{\phantom{a}}$ 

 $\cdot$ 

 $\sim$ 

 $\ddot{\phantom{a}}$ 

 $\mathbf{A}$  and  $\mathbf{A}$ 

 $\mathcal{L}^{\text{max}}_{\text{max}}$ 

 $\sim$   $\sim$ 

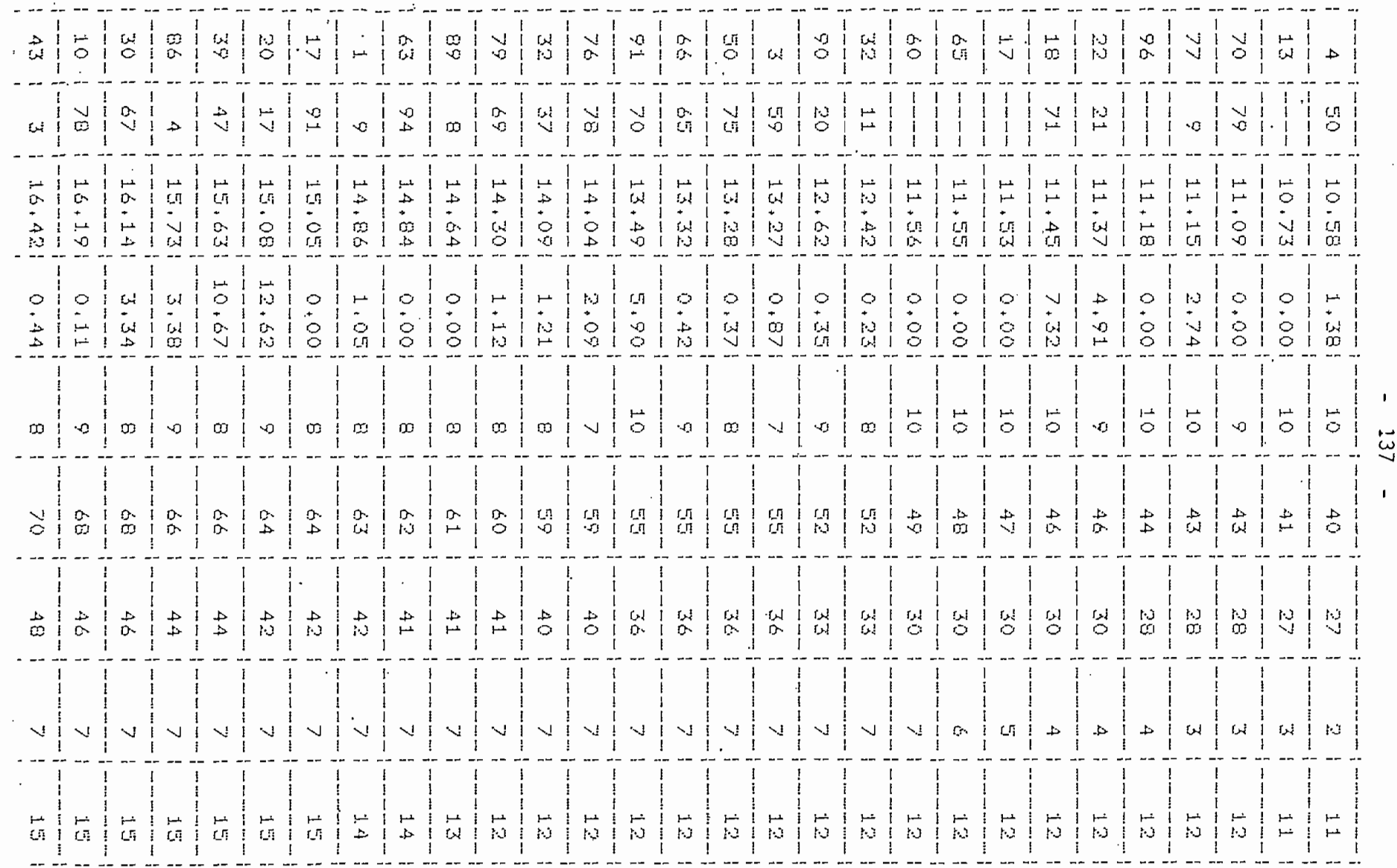

 $\left\langle \cdot \right\rangle$ 

 $\sim$ 

 $\cdot$  $\ddot{\phantom{a}}$ 

the contract of the contract of the

 $\langle \cdot \rangle$ 

 $\overline{\mathcal{A}}$ 

137

 $\ddot{\phantom{a}}$ 

 $\sim$ 

 $\cdot$ 

 $\mathcal{F}(\mathcal{F})$  and  $\mathcal{F}(\mathcal{F})$ 

÷,

 $\cdot$ 

 $\sim$ 

138

 $\ddot{\phantom{a}}$ 

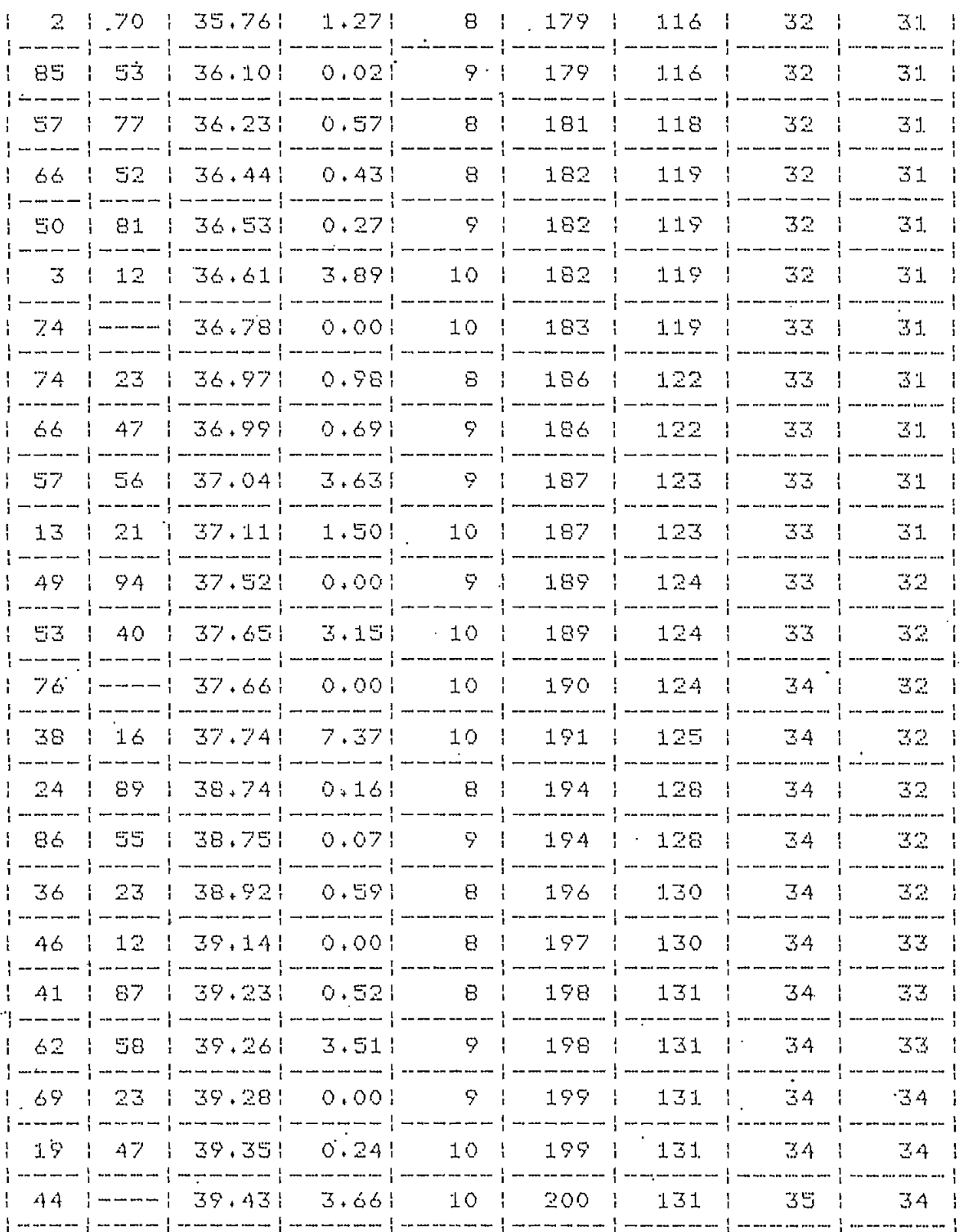

LLAMADAS PROCESADAS: 200 LLAMADAS COMPLETADAS: 131 LLAMADAS BLOQUEADAS: 35 LLAMADAS OCUPADAS: 34 TIEMPO TOTAL DE SIMULACION : 45.11 min.

 $\ddot{\phantom{0}}$ 

SIMULACIÓN DE TRAFICO TELEFÓNICO 

Numero de abonados! 100 Numero de conectores: 10 Numero de llamadas simuladas» 200 Intensidad de trafico: 1 érlans Tiempo promedio de servicio: 2 min.<br>(semilla de números aleatorios: 0.5)

LLAMADAS PROCESADASí 200 LLAMADAS COMPLETADAS: 196 LLAMADAS BLOQUEADASí O LLAMADAS OCUPADAS: 4 TIEMPO TOTAL DE SIMULACIÓN : 206.30 min.

SIMULACIÓN DE TRAFICO TELEFONICO 

Numero de abonados í 100 Numeró de conectoresí 10 Numero de llamadas simuladas\* 200 Intensidad de trafieoí 3 arlaré Tiempo promedio de servicio: 2 min\* (semilla de números aleatorios\*" 0 + 1)'

LLAMADAS PROCESADASí 200 LLAMADAS COMPLETADAS: 174 LLAMADAS BLOQUEADAS: 6 LLAMADAS OCUPADAS: 20 TIEMPO TOTAL DE SIMULACION : 71,41 min,

SIMULACIÓN DE TRAFICO TELEFONICO stwyponod on annually conductive

Numero de abonadosí 100 Humero de conectoresí 10 Numero de llamadas simuladas: 200 Intensidad de trafico: 5 erlans.í Tiempo promedio de servicio: 2 min. (semilla de numeros aleatorios: 0.6)

LLAMADAS PROCESADAS! 200 LLAMADAS COMPLETADAS! 131 LLAMADAS BLOQUEADAS: 35 LLAMADAS OCUPADAS: 34 TIEMPO TOTAL DE SIMULACIÓN : 45.11 min.  $140$ 

SIMULACIÓN DE TRAFICO TELEFONICO **22256600466 38 12260238 5500002500** 

Numero de abonados\* 100 Numero de conectares í 10 Numero de llamadas simuladas\* 200 Intensidad de traficoí 10 erlsná Tiempo promedio de servicio? 3 min +  $(semills$  de numeros aleatorios:  $0.9$ )

LLAMABAS PROCESADAS? 200 . LLAMADAS COMPLETADAS: 102 LLAMADAS BLOQUEADASí 78 LLAMADAS OCUPADASí 20 TIEMPO TOTAL DE SIMULACIÓN : 27,82 min.

#### SIMULACIÓN DE TRAFICO TELEFÓNICO' monodesse om economo nogenamens

Numero de abonados: 100 Numero de conectores? 20 Numero de llamadas simuladas\* 200 Intensidad de trafico: 1 erlans Tiempo promedio de servicio: 2 min. (semilla de numeros aleatorios: 0.5)

LLAMADAS PROCESADASí 200 LLAMADAS COMPLETADASÍ 196 LLAMADAS BLOQUEADAS; O LLAMADAS OCUPADASí 4 TIEMPO TOTAL DE SIMULACIÓN : 206.30 min.

#### SIMULACIÓN BE TRAFICO TELEFÓNICO sessackaal on coosaca asusanass.

Numero de abonados I 100 Numero de conectores; 20 Numero de llamadas simuladas\* 200 Intensidad de trafico; 3 erlans. Tiempo promedio de servicio! 2 min. (semilla de números aleatorias! 0\*1)

LLAMADAS PROCESADAS: 201 LLAMADAS COMPLETADAS í 181 LLAMADAS BLOQUEABAS i O LLAMADAS OCUPADAS: 20 TIEMPO TOTAL DE SIMULACIÓN : 71.67 min. SIMULACIÓN DE TRAFICO TELEFÓNICO<br>TRABERENDE DE ESTADOS DESEMBENDO

Numero de abonadosí 100 Numero de coneotoresí 20 Numero de llamadas simuladas\* 200 Intensidad de trsficoí 5 erlana Tiempo promedio de servicio: 2 min. (semilla de numeros aleatorios: 0.6)

LLAMABAS PROCESADAS i 202 LLAMADAS COMPLETADAS: 161 LLAMADAS BLOQUEADASí O LLAMADAS OCUPADASí 41 TIEMPO TOTAL DE SIMULACIÓN : 45.39 min.

SIMULACIÓN DE TRAFICO TELEFÓNICO<br>Henandemen de especial especialent

Numero de abonados: 100 Numero de conectores \* 20 Numero de llamadas simuladas\* 200 Intensidad de traficoí • 10 erlana• Tiempo promedio de servicio: 2 min. (semilla de numeros aleatorios: 0.9)

LLAMADAS PROCESADAS! 202 LLAMADAS COMPLETADAS; : LLAMADAS BLOQUEADAS í 7 LLAMADAS OCUPADAS! 54 TIEMPO TOTAL DE SIMULACIÓN : 31.56 min.

 $P_{\text{ref}}$ 

## C A P I T U L O

143

# COMENTARIOS Y CONCLUSIONES

En términos generales, el presente trabajo se lo ha realizado de manera que sirva de base para futuros estudios de sistemas mediante la simul\_a\_ ción digital. Se han dado los principios y las herramientas matemáti cas necesarias que permiten usar la simulación como método de estudio de sistemas, cuyas características o funciones de operación se represen ten por digstribuciones de probabilidad, sin detallar conceptos ni demostraciones matemáticas en los casos que no se ha considerado pertinen te.

Según se ha visto, la realización de una simulación en un computador, requiere una planificación bastante detallada de los tópicos involucrados, de allí que la metodología planteada comprende., sólo en términos generales, los puntos más importantes que- deberían conocerse, siendo a\_ si una guia para los analistas que usan la simulación.

Los métodos descritos en el capítulo III, para generar valores de varia\_ bles aleatorias, sólo incluyen las distribuciones de probabilidad que se ha creído que son mayormente usadas en el campo de la simulación de los-sistemas de telecomunicaciones y control. Estos métodos, son muy sencillos y fáciles de implementar en un computador, siendo por otra parte, precisos y rápidos en la misma medida que la del generador de nú meros aleatorios uniformemente didistribuídos entre cero y uno, y de la velocidad de cómputo del computador que se use. Para este caso, el ge nerador usado es bastante rápido debido a las pocas operaciones que se

realizan, y el tiempo /de generación sólo depende de la velocidad de cóm\_ puto del computador. Los métodos más lentos resultaron ser los que usan una función de logaritmo, debido al tiempo que se tarda la computadora en calcularla. Una característica importante de estos métodos es que las series que generan pueden repetirse, lo que permite analizar y comparar sistemas semejantes bajo las mismas circunstantias. Por otra parte, los resultados que se han obtenido, esto es, las series de nüme\_ ros aleatorios con determinada distribución de probabilidad, son muy im\_ portantes cuando se simula algún proceso aleatorio, puesto que, algu nos se pueden representar completamente por dichos números, facilitando de esta manera la obtención de resultados que por otros métodos, en algunos casos, no se pueden conseguir debido a las dificultades que pre\_ sentan.

La simulación de ruido blanco, es uno de los casos en el que las variables aleatorias son indispensables para representar el proceso, como ya se ha explicado. De igual manera, en la simulación de ruido coloreado, las variables aleatorias se han usado para generar las condiciones iniciales del proceso.

Estas señales tienen mucha importancia en el estudio de sistemas de transmisión, pues como es sabido, por lo general en un canal de transmi sión se genera un ruido que se suma a la señal que se transmite. Asi mismo, pueden representar, en la simulación, medidas hechas en algún sistema real que no sea posible construir por costo o por tiempo, pudiéndose de esta manera optimizar los modelos matemáticos que se creen para dicho sistema.

El estudio de tráfico telefónico tratado aquí, constituye la parte básj\_ ca y elemental de esta compleja materia. Como se ha indicado, el siste\_ ma simulado es uno de los primeros que se usaron en telefonía; esto es, un sistema de llamadas perdidas; así mismo, se ha tomado un sistema fic\_ ticio dado que analizar uno real requiere recopilar información que es tá fuera del alcance de este trabajo.

El programa creado con- este objetivo, es relativamente rápido y analiza el comportamiento del sistema para un determinado número de conectores 'y una intensidad de tráfico dada, obteniéndose los resultados que po drían servir para optimizar el dimensionamiento de centrales y redes, a sí como también la capacidad de abonados que podría manejar una deter. minada central.

Dado que este proceso es de carácter probabilístico, se han usado también, las variables aleatorias para presentar partes del mismo, pudiéndose notar la importancia que estas tienen para producir los resultados obtenidos. Por otra parte, sólo se han dado los principios nece\_ sarios para realizar la simulación de este proceso, sin recurrir a un estudio más amplio de la teoría de tráfico, dado que, como ya se indicó, el fin-es presentar las bases principales para analizar este tipo de sistemas usando la simulación.

Uno de los principales problemas que hay que tener en cuenta es la capa\_ cidad de memoria y la velocidad de cómputo del computador que se use pa\_ ra realizar la simulación, pues esto limita el tamaño del problema que se analiza, pudiéndose no obtener los resultados deseados para predecir el comportamiento del sistema que se estudia, debido a la falta de in
formación que proporciona un determinado programa.

Para los casos tratados, esto no ha sido un problema grave, pues se ha trabajado con sistemas pequeños posibles de manejar en el computador.

Por último, y con base en todo lo indicado, se cree haber cumplido a-ca balidad con el objetivo propuesto.

#### .RECOMENDACIONES

Debido a la importancia y versatilidad de la simulación en un computa dor y una vez presentadas las herramientas matemáticas necesarias, se recomienda:

- 1. Completar el estudio de tráfico telefónico, enfocado a analizar los sistemas de telefonía que existen en el país y que sirvan para solu cionar los problemas de dimensionamiento tanto de centrales como de rèdes telefónicas.
- 2. Crear los programas necesarios para estudiar los sistemas de transmisión de datos que permitan estimar las posibles causas de errores, así como la tasa de error que se obtendría en un determinado sistema. Esto es necesario desde el punto de vista de diseño y enseñanza, pues servirían para que los estudiantes se proyecten de mejor forma en el estudio de este tipo de sistemas que en nuestro' país es\_ tán en pleno auge.
- 3. En el área de control existen muchos sistemas que pueden analizarse usando la simulación. Se puede crear un programa que obtenga el me\_ .jor modelo matemático de un sistema, a través de la obtimización p\_a\_ ramétrica. Para este caso se necesitarían medidas hechas en el sis tema real, pero un ruido blanco representaría adecuadamente éstas.
- 4. Completar la biblioteca de subrutinas que generarn valores de varia\_ bles aleatorias con las demás distribuciones de probabilidad.

Es necesario realizar primero una descripción de los programas desarro liados, antes de dar el manual de uso, para que el lector visualice s u estructura.

## DESCRIPCIÓN DE LOS PROGRAMAS

Los programas se encuentran concatenados en la forma como se ilustra en la figura Al, en donde las letras y números entre comillas indican el nombre de cada programa, cuya función se detalla a continuación.

#### PROGRAMA "PP"

Es el programa piloto para comandar a los demás. Pide el ingreso de las unidades en donde se encuentran los discos de trabajo (variables P8 y P9). Presenta también un menú de los programas principales y carga a la memoria del computador algunos de ellos, según la-tecla definible que se presione. Por su objetivo, permanece siempre en memoria.

Menú; Tecla 1 - INDICE DE PROGRAMAS .Tecla 2 - NÚMEROS ALEATORIOS Tecla 3 - RUIDO BLANCO GAUSSIANO Tecla 4 - RUIDO BLANCO GENERADO USANDO LA DISTRIBUCION DE POISSON Tecla 5 - RUIDO COLOREADO

Tecla 6 - TRAFICO TELEFÓNICO

#### PROGRAMA "P20"

Sirve para comandar todas las operaciones realizadas con los números a\_

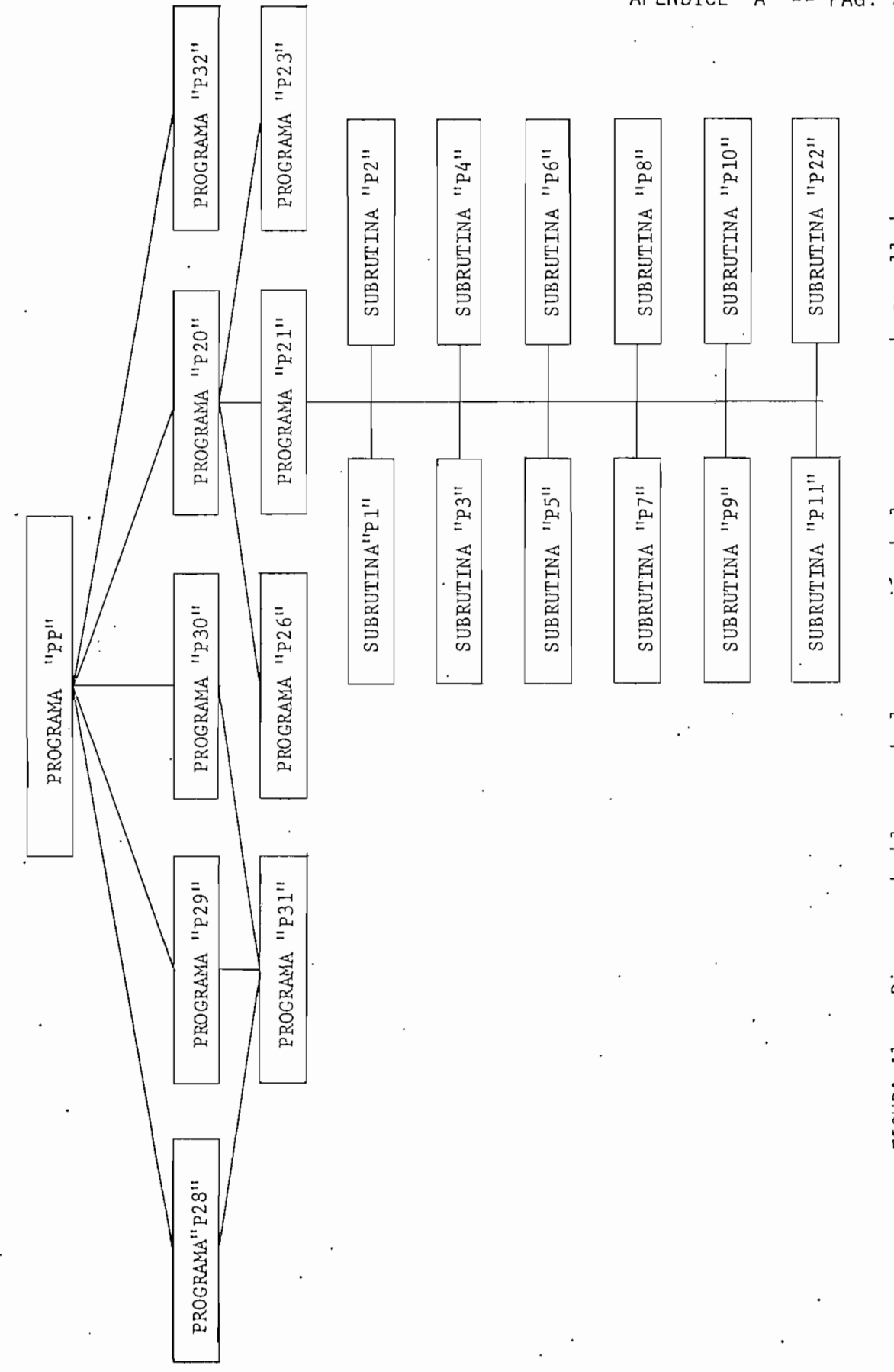

Diagrama de bloques de la organación de los programas desarrollados. FIGURA A1.

APENDICE "A" -- PAG. 2

Teatorios a través del programa piloto. Esto es, maneja a los progra mas "P21", "P23" y "P26", presentando el siguiente menú:

> Tecla 12 - GENERACIÓN DE NÚMEROS ALEATORIOS Tecla 13 - CLASIFICACIÓN DE LOS NÚMEROS Tecla 16 - GRÁFICO DE LA CLASIFICACIÓN Tecla 17 - RETORNAR AL PROGRAMA PILOTO

### PROGRAMA "P21"

Realiza la generación de los números aleatorios con una determinada dis tribución de probabilidad previamente escogida. Comanda a través del programa piloto, las subrutinas "P22", "P1", "P2", "P3", "P4", "P5", " "P6", "P7", "P8", "P9", "P10", "P11".

Significado de las variables usadas.-

- $N =$  Cantidad de números aleatorios que se desea generar (un número en tero).
- $R =$  Semilla de los números aleatorios distribuidos uniformemente entre O y 1.
- $X_1$  = Vector de dimensión N que contiene los números generados
- $X_2$  y  $X_3$  = Vectores de dimensión N/2 que contienen los números generados, únicamente para la distribución normal,• método polar.

La figura A2, ilustra el diagrama de'flujo de este programa.

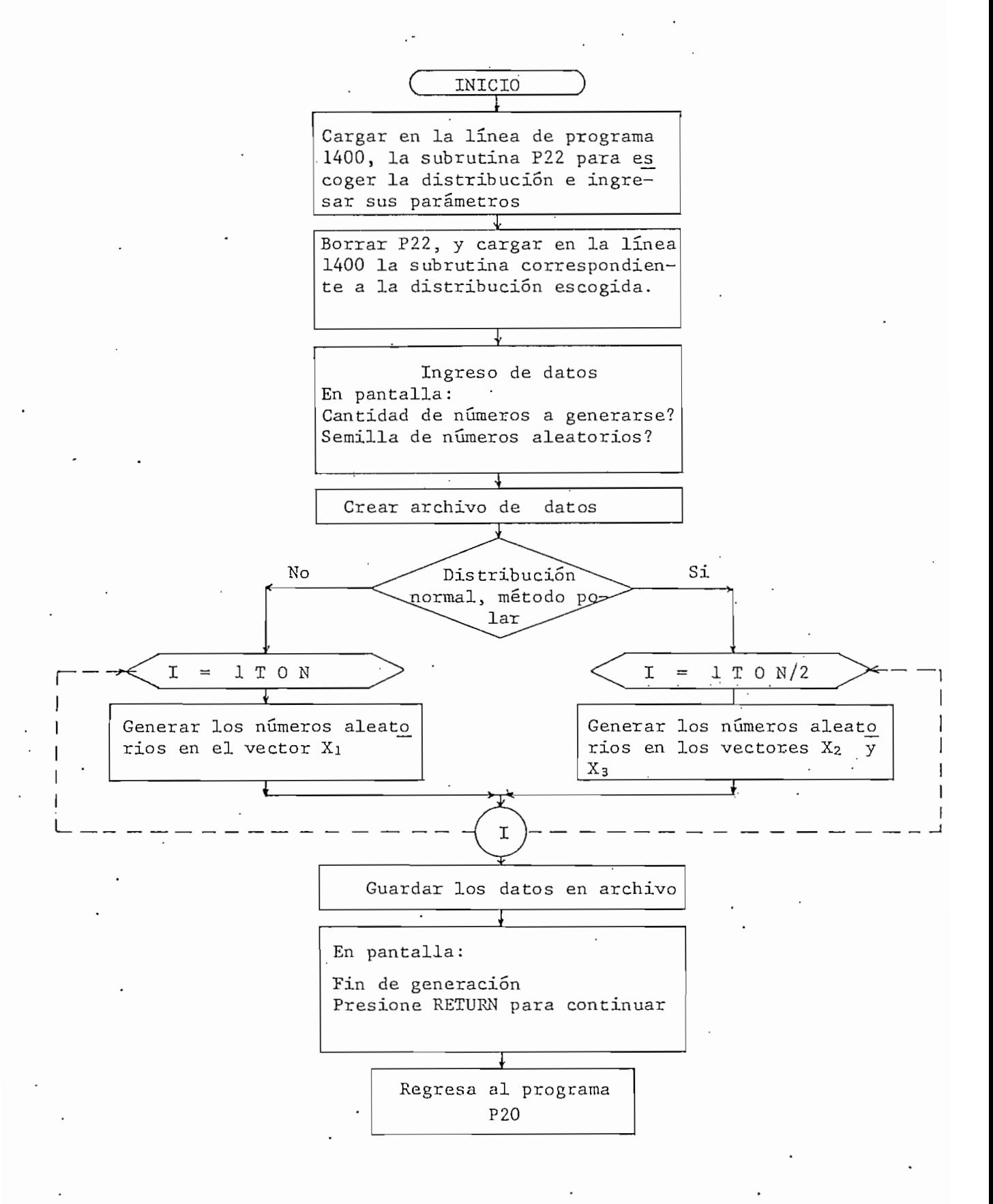

FIGURA A2. Diagrama de flujo del programa "P21".

# APÉNDICE "A" -- PAG. 5

Limitación.-

Debido a la capacidad de memoria del computador, no se deben generar se ries de números aleatorios mayores que. 2000.

# SÜBRUT'INA "P22"

Sirve para escoger el tipo de distribución de probabilidad que se desea simular, e ingresar los parámetros necesarios de cada una de ellas. Pre\_ senta una lista de las distribuciones.asignándoles a cada una un número, el cual debe escribirse cuando se pide escoger el tipo de distribución.

Lista de distribuciones.-

- 1.- Uniforme
- 2.- Exponencial (Método del logaritmo)
- 3.- Exponencial (Método de minimización aleatoria}
- 4.- Normal [Método del límite central)
- 5.- Normal (Método polar)
- 6.- Geométrico (Primer método)
- 7.- Geométrico (Segundo método)
- 8.- Binomial negativa
- 9.- Binomial
- 10.- Hipergeométrica
- 11.- De Poisson

APÉNDICE "A" -- PAG. 6

Significado de las variables 'usadas.-

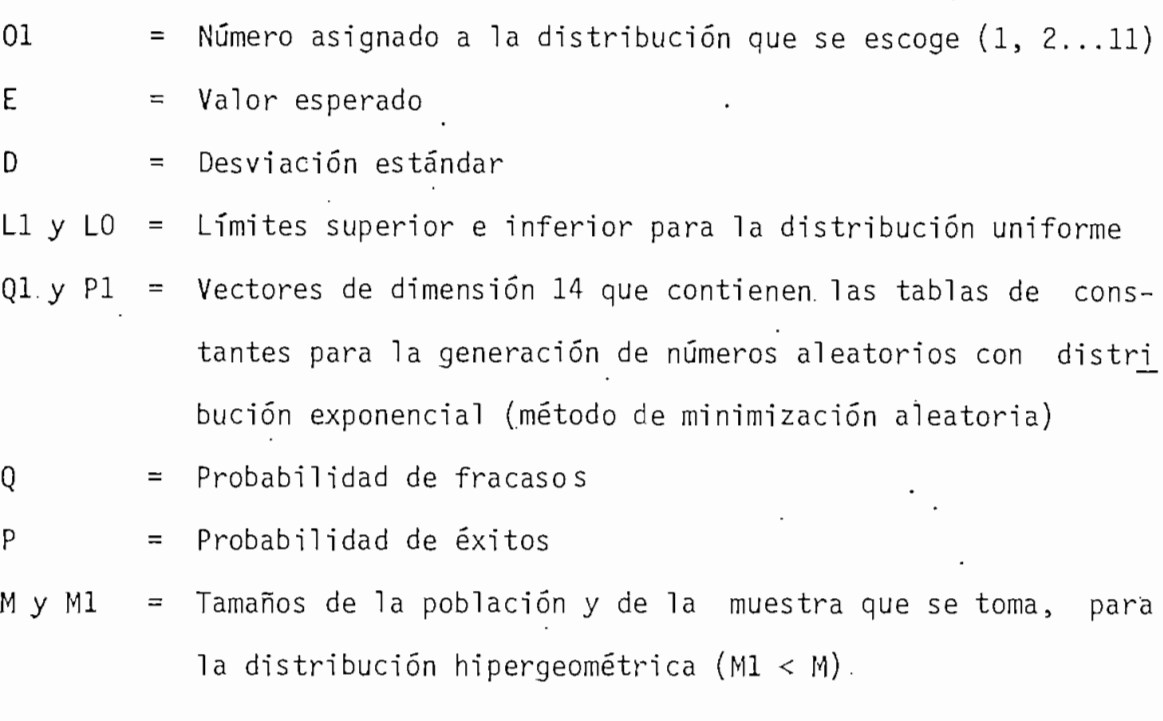

# • SUBRÜTINAS GENERADORAS DE NÚMEROS ALEATORIOS

Pl.- Distribución Uniforme'.

Parámetros: Límites del intervalo de generación o el valor espe rado y la desviación estándar.

- P2.- Distribución Exponencial, método del logaritmo, parámetros; Valor esperado y desviación estándar.
- P3.- Distribución Exponencial, método de minimización aleatoria. Parámetros; Valor esperado y tablas de constantes.
- P4.- Distribución Normal, método del límite central. Parámetros; Valor esperado y desviación estándar.

P5.- Distribución Normal, método polar.

- P6.- Distribución geométrica, primer método. Parámetro: Probabilidad de fracasos.
- P7.- Distribución geométrica, segundo método. Parámetro: Probabilidad de éxitos.
- P8.- Distribución Binomial Negativa
	- Parámetros: Probabilidad de fracasos y números de éxitos desea dos.
- P9.- Distribución Binomial.

Parámetros: Número de ensayos y probabilidad de éxitos.

P10.- Distribución Hipergeométrica.

Parámetros: Tamaño de la población a estudiarse, tamaño de la muestra tomada y la probabilidad de los elementos de la muestra.

Pll.- Distribución de poisson.' Parámetro: Valor esperado.

## PROGRAMA "P23"

Clasifica los números aleatorios en intervalos iguales entre el valor máximo y el mínimo, ordenándolos previamente, en forma ascendente. Esto se hace para calcular la frecuencia relativa con que los números

caen en los intervalos de clasificación, y así verificar la distribución de probabilidad que siguen.

Se utilizan tres instrucciones definidas en el computador.

CALL "MIN",  $X$ ,  $L8$ ,  $K.-$ 

Obtiene el mínimo valor de la serie X, en L8, y Kl es la localidad que ocupa este valor en X [15] .

CALL"MAX", X, L9, K.-

Obtiene el máximo valor de la serie X, en L9, y K es la localidad que o.cupa este valor en X [15] .

CALL "CROSS", X, I, T5.-

Obtiene la cantidad de números en T5, que son menor o igual al valor de finido I, de la serie X [15].

Para este caso I será cada uno de los intervalos de clasificación ( ver listado del programa P23),

Se debe tener especial cuidado en la asignación de números de interva los de clasificación, dado que estos pueden distorcionar la frecuencia relativa y dar un error en la forma de la distribución cuando se la gra fica, Se recomienda:-

Para las" distribuciones continuas: número de intervalos entre 10 y 20.

Para las distribuciones discretas: número de intervalos igual al valor máximo menos el valor mínimo.

En la figura A3, se ilustra el diagrama de flujo de este programa.

Significado de las variables usadas.-

N9 = [longitud de la serie de números aleatorios a clasificarse.

K5 = Número de intervalos deseados.

L8 = Número mínimo.

 $\mathcal{L}$  -  $\mathcal{L}$  -  $\mathcal{L}$  -  $\mathcal{L}$  -  $\mathcal{L}$  -  $\mathcal{L}$ L9 = Número máximo.

 $M9$  = Tamaño del intervalo de muestreo.

X = Vector de dimensión N9 que contiene los números aleatorios.

Cl = Vector de dimensión N9 que contiene la frecuencia relativa.

# APÉNDICE "A" — PAG.10

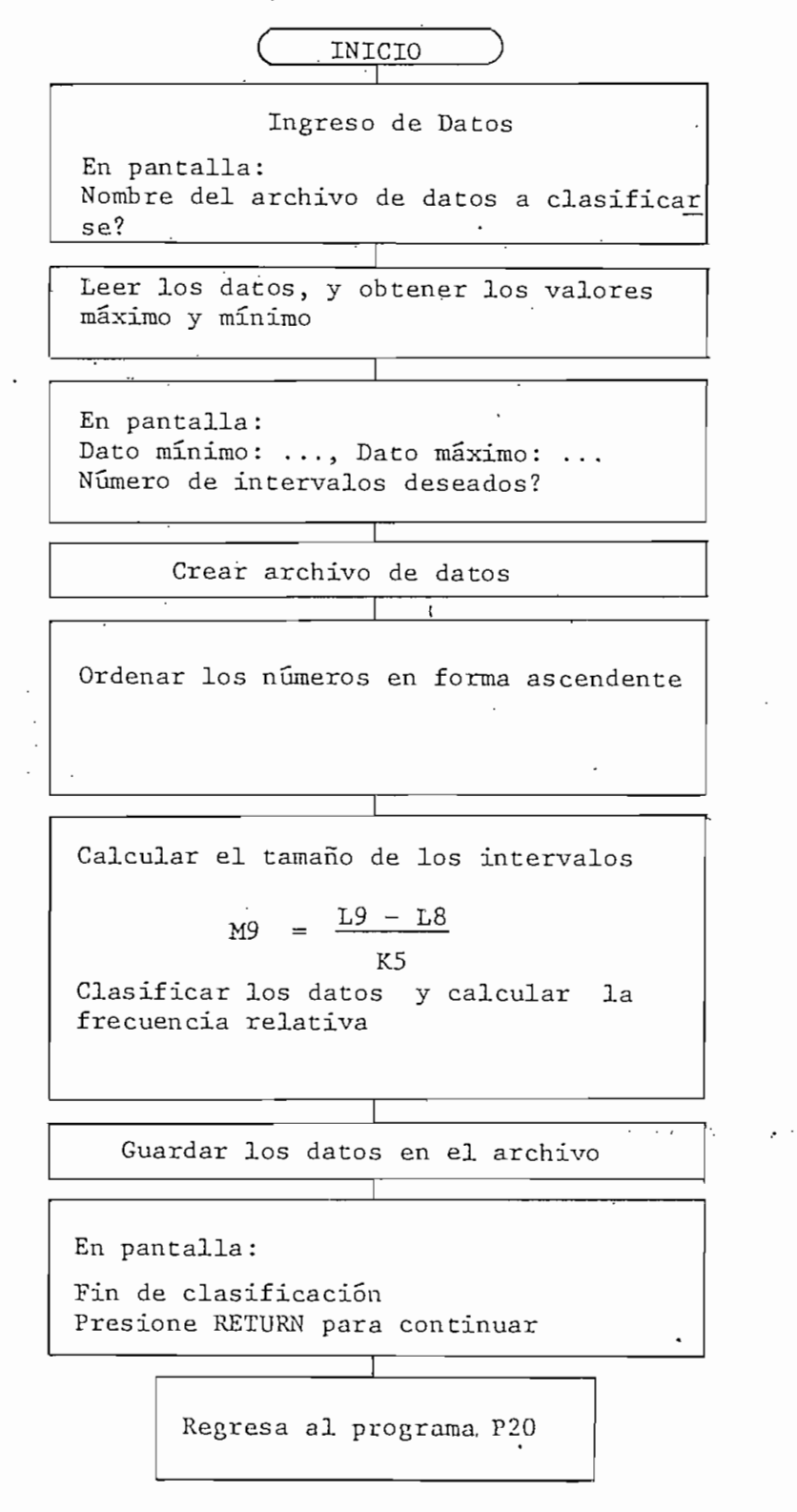

FIGURA'A3. Diagrama de flujo del programa P23,

X = Serie de números aleatorios a clasificarse.

 $\mathsf{L8}$  = Valor mínimo de la serie.

!\_9 = Valor máximo de la serie.

K5 = Número de intervalos de clasificación.

M9 = Tamaño de los intervalos de clasificación.

Cl = Vector de dimensión K5 que contiene la frecuencia relativa.

La subrutina para ordenar los números en forma ascendente, fue elaborado por el Ing. Efraín Del Pino en 1980 y, se lo ha usado aquí, sin nin gún comentario.

#### PROGRAMA "P26"

Gráfica la frecuencia relativa de números aleatorios versus el número de intervalos de clasificación, imprimiendo las leyendas correspondientes.

Como datos de entrada se debe dar:

- Nombre del archivo de datos en donde se guardó los datos de la frecuencia relativa.

Título del gráfico.

- Si se desea el gráfico en pantalla o en el grafizador.
- Si se desea escribir leyenda en la parte inferior del gráfico (título de la leyenda).

#### PROGRAMA "P28"

.Genera ruido blanco gaussiano, usando la distribución normal y, los dos

métodos de generación: método del límite central y el método polar, (el diagrama de flujo y el significado de las variables usadas se di¿ ron en el capítulo IV).

Generado el ruido y guardados los datos en un archivo, el programa pre senta el siguiente menú:

# Tecla 7 - ESPECTRO DE FRECUENCIA Tecla 1 - ÍNDICE DE PROGRAMAS

Si se presiona la tecla definible  $N^{\circ}$  7, se borra el programa P28 y se carga a la memoria del computador el programa para obtener el espectro de frecuencia (P31), el cual se ejecuta. Si se presiona la tecla  $N^2$  1, se retorna al programa piloto sin borrarse el programa P28,

RECOMENDACIÓN.-'

Aunque es posible generar una cantidad de datos menor o igual a 2000, es recomendable sólo generar una cantidad entre 16 y 1024, por la limi tación del programa P31 (Ver descripción del programa P31),

Esta recomendación también es aplicable a los programas P29 y P30, Por otra parte, el menú descrito, también aparece en los programas menciona\_ dos.

## PROGRAMA "P29"

Genera ruido blanco usando la distribución de Poisson, (su diagrama de

flujo y el significado de las variables usadas se dieron en el capítu  $lo IV$ .

## PROGRAMA "P30"

Genera ruido coloreado con una determinada función de autocorrelación, calcula primero los coeficientes del filtro predictor de orden j-ésimo, luego las condiciones iniciales y las. muestras del ruido, (su diagrama de flujo y el significado de las variables usadas se dieron en el capí tulo IV).

Otra recomendación para este programa, es que el número de polos del filtro debe ser mayor o igual a 3 y menor o igual a 15, para no saturar 1-a capacidad de memoria del computador.

#### PROGRAMA "P31"

Sirve para obtener el espectro de frecuencia de una serie de datos, y graficar dicho espectro.

Se usan tres funciones definidas en el computador.

- CALL "FFT", X,-

Obtiene la transformada de Fourier de la serie de datos X. Esto es transforma los datos del dominio del tiempo al dominio de la frecuencia [14] ,

## CALL "POLAR", X, M, P.-

Obtiene la magnitud en M, y la fase en P, de serie de datos, X, trans\_ formados [14].

LIMITACIÓN.-

Por definición, la función. FFT es válida solamente para series cuya longitud sea mayor o igual a 16 y menor o igual a 1024, en múltiplos de dos, esto es, 16, 32, 64, 128, 256, 512, 1024. Si la longitud de la serie es otro número, se presentará un error [14] .

El diagrama de flujo de este programa se da en la figura A4.

Significado de las variables usadas.-

N = Número de muestras a transformarse.

- X = Serie de datos del ruido en el dominio del tiempo, que luego se tranformará, (dimensión N),
- $M =$  Vector de dimensión  $\frac{N}{2} + 1$  que contiene la magnitud de las componentes de frecuencia.
- $\frac{N}{2}$  = Vector de dimensión  $\frac{N}{2}$  + 1 que contiene la fase de las compone<u>n</u> tes de frecuencia.

II = Magnitud mínima

APÉNDICE "A" -- PAG. 15

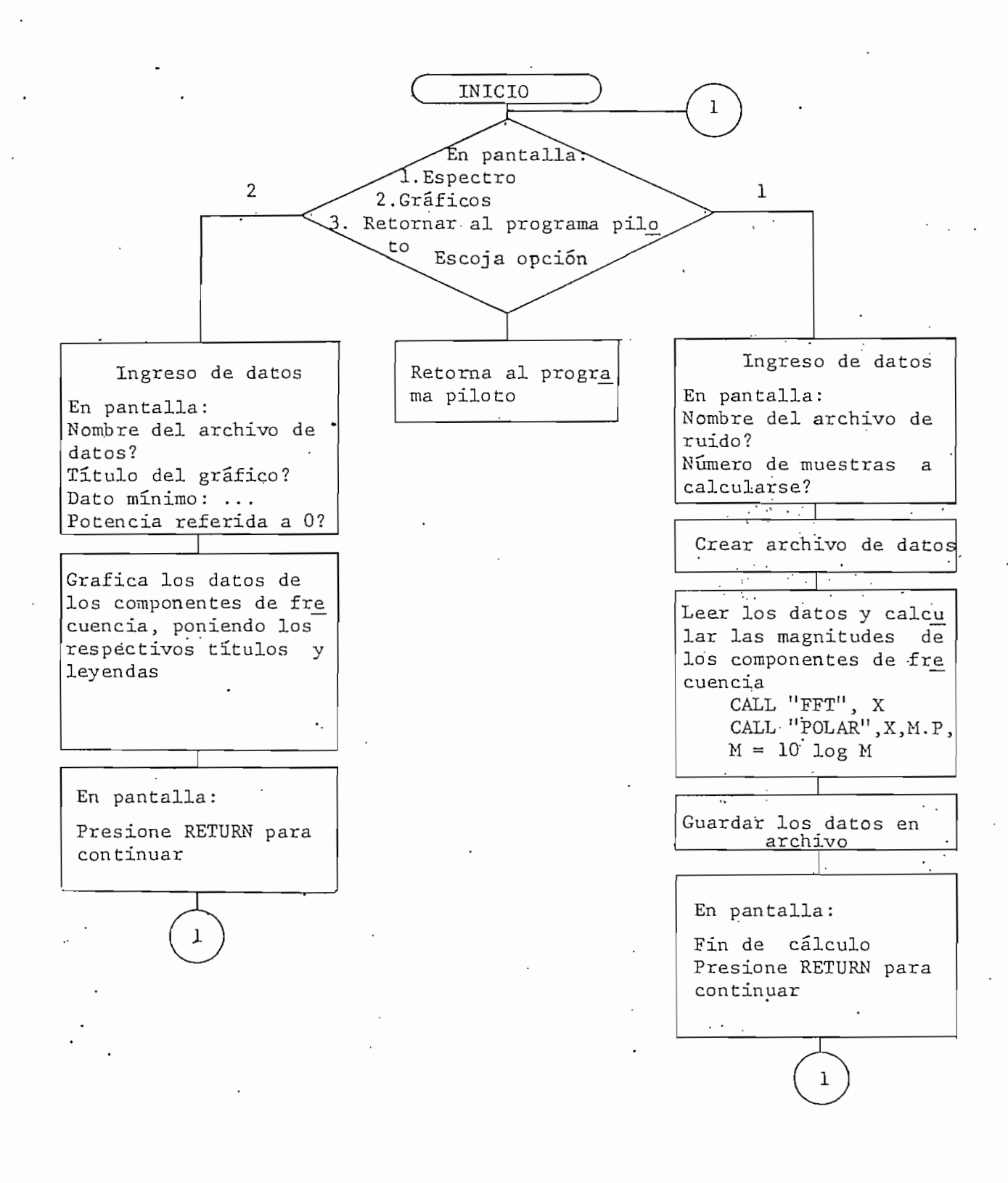

FIGURA A4. Diagrama de flujo del programa P31.

La potencia referida a O, es el parámetro del plano de datos inferior en el eje Y. Debe ser un poco menor que el dato mínimo presentado.

## PROGRAMA "P32"

Este programa sirve para realizar simulación de tráfico telefónico en un sistema de llamadas perdidas., con entradas poissonianas y tiempo de duración de las llamadas distribuido exponencialmente. Como resultado da el número de llamadas procesadas, completadas, bloqueadas y ocupadas en el sistema, pudiéndose imprimir una tabla del estado del siste ma observado en cada arribo de una llamada, o simplemente los resultados totales.

El diagrama de flujo y el significado de las variables usadas puede ob servarse en el capítulo IV.

La limitación de este programa es que el número de abonados no debe ser menor que 4 y mayor que 100, de igual manera el número de conectores de be ser mgyor que 2 y menor que 100, a fin de no saturar la memoria del computador.

# MANUAL DE USO DE LOS PROGRAMAS

1. Prenda el computador.

2. Coloque los discos de trabajo en las unidades libres,

3. Inicialice el sistema de reloj del computador desde el teclado, me diante la instrucción:

CALL "SETTIM", "DD-MMM-AA \$ HH:MM:SS"

y luego presione la tecla RETURN

Siendo, DD : día MMM ; mes [iniciales en inglés) AA : año \$ : espacio en blanco HH : horas MM : minutos SS : segundos (opcional)

4. Monte los discos en el sistema, usando las instrucciones:

CALL "MOUNT", U, A\$ presione RETURN CALL "MOUNT", V, A\$ presione RETURN

Siendo, U : unidad donde se encuentra el disco de archivo de datos.

APÉNDICE "A" — PAG. 18

V : unidad donde se encuentra el disco de programas.

5. Cargue a la memoria del computador el programa piloto, mediante la instrucción:

OLD "PP" presione RETURN

6. Ejecute el programa con la instrucción:

RUN **Presione RETURN** 

7. Siga las instrucciones que los programas le indican en la pantalla.

8. Cuando desee interrumpir la ejecución de algún programa, presione dos veces la tecla BREAK, y para continuar asegúrese de que los archivos estén cerrados y luego presione la tecla definible  $# 1$ .

Para cerrar los archivos use la instrucción: CLOSE.

9. Para realizar gráficos, prenda primero el grafizador. Si desea imprimir los gráficos en papel, asegúrese de que el grafizador tenga papel y colocado los límites del tamaño del gráfico.

 $1 \text{ } \forall$ \$ = \*  $2 F9 = -1$  $3 F8 = -1$ 4 GO TO 100 8 IF  $y* = '1'$  THEN 500 9 DELETE 501,10000 10 APPEND 'P20';500 11 GO TO 500 12 IF T\$='1' THEN 500 13 DELETE 501,10000 14 APPEND 'P28';500 15 GO TO 500 16 IF T\$="2" THEN 500 17 DELETE 501,10000 18 APPEND 'P29';500 19 GO TO 500 20 IF T\$="3" THEN 500 21 DELETE 501,10000 22 APPEND "P30";500 23 GO TO 500 24 IF V\$='4' THEN 500 25 DELETE 501,10000 26 APPEND "P32";500 27 GO TO 500 28 IF V\$='3' THEN 500 29 DELETE 501,10000 30 APPEND "P31";500 31 GO TO 500 40 DELETE 1401,10000 41 T9=MEMORY 42 AFFEND K\$\$1400 43 GO TO 875 44 DELETE 1401,10000 T9=MEMORY 45. 46 APPEND "P22";1400 47 GO TO 1400 48 IF F\$="1" THEN 800 49 DELETE 801,10000 50 APPEND 'P21";B00 51 GO TO 800 52 IF P\$='3' THEN 800 53 DELETE 801,10000 '54 AFPEND 'F23';800 55 GO TO 800 56 IF F\$='4' THEN 800 DELETE 801,10000 57 58 AFFEND "F24";800 59 GO TO 800 64 IF P\$='6' THEN 800 65 DELETE 801,10000 66 APPEND 'P26';800 67 GO TO 800 68 GO TO 130  $100 K$ \$ =  $*$  \* \*

# APENDICE 'B' -- PAG, 2

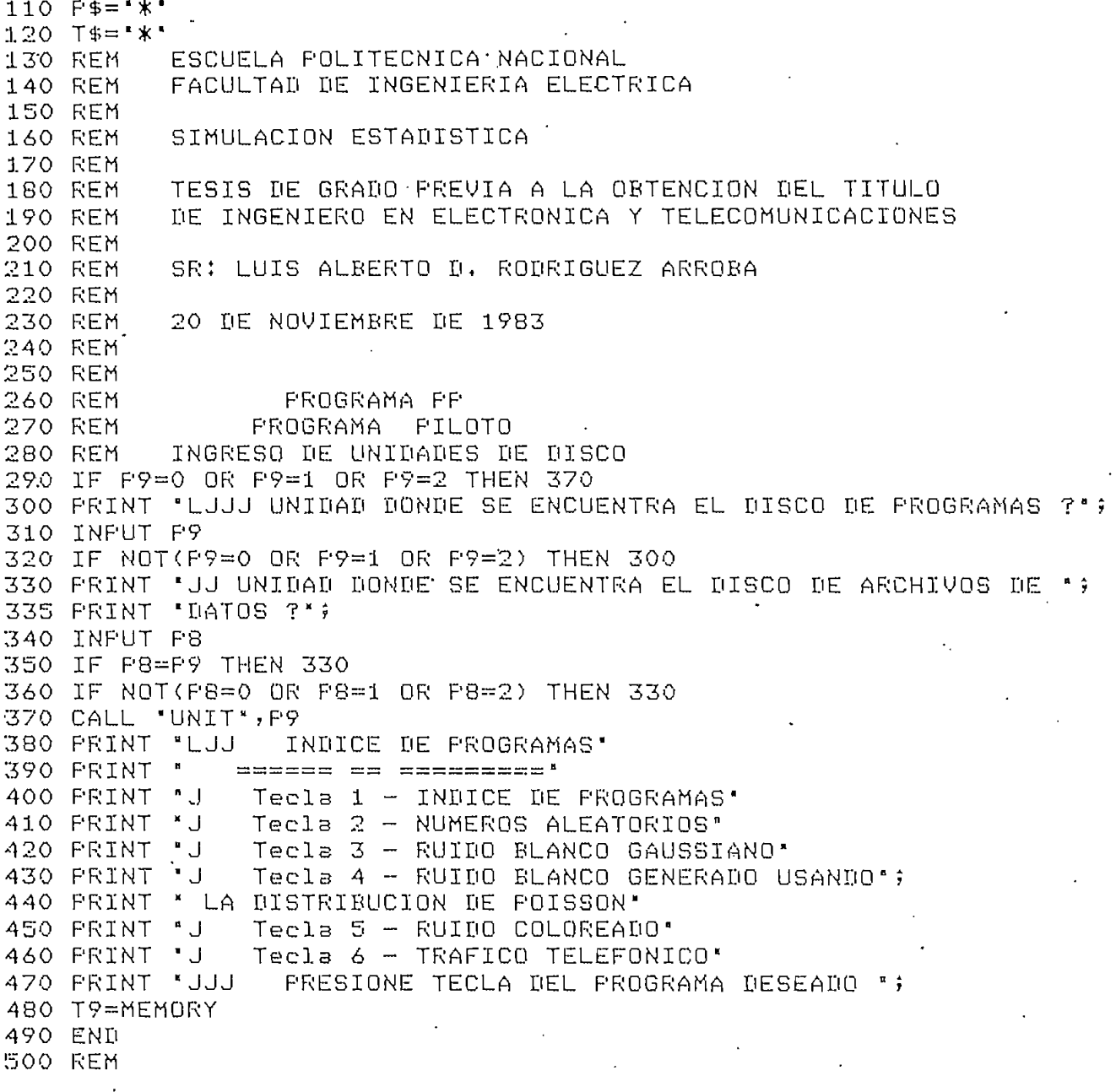

 $\frac{1}{2}$  .

APENDICE 'B' -- PAG. 3

**500 REM** FROGRAMA F20 **510 REM** 520 REM  $\sim$ 530 V\$='1' 540 REM PROGRAMA COMANDO PARA LAS OPERACIONES CON NUMEROS ALEATORIOS: **550 REM** 560 REM GENERACION DE NUMEROS ALEATORIOS CBTENCION DE LA FRECUENCIA RELATIVA FREVIA CLASIFICACION **570 REM** GRAFICAR LA FRECUENCIA REALATIVA 580 REM **590 REM** 600 PRINT 'LUUU INDICE DE PROGRAMAS' 610 FRINT \* ====== == ========== 620 FRINT 'JJ Tecla 12 - GENERACION DE NUMEROS ALEATORIOS" 630 FRINT 'J Tecla 13 - CLASIFICACION DE LOS NUMEROS (FRECUENCIA '; 635 PRINT " RELATIVA) " 640 FRINT 'J Tecla 16 - GRAFICAR FRECUENCIA RELATIVA' 650 FRINT 'J Tecla 17 - RETORNAR AL FROGRAMA FILOTO" 660 FRINT 'JJJ FRESIONE TECLA DEL FROGRAMA DESEADO '; 670 T9=MEMORY 680 END 800 REM

```
\zeta^{\prime} :
```
#### APENDICE 'B' -- PAG. 4

800 REM 805 REM PROGRAMA: P21 **810 REM** 820 REM PROGRAMA PARA GENERAR NUMEROS ALEATORIOS CON 825 REM CUALQUIER TIFO DE DISTRIBUCION DE FROBABILIDAD 830 F\$='1' 831 DELETE X, X1, X2, X3, P1, Q1, S, C1, IO, I1, C, Y, P3, A1, A, B, G 832 DELETE V, Z, U, M, P, T, P1, M 833 GO TO 44 835 FRINT 'LUU GENERACION DE NUMEROS ALEATORIOS' 845 DELETE 1401,10000 850 K\$=STR(01) 860 K\$=REP( ", 1, 1) 865 K\$= F \$K\$ 870 GO TO 40 872 REM INGRESO DE DATOS 875 FRINT "JJ CANTIDAD DE NUMEROS A GENERARSE ? "; **880 INFUT N** 881 JF N>2000 THEN 875 885 FRINT "J SEMILLA DE NUMEROS ALEATORIOS (0 a 1) ? . ÷ 890 INPUT R 892 REM CREACION DE ARCHIVO DE DATOS 893 REM 895 PRINT "JJJ CREACION DE ARCHIVOS" 900 FRINT "JJ FORMATO PARA NOMBRE DE ARCHIVO" 905 FRINT 'J NOMBRE DEL ARCHIVO NM/DD' 910 PRINT 'J N: NUMEROS ALEATORIOS' 915 PRINT ' M: NUMERO DEL ARCHIVO" 920 FRINT ' DD: DISTRIBUCION FOR GENERARSE" 925 PRINT 'JJ NOMBRE DEL ARCHIVO ? '; 930 INFUT Z\$ 935 Z\$="@"&Z\$ 940 CALL "UNIT", F8 945 CALL "FILE", PB, Z\$, I\$ 950 IF I\$<>'" THEN 970 955 CREATE Z\$; (N+5) \*9+1, 0 960 CALL 'UNIT', F9 963 PAGE 965 GO TO 1010 970 PRINT "JJJ ARCHIVO EXISTE" 975 PRINT 'J DESEA DESTRUIR SU CONTENIDO (SI o NO) ? 980 INFUT Y\$ 985 IF Y\$="NO" OR Y\$="N" THEN 1000 990 KILL Z\$ 995 GO TO 955 1000 PAGE 1005 GO TO 895 1010 REM GENERACION DE LOS NUMEROS ALEATORIOS  $1011 FER M$ 1015 IF 01=5 THEN 1080 1020 DIM X1(N) 1025 FOR I=1 TO N 1030 GOSUB 1400

 $1.035$   $X1(1)=X$ 1040 NEXT I 1042 REM GUARDAR DATOS EN ARCHIVO 1045 CALL "UNIT", P8 1050 OPEN Z\$;1, F", X\$ 1052 CALL 'UNIT', P9 1055 WRITE #1:N,E,D,O1,R,X1 1065 DELETE X1, P1, Q1 1070 GO TO 1145 1080 DIM X2(N/2), X3(N/2) 1085 FOR I=1 TO N/2 . 1090 GOSUB 1400  $1095 X2(1)=X$  $1100$   $X3(1) = X1$ 1105 NEXT I 1107 REM GUARDAR DATOS EN ARCHIVO 1110 CALL "UNIT", F8 1115 OPEN Z\$\$1, F", X\$ 1117 CALL "UNIT", P9 1120 WRITE #1:N, E, D, O1, R 1125 FOR I=1 TO N/2 1130 WRITE #1:X2(I),X3(I) 1135 NEXT I 1140 DELETE X2, X3 1145 CLOSE 1155 PRINT "LUUUUU FIN DE GENERACION " 1160 PRINT "JJ PRESIONE RETURN PARA CONTINUAR  $G$ 1165 INFUT A\$ 1170 GO TO 500 1175 END 1400 REM

```
1400 REM
                 SUBRUTINA F22
1410 REM
1420 REM
          SUBRUTINA PARA ESCOGER LA DISTRRIBUCION DE
1430 REM
          PROBABILIDAD PARA GENERAR LOS NUMEROS ALEATORIOS
1440 REM
1450 REM
1470 PRINT "LJJ
                 TIFOS DE DISTRIBUCION'
1480 PRINT ' ===== == ==============
1490 FRINT 'J
                1 - UNIFORME'
1500 FRINT *
                2 - EXPONENCIAL (Metodo del logaritmo)'
1510 PRINT '
                3 - EXPONENCIAL (Metodo de minimizacion ";
          'aleatoria)'
1515 PRINT
                4 - NORMAL (Metodo del limite central)'
1520 PRINT *
                5 - NORMAL (Metodo Polar)'
1530 PRINT '
1540 PRINT '
                6 - GEOMETRICA (Frimer metodo)'
1550 PRINT *
                7 - GEOMETRICA (Sesundo metodo)'
1560 FRINT '
               8 - BINOMIAL NEGATIVA"
1570 FRINT '
               9 - BINOMIAL'
1580 PRINT '
               10 - HIPERGEOMETRICA'
1590 FRINT '
             11 - DE POISSON'
1610 FRINT 'JJ
                      DISTRIBUCION DESEADA ?
                                                 \ddot{\bullet}1620 INPUT 01
1625 IF 01<1 OR 01>11 THEN 1470
1630 GOSUB 01 OF 1660,1850,1930,2220,2310,2360,2470,2560
1640 GOSUR 01-8 OF 2670,2770,2890
1650 GO TO 835
1660 REM *** PARAMETROS DE DISTRIBUCION UNIFORME ***
1670 FRINT "LUJ FARAMETROS DE DISTRIBUCION UNIFORME "
1680 FRINT 'UJ VA A DEFINIR EL INTERVALO [a,b], (SI o NO);
1690 INFUT A$
1700 IF A$="SI" OR A$="S" THEN 1780
1710 FRINT 'UU VALOR ESPERADO ? ";
1720 INFUT E
1730 FRINT "JJ DESVIACION ESTANDARD ? ";
1740 INPUT D
1750 LO=E-SQR(3*D^2)
1760 L1=2*E-L0
1770 GO TO 1840
1780 PRINT 'JJJ LIMITE SUPERIOR DE INTERVALO ? ';
1790 INFUT L1
1800 PRINT 'JJ LIMITE INFERIOR DE INTERVALO ?
                                                \ddot{\mathbf{r}}1810 INFUT LO
1820 E=(L1-L0)/21830 D=SQR(L1-L0)/12
1840 L3=L1-L0
1845 RETURN
1850 REM *** PARAMETROS DE DISTRIBUCION EXPONENCIAL ***
1860 FRINT 'LUJ PARAMETROS DE DISTRIBUCION EXPONENCIAL';
1870 FRINT * (Metodo del losaritmo)*
1880 PRINT *JJ VALOR ESPERADO ? *;
1890 INPUT E
1900 FRINT 'JJ DESVIACION ESTANDARD ?
                                         \ddot{\phantom{1}}1910 INFUT D
1920 RETURN
```
1930 REM \*\*\* FARAMETROS DE LA DISTRIBUCION EXPONENCIAL \*\*\* 1935 REM \*\*\* METODO DE MINIMIZACION ALEATORIA \*\*\* 1940 FRINT 'LJJJ FARAMETROS DE LA DIST, EXFONENCIAL'; 1950 PRINT ' (Metodo de minimizacion aleatoria)' 1960 PRINT 'JJ VALOR ESPERADO ? '; 1970 INFUT E 1980 I=1 1990 REM CALCULO DE LA TABLA DE CONSTANTES Q1(K) 2000 DELETE S, Q1 2010 DIM S(14), Q1(14)  $2020 S(1)=1$ 2030 FOR L=2 TO 14  $2040$  F=1 2050 FOR Li=L TO 2 STEF -1 2060 F=F\*L1 2070 NEXT L1  $2080 S(L)=S(L-1)+1/F$ 2090 NEXT L 2100 K1=1/(EXP(1)-1) 2110 FOR K=1 TO 14  $2120 01(k)$ =K1\*S(K) 2130 NEXT K 2140 DELETE S 2150 REM CALCULO DE LA TABLA DE CONSTANTES F1(K) 2160 DELETE F1 2170 DIM F1(14) 2180 FOR K=1 TO 14 2190 P1(K)=1-EXP(-K) 2200 NEXT K 2210 RETURN 2220 REM \*\*\* PARAMETROS DE LA DISTRIBUCION NORMAL \*\*\* 2230 REM \*\*\* METODO DEL LIMITE CENTRAL \*\*\* 2240 PRINT "LUJ PARAMETORS DE LA DISTRIBUCION NORMAL"; 2250 PRINT " (Metodo del limite central)" 2260 FRINT "JJ VALOR ESPERADO ? .∎ ≙ 2270 INFUT E 2280 PRINT 'JJ DESVIACION ESTANDAR ?  $\ddot{\ }$ 2290 INFUT D 2300 RETURN 2310 REM \*\*\* PARAMETROS DE LA DISTRIBUCION NORMAL \*\*\* 2320 REM \*\*\* METODO POLAR \*\*\* 2330 E=0  $2340$   $I=1$ 2350 RETURN 2360 REM \*\*\* PARAMETROS DE LA DISTRIBUCION GEOMETRICA \*\*\* 2370 REM \*\*\* PRIMER METODO \*\*\* 2380 FRINT 'LUU PARAMETROS DE LA DISTRIBUCION GEOMETRICA'; 2390 FRINT " (Frimer metodo)" 2400 PRINT 'JJ PROBABILIDAD DE FRACASOS ? ' '; 2410 INFUT Q 2420 L3=LOG(Q)  $2430 I = 1 - 0$  $2440$   $E = Q / T$ 2450 D=SQR(E/I)

AFENDICE "B' -- FAG. 7

AFENDICE 'B'  $-$  FAG. 8

2460 RETURN 2470 REM \*\*\* PARAMETROS DE LA DISTRIBUCION GEOMETRICA \*\*\* 2480 REM \*\*\* SEGUNDO METODO  $***$ 2490 PRINT 'LJJ PARAMETROS DE LA DISTRIBUCION GEOMETRICA'; 2500 PRINT " (Sesundo metodo)" 2510 PRINT 'JJ PROBABILIDAD DE EXITOS ? '; 2520 INFUT F 2530 E=1/F-1 2540 D=SQR(E/P) 2550 RETURN 2560 REM \*\*\* PARAMETROS DE LA DISTRIBUCION BINOMIAL NEGATIVA \*\*\* 2570 FRINT 'LJJ FARAMETROS DE LA DISTRIBUCION BINOMIAL NEGATIVA' 2580 FRINT 'JJ PROBABILIDAD DE FRACASOS ? '; 2590 INFUT Q 2600 PRINT 'JJ NUMERO DE EXITOS DESEADOS ?  $\ddot{\ }$ 2610 INFUT K 2620 L3=LOG(Q)  $2630 F = 1 - R$ 2640 E=K\*Q/P 2650 D=SQR(E/F) 2660 RETURN 2670 REM \*\*\* PARAMETROS DE LA DISTRIBUCION BINOMIAL \*\*\* 2680 FRINT \*LJJ PARAMETROS DE LA DISTRIBUCION BINOMIAL' 2690 FRINT "JJ NUMERO DE ENSAYOS ? 2700 INFUT M 2710 PRINT 'UU PROBABILIDAD DE EXITOS ? - 84 2720 INFUT P 2730 Q=1-F 2740 E=M\*P 2750 D=SQR(E/Q) 2760 RETURN 2770 REM \*\*\* PARAMETROS DE LA DISTRIBUCION HIPERGEOMETRICA \*\*\* 2780 PRINT 'LUU PARAMETROS DE LA DISTRIBUCION HIPERGEOMETRICA' 2790 PRINT "JJ TAMANO INICIAL DE LA POBLACION (M) ? - \* 1 2800 INFUT M 2810 PRINT 'UU TAMANO DE LA MUESTRA TOMADA DE LA POBLACION (M1<M) ?  $\overline{\phantom{a}}$ 2820 INFUT M1 'JJ PROBABILIDAD DE LOS ELEMENTOS DE ESTA MUESTRA ? 2830 FRINT  $\ddot{\phantom{1}}$ 2840 INFUT F  $2850 0=1-F$ 2860 E=M1\*P 2870 D=SQR(E\*Q\*(M-M1/(M-1))) 2880 RETURN 2890 REM \*\*\* PARAMETROS DE LA DISTRIBUCION DE POISSON \*\*\* 2900 PRINT 'LUJ PARAMETROS DE LA DISTRIBUCION DE POISSON' 2910 PRINT 'JJ VALOR ESPERADO ?  $\overline{a}$ 2920 INFUT E 2930 B=EXP(-E) 2940 D=SQR(E) 2950 RETURN

100 REM SUBRUTINA 110 REM  $F1$  $120 01 = 1$ 130 REM \*\*\* DISTRIBUCION UNIFORME \*\*\* 140 REM LO : ES EL LIMITE INFERIOR L1 : ES EL LIMITE SUPERIOR **150 REM** 160 REM  $L3=L1-L0$ X : VARIABLE ALEATORIA CON DIST.UNIFORME 170 REM 180 GOSUB 210 190 X=L0+L3\*R 200 RETURN 210 R=9821\*R+0.211327  $220$   $R = R - INT(R)$ 230 RETURN

100 REM SUBRUTINA F2 110 REM  $120 01 = 2$ 130 REM \*\*\* DISTRIBUCION EXPONENCIAL \*\*\* METODO DEL LOGARITMO 140 REM **150 REM** E: ES EL VALOR ESPERADO X : VARIABLE ALEATORIA CON DIST. EXPONENCIAL 160 REM 170 GOSUB 210 180 IF R=0 THEN 170 190 X=-E\*L0G(R) 200 RETURN 210 R=9821\*R+0.211327  $220$   $R=$  $R-INT(R)$ 230 RETURN

AFENDICE 'B' -- PAG. 10

100 REM SUBRUTINA F3 110 REM  $120 01 = 3$ 130 REM \*\*\* DISTRIBUCION EXPONENCIAL \*\*\* 140 REM METODO DE MINIMIZACION ALEATORIA Q1(K) Y F1(K) : TABLAS DE CONSTANTES **150 REM** E : VALOR ESPERADO 160 REM X : VARIABLE ALEATORIA CON DIST.EXPONENCIAL 170 REM  $180 K=1$ 190 GOSUR 380  $200$   $R0 = R$ 210 GOSUB 380 220 R1=R  $230$   $X=RL$ 240 IF ROCO1(K) THEN 300 250 K=K+1 -260 GOSUR 380 270 IF XK=R THEN 240  $280$   $X = R$ 290 GO TO 240 300 GOSUR 380  $310 K = 1$ 320 IF RKP1(K) THEN 360 ススク ドードナー  $340$   $X=X+1$ 350 GO TO 320 360 X=E\*X 370 RETURN 380 R=9821\*R+0.211327  $390$   $R=$  $R-1$  $NT(R)$ 400 RETURN

100 REM SUBRUTINA 110 REM  $FA$  $120 01 = 4$ 130 REM \*\*\* DISTRIBUCION NORMAL \*\*\* 140 REM METODO DEL LIMITE CENTRAL D : DESVIACION ESTANDAR 150 REM · E : VALOR ESPERADO 1.60 REM 170 REM X : VARIABLE ALEATORIA CON DIST.NORMAL 180 A=0  $190$  FOR J=1 TO 12 200 GOSUB 250 210 A=A+R 220 NEXT J 230 X=D\*(A-6)+E 240 RETURN 250 R=9821\*R+0.211327  $260$   $R=$  $R-INT(R)$ 270 RETURN

AFENDICE 'B' -- FAG, 11

100 REM 110 REM SUBRUTINA F5  $120 01 = 5$ 130 REM \*\*\* DISTRIBUCION NORMAL \*\*\* 140 REM METODO POLAR **150 REM** X y X1 : VARIABLES ALEATORIAS CON DIST, NORMAL 160 GOSUB 270  $170$   $R0 = R$ 180 GOSUB 270  $190$   $R1 = R$ 200 Vi=2\*R0-1  $210 V2 = 2*R1 - 1$ 220 T=V122+V222 230 IF T=>1 OR T=0 THEN 160 235 L3=-2\*LOG(T)/T  $\sim$ 240 X=V1\*SQR(L3) 250 X1=V2\*SQR(L3) 260 RETURN 270 R=9821\*R+0.211327  $280$   $R = R - INT(R)$ 290 RETURN

þ

 $\mathbf{t}$ 

100 REM 110 REM SUBRUTINA P6  $120 01 = 6$ 130 REM \*\*\* DISTRIBUCION GEOMETRICA \*\*\* FRIMER METODO 140 REM Q: FROBABILIDAD DE FRACASOS 150 REM  $L3 = L0G(\mathbb{Q})$ 160 REM X : VARIABLE ALEATORIA CON DIST, GEOMETRICA 170 REM 180 GOSUB 220 190 IF R=0 THEN 180 200 X=INT(LOG(R)/L3) 210 RETURN 220 R=9821\*R+0.211327  $230$  R=R-INT(R) 240 RETURN

APENDICE 'B' -- PAG. 12

100 REM 110 REM SUBRUTINA F7  $120 01 = 7$ 130 REM \*\*\* DISTRIBUCION GEOMETRICA \*\*\* SEGUNDO METODO 140 REM P : PROBABILIDAD DE EXITOS **150 REM** X : VARIABLE ALEATORIA CON DIST. GEOMETRICA 160 REM 170 X=0 180 GOSUR 230 190 IF R<=P THEN 220 200 X=X+1 210 GO TO 180 220 RETURN 230 R=9821\*R+0.211327  $240$   $R=$  $R-INT(R)$ 

250 RETURN

100 REM 110 REM SUBRUTINA F8  $120 01=8$ 130 REM \*\*\* DISTRIBUCION BINOMIAL NEGATIVA \*\*\* 140 REM Q : FROBABILIDAD DE FRACASOS **150 REM** K : NUMERO DE EXITOS DESEADOS 160 REM  $L3 = L06(0)$ 170 REM X : VARIABLE ALEATORIA CON DISTRIBUCION 180 REM BINOMIAL NEGATIVA (numero de fallas)... 190 R1=1 200 FOR J=1 TO K 210 GOSUB 270 220 R1=R1\*R 230 NEXT J  $240$  IF R1=0 THEN 190 250 X=INT(LOG(R1)/L3) 260 RETURN 270 R=9821\*R+0.211327 280 R=R-INT(R) 290 RETURN

100 REM 110 REM SUBRUTINA F<sub>9</sub>  $120 01=9$  $\overline{\phantom{a}}$ 130 REM \*\*\* DISTRIBUCION BINOMIAL \*\*\* M : NUMERO DE ENSAYOS 140 REM P : PROBABILIDAD DE EXITO **150 REM** X : VARIABLE ALEATORIA CON DISTRIBUCION 160 REM 170 REM BINOMIAL (numero de exitos)  $180$   $X=0$ 190 FOR J=1 TO M 200 GOSUB 250 210 IF R>P THEN 230  $220$   $X = X + 1$ 230 NEXT J 240 RETURN 250 R=9821\*R+0.211327

 $260$   $R = R - INT(R)$ 270 RETURN

100 REM 110 REM SUBRUTINA  $F10$  $120 01 = 10$ 130 REM \*\*\* DISTRIBUCION HIPERGEOMETRICA \*\*\* M : TAMANO INICIAL DE LA POBLACION 140 REM M1 : TAMANO DE LA MUESTRA TOMADA DE M **150 REM** P : PROBABILIDAD DE LOS ELEMENTOS DE LA MUESTRA 160 REM X : VARIABLE ALEATORIA CON DIST, HIPERGEOMETRICA 170 REM 180 M2=M  $190 F1 = F$  $200 X = 0$ 210 FOR J=1 TO M1 220 GOSUB 340 230 IF R>P THEN 270  $240 S = 1$ 250 X=X+1 260 GO TO 280  $270 S = 0$ 280 F=(M\*F-S)/(M-1) 290 M=M-1 300 NEXT J 310 M=M2 320 F=F1 330 RETURN 340 R=9821\*R+0.211327 350 R=R-INT(R) 360 RETURN

110 REM SUBRUTINA F11  $120 01 = 11$ 130 REM \*\*\* DISTRIBUCION DE POISSON \*\*\* E : VALOR ESFERADO  $\mathcal{L}^{\text{max}}_{\text{max}}$ 140 REM  $B=EXP(-E)$ 150 REM X : VARIABLE ALEATORIA CON DIST. DE FOISSON 160 REM  $170 X=0$  $180$   $R1=1$ 190 GOSUB 250 200 R1=R1\*R 210 IF R1<B THEN 240  $220 X=X+1$ 230 GO TO 190 240 RETURN 250 R=9821\*R+0.211327 260 R=R-INT(R) 270 RETURN

100 REM

AFENDICE 'B' -- PAG. 15

800 REM FROGRAMA: F23 810 REM 820 REM FROGRAMA FARA CALCULAR LA FRECUENCIA RELATIVA 830 REM 840 REM. DE LOS NUMEROS ALEATORIOS EN INTERVALOS IGUALES 841 REM ENTRE EL VALOR MINIMO Y EL MAXIMO DE LA SUCESION 843 F\$='3' 845 DELETE X, X1, X2, X3, F1, Q1, S, C1, IO, I1, C, Y, F3, A1, A, B, G 846 DELETE V,Z,U,M,P,T,F1,M1 848 T9=MEMORY  $\sim 10$ 850 PRINT 'LJJJ FRECUENCIA RELATIVA DE NUMEROS' 865 REM INGRESO DE DATOS 880 PRINT 'UU NOMBRE DEL ARCHIVO DE DATOS (NM/DD) ? 用菜 890 INFUT H\$ 900 日\$=" @ " \$日\$ 910 CALL 'UNIT', P8 920 OPEN H\$\$1, "R", X\$ 925 CALL "UNIT", P9 930 READ #1:N9,E,D,O1,R 940 DIM X(N9) 950 READ #1:X 960 CLOSE 970 CALL "MIN", X, LB, K 980 CALL "MAX", X, L9, K 990 PRINT "JJ DATO MINIMO: ";LB;" DATO MAXIMO: ";L9;"" 1010 FRINT "JJ NUMERO DE INTERVALOS DESEADOS ? "; 1020 INFUT K5 1040 GOSUB 1360 1043 REM ORDENAMIENTO EN FORMA ASCENDENTE DEL VECTOR 'X' 1045 PAGE 1050 GOSUB 1600 1070 REM CLASIFICACION DE LOS NUMEROS 1080 REM Y CALCULO DE LA FRECUENCIA RELATIVA 1120 DIM C1(K5)  $1125$  M9=(X(N9)-X(1))/K5 1130 E7=M9\*1.0E-8  $1140 T6 = 0$ 1150 FOR J=1 TO K5 1160 IF J=K5 THEN 1190 1170 CALL 'CROSS', X, X(1) + J\*M9-E7, T5 1180 GO TO 1200 1190 T5=N9  $1200 C1(J) = INT(T5) - T6$ 1210 T6=T6+C1(J) 1220 NEXT J 1222 C1=C1/N9 1255 REM GUARDAR DATOS EN ARCHIVO 1260 CALL 'UNIT', PB 1270 OPEN Z\$;1, "F", X\$ 1275 CALL 'UNIT', F9 1280 WRITE #1:KS, E, D, O1, R, M9, C1

AFENDICE "B" -- PAG. 16

1290 CLOSE 1310 DELETE X, C1 1320 PRINT 'LJJJJJJ FIN DE CLASIFICACION 1330 FRINT 'JJ FRESIONE RETURN FARA CONTINUAR G' 1340 INFUT A\$ 1350 GO TO 500 1360 REM SUBRUTINA PARA CREAR ARCHIVOS 1365 REM 1370 FRINT "LJJJ CREACION DE ARCHIVOS" 1380 PRINT 'JJ FORMATO PARA NOMBRE DE ARCHIVO' 1390 PRINT \*J NOMBRE DEL ARCHIVO : CM/DD\* 1400 PRINT 'J C: CLASIFICACION' 1410 FRINT ' M: NUMERO DEL ARCHIVO' 1420 PRINT ' DD: DISTRIBUCION CLASIFICADA' 1430 FRINT 'JJ NOMBRE DEL ARCHIVO  $\ddot{ }$ 1440 INFUT Z\$  $1450$  Z\$="@"\$Z\$ 1460 CALL "UNIT", F8 1470 CALL "FILE", F8, Z\$, I\$ 1480 IF I\$<>" THEN 1520 1490 CREATE Z\$; (K5+9)\*9+1,0 1500 CALL 'UNIT', F9 1510 RETURN 1520 PRINT 'JJ ARCHIVO EXISTENTE' 1530 FRINT 'J DESEA DESTRUIR SU CONTENIDO (SI 0 NO) ?  $\mathbf{E}$  ,  $\frac{1}{2}$ 1540 INFUT Y\$ 1550 IF Y\$="NO' OR Y\$="N" THEN 1590 1560 KILL Z\$ 1570 GO TO 1490 1590 GO TO 1360 1600 REM SUBRUTINA DE CLASIFICACION DE VECTOR NUMERICO 1610 REM SE ORDENA ELEMENTOS DEL ARREGLO "X" 1615 REM 1620 REM 1630 REM ING. EFRAIN DEL FINO 1980 1640 REM 1650 DELETE IO, I1  $1660$  I9=1  $1670$  J9=N9 1690 N=L0G(J9-19+1)/L0G(2)+0.9 1700 DIM IO(N), I1(N)  $1710 M = 1$  $.1720 I = I9$ 1730 J=J9 1740 IF I=>J THEN 2110 1750 K=I 1760 J2=INT((J+I)/2) 1770 T=X(J2) 1780 IF X(I)<= THEN 1820  $1790 X(J2) = X(I)$  $1800 \times (1) = T$ 1810 T=X(J2) 1820 L=J  $1.830$  IF  $X(J) = 7T$  THEN 1940
APENDICE  $\blacksquare$ ਮ੍ਰਾਂ  $\blacksquare$ FAG.  $\vdash$  $\sim$ 

ł

) X(J2)=X()<br>) X())= X())<br>) Y()()= THEN 1940<br>) Y()()= THEN 1940<br>) Y()()= THEN 1940<br>) C()()= THEN 1970<br>) C(()= THEN 1970<br>)<br>) C()= THEN 1970<br>)<br>(()= C()= THEN 1970<br>)<br>(()= C()= THEN 2040<br>)<br>(()= THEN 2040<br>)<br>(()= THEN 2020<br>)<br>(()= 11 THEN 1750<br>THEN 1740 2180 1940 2060  $\cdot$ 

APENDICE 'B' -- PAG. 18

FROGRAMA F26 810 REM 820 REM 830 REM FROGRAMA PARA GRAFICAR LA FRECUENCIA RELATIVA 840 REM DE NUMEROS ALEATORIOS VERSUS INTERVALOS DE MUESTREO 850 F\$='6' 860 DELETE X, X1, X2, X3, F1, Q1, S, C1, I0, I1, C, Y, F3, A1, A, B, G 870 DELETE V,Z,U,M,F,T,F1,M1 880 PRINT 'LUUUUU GRAFICO DE LA FRECUENCIA RELATIVA' 890 FRINT ' ======= == == ========== ========= 900 REM INGRESO DE DATOS 910 PRINT 'JJ NOMBRE DEL ARCHIVO DE DATOS (PM/DD) ? 920 INFUT Z\$ 930 2\$="@" %Z\$ 940 CALL 'UNIT', F8 950 OFEN Z\$;1, R", X\$  $960$  call  $'$ Unit', F9 970 READ #1:K,E,D,O1,R,T6 980 DIM X(K) 990 READ #1:X 1000 CLOSE 1 1010 REM INGRESO DE TITULO DEL GRAFICO 1020 DELETE A\$, R\$, S\$ 1030 PRINT "JJ TITULO DEL GRAFICO ? '; 1040 INFUT A\$ 1050 R\$='Intervalos de clasificacion' 1060 S\$='Frecuencia relativa' 1070 REM FARAMETROS DEL FLANO DE DATOS 1080 REM WINDOW W3, W4, W5, W6 1090 REM EN EL EJE X: W3 Y W4 1100 REM EN EL EJE Y: W5 Y W6 1110 CALL 'MAX', X, W2, K1 1120 M2=W2/7  $1130 W3=0$ 1140 W4=K 1150 W5=0 1160 W6=W2+M2 1170 REM ORIGEN DE COORDENADAS  $1180$  M3=0  $1190 M4 = 0$ 1200 REM DIRECCION DEL FERIFERICO Y 1210 REM TAMANO DE LAS LETRAS 1220 FRINT "UUJ DESEA GRAFICO EN LA FANTALLA (SI o NO) ? '; 1230 INFUT Y\$ 1240 IF Y \*= "NO" OR Y \*= "N" THEN 1290 1250 U3=32 1260 X9=0.8\*2.328 1270 Y9=0.8\*3.072 1280 GO TO 1350 1290 FRINT 'LUU ALISTE EL GRAFIZADOR Y PRESIONE RETURN G' 1300 INFUT B\$  $1310$   $U3=1$ 1320 X9=0.8\*1.792 1330 Y9=0.8\*2.816

800 REM

1340 REM REALIZACION DE GRAFICO 1350 FRINT @1,17:X9,Y9 1360 A6=(W6-W5)/M2+1  $1370$   $T$=STR(A6)$  $1380$  T\$=SEG(T\$, 2, 4) 1390 A6=VAL (T\$)  $1.400$  J=0 1410 PAGE 1420 GOSUB 2160  $1.430$  FOR  $1=1$  TO K  $1.440$  J=J+1 1450 MOVE @U3:I, M3  $1.460$  DRAW QU3:I, X(J) 1470 NEXT I 1480 DELETE X 1490 REM IMPRESION DE EJES 1500 MOVE @U3:W3,W5 1510 DRAW @U3:W4,W5 1530 MOVE QU3:W3,W5 1540 FOR J=1 TO A6 1550 DRAW 0U3:W3,W5+(J-1)\*M2 .1560 SCALE 1,1 1570 RDRAW @U3:1,0 1580 Y\$=STR(W5+(J-1)\*M2) 1590 Y\$=SEG(Y\$,2,5) 1600 RMOVE QU3:-2\*X9,0 1610 RMOVE @U3:-LEN(Y\$)\*X9,-Y9/2 1620 PRINT @U3:Y\$; 1630 GOSUB 2160 1640 MOVE @U3:W3,W5+(J-1)\*M2 1650 NEXT J 1660 REM IMPRESION DE TITULOS 1670 A9=LEN(A\$)  $1680 A1 = -09/2$ \*X9 1690 MOVE @U3: (W3+W4)/2, W6 1700 SCALE 1,1 1710 RMOVE QU3:A1, Y9 1720 PRINT @U3:A\$; 1730 GOSUB 2160 1740 MOVE @U3: (W3+W4) / 2, W6 1750 SCALE 1,1 1760 RMOVE @U3:A1,0,2\*Y9 1770 FOR J=1 TO A9 1780 FRINT @U3:"="; 1790 NEXT J 1800 GOSUB 2160 1810 MOVE @U3:(W3+W4)/2,W5 1820 SCALE 1,1 1830 RMOVE @U3:-LEN(R\$)/2\*X9,-2\*Y9 1840 PRINT @U3:R\$ 1850 GOSUR 2160 1860 MOVE @U3:W3, (W54W6)/2 1870 Y9=0.8\*2.816  $1880$   $X9=0.41*1.792$ 

 $\ddot{\phantom{a}}$ 

APENDICE 'B' -- PAG. 20

1890 PRINT @1,17:X9,Y9 1900 SCALE 1,1 1910 RMOVE @U3:-15\*X9,-LEN(S\$)/6.1\*Y9 1920 PRINT 01,25:90 1930 FRINT @U3:S\$ 1940 PRINT 01,25:0 1950 GOSUB 2160 1960 MOVE QU3:W3,W6 1970 PRINT 'JJ DESEA ESCRIBIR LEYENDAS (SI o NO) ? '; 1980 INFUT C\$ 1990 IF C\$="NO" OR C\$="N' THEN 2100 1995 GOSUB 2160 1996 MOVE @U3:W3,W6 2000 PRINT 'JJJ TITULO DE LA LEYENDA ? · \*; 2010 INFUT D\$ 2020 X9=0.7\*1.792 2030 Y9=0.5\*2.816 2040 PRINT @1,17:X9,Y9 2050 A2=-LEN(D\$)/2\*X9 2060 MOVE @U3: (W3+W4)/2, W5 2070 SCALE 1,1 2080 RMOVE @U3:A2,-6.7\*Y9<br>2090 PRINT @U3:D\$; 2100 GOSUR 2160 2110 MOVE @U3:W3,W6 2120 FRINT 'JJJJ FRESIONE RETURN PARA CONTINUAR G' 2130 INFUT B\$ 2140 GO TO 500 2160 REM \*\*\* SUBRUTINA DE WINDOW Y VIEPORT \*\*\* 2170 IF U3=32 THEN 2200 2180 VIEWPORT 15,140,15,90 2190 GO TO 2210 2200 VIEWPORT 20,115,20,90 2210 WINDOW W3, W4, W5, W6 2220 RETURN

APENDICE 'B' -- PAG.  $71$ 

**500 REM** 510 REM PROGRAMA F28 **520 REM** 530 REM PROGRAMA PARA GENERAR RUIDO BLANCO GAUSSIANO 535 DELETE X, X1, X2, X3, F1, Q1, S, C1, IO, I1, C, Y, F3, A1, A, B, G 536 DELETE V, Z, U, M, P, T, P1, M1 538 T9=MEMORY 540 T\$="1" 550 FRINT "LUUUU RUIDO BLANCO GAUSSIANO" 560 PRINT ' ===== ====== ========== 570 REM INGRESO DE DATOS 580 FRINT 'JJ NUMERO DE MUESTRAS A GENERARSE ? \* ≑ 590 INPUT N 595 IF N>2000 THEN 580 600 FRINT "J SEMILLA FARA NUMEROS ALEATORIOS ?  $\ddot{\phantom{a}}$ 610 INFUT R 615 REM CREACION DE ARCHIVO DE DATOS 620 GOSUB 1280 625 REM METODOS DE GENERACION 630 PRINT 'LUUUU METODOS DE GENERACION' 640 FRINT 'JJJ 1 - LIMITE CENTRAL' 650 FRINT 'JJ 2 - METODO POLAR' 660 PRINT 'JJJ ESCOJA OFCION :  $\cdot$  ; 670 INFUT XO 675 IF NOT(X0=1 OR X0=2) THEN 630 680 IF X0=2 THEN 960 690 REM GENERACION USANDO LA DISTRIBUCION NORMAL **700 REM** MEDIANTE EL METODO DEL LIMITE CENTRAL 710 REM 730 E=0 740 FRINT "JJ VOLTAJE EFICAZ DEL RUIDO (en milivoltios) ?  $\ddot{\phantom{1}}$ 750 INPUT V 755 D=SQR(V) 760 PAGE 770 DIM X(N) 780 FOR I=1 TO N 790 A=0 800 FOR J=1 TO 12 810 GOSUB 1250 820 A=A+R 830 NEXT J 840 X(I)=D\*(A-6) 850 NEXT I 853 REM 855 REM GUARDAR DATOS EN ARCHIVO 860 CALL 'UNIT', F8 870 OPEN Z\$;1, F", X\$ 875 CALL "UNIT", F9 880 WRITE #1:N,X 890 CLOSE 900 REM 910 PRINT 'JJJ FIN DE GENERACIONG' 920 PRINT 'JJ Tecla 7 - ESPECTRO DE FRECUENCIA" 930 PRINT 'JJ Tecla 1 - INDICE DE PROGRAMAS'

940 DELETE X, X1, X2 945 V\$='\*' 946 T9=MEMORY 950 END 960 REM GENERACION USANDO LA DISTRIBUCION NORMAL **970 REM** MEDIANTE EL METODO FOLAR **980 REM 990 FAGE**  $1000 N1 = INT(N/2)$ 1010 DIM X1(N1), X2(N1) 1020 FOR I=1 TO N1 1030 GOSUR 1250 1040 RO#R 1050 GOSUR 1250 1060 R1=R  $1070 V1 = 2*R0 - 1$ 1080 V2=2\*R1-1  $\sim 10^{-1}$  km s  $^{-1}$ 1090 T=V122+V222 1100 IF T=>1 OR T=0 THEN 1030 1110 L3=-2\*L0G(T)/T 1120 X1(I)=V1\*SQR(L3) 1130 X2(I)=V2\*SQR(L3) 1140 NEXT I 1141 REM 1145 REM GUARDAR DATOS EN ARCHIVO 1150 CALL 'UNIT', F8 1160 OFEN Z\$\$1, F", X\$ 1165 CALL 'UNIT', F9 1170 WRITE #1:N 1180 FOR I=1 TO N1 1196 WRITE #1:X1(I),X2(I) · 1200 NEXT I 1210 CLOSE 1230 GO TO 900 1240 REM SUBRUTINA DE NUMEROS ALEATORIOS UNIFORMES 1250 R=9821\*R+0.211327 1260 R=R-INT(R) 1270 RETURN 1280 REM SUBRUTINA PARA CREAR ARCHIVOS DE DATOS 1290 FRINT 'JJJ CREACION DE ARCHIVOS' 1300 PRINT 'J FORMATO PARA NOMBRE DE ARCHIVO' 1310 FRINT "J NOMBRE DEL ARCHIVO : RM/BG" 1320 PRINT "J R: RUIDO" 1330 FRINT ' M: NUMERO DEL ARCHIVO' 1340 PRINT \* BG: BLANCO GAUSSIANO\* 1350 PRINT 'JJ NOMBRE DEL ARCHIVO ? 1360 INFUT Z\$  $1.370$   $Z\overline{4}$  =  $Q \cdot 2Z\overline{4}$ 1380 CALL 'UNIT', PB 1390 CALL "FILE", F8, Z\$, I\$ 1400 IF I\$<>' THEN 1440 1410 CREATE Z\$; (N+1)\*9+1, 0

APENDICE "B" -- PAG. 23

1420 CALL 'UNIT', F9 1430 RETURN 1440 FRINT 'JJ ARCHIVO EXISTE' 1450 FRINT 'J DESEA DESTRUIR SU CONTENIDO (SI o NO) ? '; 1460 INFUT Y\$ 1470 IF Y\$='NO' OR Y\$='N' THEN 1500 1480 KILL Z\$ 1490 GO TO 1410 1500 PAGE 1510 GO TO 1290

**500 REM** 510 REM · FROGRAMA F29 520 REM **530 REM** FROGRAMA PARA GENERAR RUIDO BLANCO USANDO LA DISTRIBUCION DE POISSON **540 REM**  $550$   $T*=2$ 555 DELETE X, X1, X2, X3, F1, Q1, S, C1, IO, I1, C, Y, F3, A1, A, B, G 556 DELETE V, Z, U, M, P, T, P1, M1 558 T9=MEMORY 560 FRINT 'LJJJ RUIDO BLANCO CON DISTRIBUCION DE FOISSON' 580 REM INGRESO DE DATOS 590 PRINT 'J NUMERO DE MUESTRAS A GENERARSE ?  $\blacksquare$   $\uparrow$ 600 INFUT N 605 IF N>2000 THEN 590 610 PRINT "J SEMILLA PARA LOS NUMEROS ALEARORIOS ? 620 INFUT R 630 FRINT 'J VOLTAJE FICO DEL RUIDO (en milivoltios) ? 开立 640 INFUT K 650 FRINT "J VALOR ESPERADO DEL RUIDO (mayor o isual a 1) ? 660 INFUT E 670 REM CREACION DE ARCHIVO DE DATOS 680 GOSUB 940 690 PAGE GENERACION DEL RUIDO 700 REM \*\*\*\*\*\*\*\*\*\*\*\*\*\*\*\*\*\*\*\*\*\*\*\*\*\*\*\*\*\*\*\*\* 710 REM 730 B=EXP(-E) 740 DIM X(N) 750 X=0 760 FOR I=1 TO N  $770 R2 = 1$ 780 GOSUB 1300 790 R2=R2\*R 800 IF R2<B THEN 830 810 X(I)=X(I)+1 820 GO TO 780 830 NEXT I 840 GOSUR 1180 842 REM \*\*\*\*\*\*\*\*\*\*\*\*\*\*\*\*\*\*\*\*\*\*\*\*\*\*\*\*\*\*\*\*\*\* 845 REM GUARDAR DATOS EN ARCHIVO 850 CALL 'UNIT', PB 860 OPEN Z\$;1, F", X\$ 865 CALL "UNIT", P9 870 WRITE #1:N,X 880 CLOSE 890 DELETE X 900 PRINT 'UUU FIN DE GENERACION G' 910 PRINT 'J Tecla 7 - ESPECTRO DE FRECUENCIA' 920 PRINT 'J Tecla 1 - INDICE DE PROGRAMAS' 925 V\$="\*" 926 T9=MEMORY **930 END 940 REM** SUBRUTINA PARA CREAR ARCHIVOS **945 REM** \*\*\*\*\*\*\*\*\*\*\*\*\*\*\*\*\*\*\*\*\*\*\*\*\*\*\*\*\*\*\*\*\*\*\*\*\*\*

950 FRINT 'JJ CREACION DE ARCHIVOS' 960 PRINT 'J FORMATO FARA NOMBRE DE ARCHIVO' 970 PRINT 'J NOMBRE DEL ARCHIVO : RM/BP' 980 PRINT "J R: RUIDO" 990 FRINT ' M: NUMERO DE ARCHIVO' 1000 FRINT ' BP: BLANCO CON DIST, DE POISSON' 1010 FRINT "JJ NOMBRE BEL ARCHIVO ? '; 1020 INFUT Z\$  $1030$   $Z$ = "Q"$   $ZZ$$ 1040 CALL \*UNIT\*, PB 1050 CALL 'FILE', P8, Z\$, I\$ 1060 IF I\$<>\*\* THEN 1100 1070 CREATE Z\$; (N+1)\*9+1, 0 1080 CALL 'UNIT', P9 1090 RETURN 1100 FRINT 'JJ ARCHIVO EXISTE' 1110 FRINT ' DESEA DESTRUIR SU CONTENIDO (SI o NO) ? "; 1120 INPUT Y\$ 1130 IF Y\$="NO' OR Y\$="N" THEN 1160 1140 KILL Z\$ 1150 GD TO 1070 1160 PAGE 1170 GO TO 940 1180 REM SUBRUTINA PARA CALCULAR LOS IMPULSOS 1185 REM \*\*\*\*\*\*\*\*\*\*\*\*\*\*\*\*\*\*\*\*\*\*\*\*\*\*\*\*\*\*\*\*\*\*\*\*\* 1190 FOR I=1 TO N 1200 IF X(I)=0 THEN 1280 1210 GOSUB 1310 1220 IF R=>0.5 THEN 1250  $1230 \text{ X}(1) = -K$ 1240 GO TO 1280  $1250$   $X(1)=K$ 1280 NEXT I 1290 RETURN 1300 REM SUBRUTINA DE NUMEROS ALEATORIOS UNIFORMES 1305 REM 1310 R=9821\*R+0.211327  $1320$  R=R-INT(R)

1330 RETURN

**500 REM** 510 REM FROGRAMA F30 520 REM FROGRAMA FARA GENERAR RUIDO COLOREADO CON UNA 525 REM FUNCION DE AUTOCORRELACION FREESTABLECIDA 530 REM  $540$   $75 = 3$ 545 DELETE X, X1, X2, X3, F1, Q1, S, C1, IO, I1, C, Y, F3, A1, A, B, G 546 DELETE V,Z,U,M,F,T,F1,M1 548 T9=MEMORY 550 FRINT "LJJJJJ RUIDO COLOREADO" 560 FRINT ' ===== ========== 570 REM INGRESO DE DATOS 600 FRINT 'JJ NUMERO DE MUESTRAS A CALCULARSE ? '; **610 INFUT N** 615 IF N>2000 THEN 600 620 FRINT 'J NUMERO DE FOLOS DEL FILTRO (2<F<16) ?  $\ddot{\phantom{1}}$ 630 INFUT F 635 IF PK3 OR P>15 THEN 620 640 FRINT 'J VOLTAGE EFICAZ DEL RUIDO (en milivoltios) ? 650 INFUT V1 660 PRINT "J SEMILLA DE NUMEROS ALEATORIOS ?  $\sim$   $\sim$   $\sim$ 670 INPUT R 680 FRINT "J ARCHIVO DE DATOS DEL RUIDO BLANCO'; 690 FRINT " (RM/BG o RM/BP) ? "; 700 INFUT Y\$ 710 Y\$= '@ " & Y\$ 715 REM CREACION DE ARCHIVO DE DATOS 720 GOSUB 2210 730 FAGE 740 REM CALCULO DE LOS FARAMETROS DE LA FUNCION DE AUTOCORRELACION **745 REM** 760 DIM Y(N), C(F+1)  $770$  T=N/2 780 FOR I=1 TO N 790 Y(I)=V1\*(1-ABS(I-T)/N) 800 NEXT I  $810 C = 0$ 820 FOR K=1 TO F+1 830 I1=N-K+1 840 FOR J=1 TO I1 850 I2=J+K-1  $660$  C(K)=C(K)+Y(J)\*Y(I2) 870 NEXT J 880 NEXT K 890 DELETE Y 900 REM CALCULO DE LOS COEFICIENTES DEL FILTRO DE ORDEN 19-ESIMO FROGRAMA DE TESIS "PREDICCION LINEAL" **910 REM** 911 REM 915 DELETE P3, A1  $920$  DIM  $F3(F+1), 01(F+1), F+1)$ 930 A1=0  $940 F3(1) = C(1)$  $950 01(1,1)=1$ 960 F3(2)=C(1)-C(1)\*(-C(2)/C(1))~2

```
970 A1(2,2)=1980 A1(1,2) = - C(2)/C(1)
990 FOR 19=3 TO F+1
1000 F2 = I9 - 11010 DELETE A, B, G
1020 DIM A(F2+1), B(F2), G(F2)
1030 B1=C(1)
1040 G(1) = -C(2)/C(1)1050 A(1)=11060 A(2)=6(1)1070 B1=B1-B1*G(1) -2
1080 F1 = F21090 FOR I=2 TO F2
1100 F1 = I - 11110 FOR J=1 TO I
1120 J1=I-J+1
1130 B(J) = A(J1)1140 NEXT J
1150 P1=P1+1
1160 S1 = 01170 FOR J=1 TO F1
1180 J1=P1-J+2
1190 S1=S1+C(J1) *A(J)
1200 NEXT J
1210 G(F1) = -S1/B11220 FOR J=2 TO F1
1230 A(J)=A(J)+G(F1)*B(J-1)
1240 NEXT J
1250 A(F1+1)=6(F1)
1260 B1=B1-B1*G(P1) 2
1270 IF B1<=0 THEN 1300
1280 NEXT I
1290 GO TO 1330
1300 FRINT *
                    PRESICION INSUFICIENTE GG*
1320 END
1330 F3(I9)=B1
1340 J=19
1350 FOR K=1 TO 19
1360 A1(K, I9) = A(J)1370 J=J-1
1380 NEXT K
1390 NEXT 19
1400 DELETE B, G, C, X, X1, V
1410 F3=SQR(F3)
1420 A1=TRN(A1)
1430 REM CALCULO DE LAS CONDICIONES INICIALES
1440 N1=INT(N/2)+1
1450 DIM X(N1), X1(N1), V(F)
1460 FOR I=1 TO N1
1470 GOSUR 2170
1.480 RO=R
1490 GOSUR 2170
1500 R1 = R
```
1510 V1=2\*R0-1 1520 V2=2\*R1-1 1530 T=V102+V202 1540 IF  $T = 1$  OR  $T = 0$  THEN 1470 1550 L3=-2\*L0G(T)/T 1560 X(I)=V1\*SQR(L3) 1570 X1(I)=V2\*SQR(L3) 1580 NEXT I  $1590 J = 0$  $1600$  L=1 1610 FOR I=1 TO P  $1620 = J=J+1$ 1630 IF L>F THEN 1680  $1640$  V(L)=X(J) 1650 IF L=F THEN 1680 1660 V(L+1)=X1(J) 1670 L=L+2 1680 NEXT I 1690 DELETE X, X1, S 1700 DIM S(P)  $1710 S(1)=F3(1)*U(1)$ 1720 FOR K=2 TO P  $1730 Y=0$ 1740 FOR L=1 TO K-1 1750 Y=Y+A1(K,L)\*S(L) 1760 NEXT L 1770 S(K)=P3(K)\*V(K)-Y 1780 NEXT K 1790 DELETE A,Z,V,P3 1800 DIM A(P), Z(N)  $1810$  J=F 1820 FOR I=1 TO P 1830 A(I)=A1(F+1, J)  $1.840 Z(J)=S(I)$  $1850 J = -1$ 1860 NEXT I 1870 DELETE S, A1, U 1880 REM CALCULO DE LAS MUESTRAS DE RUIDO 1890 DIM U(N) 1900 CALL "UNIT", F8 1910 OFEN Y\$\$1, "R", X\$ 1915 CALL 'UNIT', F9 1920 READ #1:N1,U 1930 CLOSE 1950 J1=P 1960 I=1 1970 FOR K=F+1 TO N 1980 Y=0  $1990$  J=J1 2000 FOR L=1 TO P 2010 Y=Y+A(L) \*Z(J) 2020 J=J-1 2030 NEXT L 2040 Z(K)=U(I)-Y

2050 I=I+1 2060 J1=J1+1 2070 NEXT K GUARDAR DATOS EN ARCHIVO 2075 REM 2080 CALL 'UNIT', F8 2090 OFEN Z\$;1, F", X\$ 2095 CALL 'UNIT', F9 2100 WRITE #1:N,Z 2110 CLOSE 2120 DELETE U,Z,A 2130 PRINT " JUJUJ FIN DE GENERACION G' 2140 FRINT 'JJ Tecla 7 - ESFECTRO DE FRECUENCIA' 2150 FRINT "JJ Tecla 1 - INDICE DE FROGRAMAS"  $2155 V$=$  \*\* 2156 T9=MEMORY 2160 END 2170 REM SUBRUTINA DE NUMEROS UNIFORMES \*\*\*\*\*\*\*\*\*\*\*\*\*\*\*\*\*\*\*\*\*\*\*\*\*\*\*\*\*\*\*\* 2175 REM 2180 R=9821\*R+0.211327  $2190$  R=R-INT(R) 2200 RETURN SUBRUTINA PARA CREAR ARCHIVOS DE DATOS 2210 REM 2220 PRINT "LUU CREACION DE ARCHIVOS" 2230 FRINT 'J FORMATO FARA NOMBRE DE ARCHIVO' 2240 PRINT "J NOMBRE DEL ARCHIVO : RM/C" 2250 PRINT "J R: RUIDO" 2260 PRINT . MI NUMERO DE ARCHIVO" 2270 PRINT \* C: COLORADO\* 2280 FRINT "J NOMBRE DEL ARCHIVO ?  $\frac{1}{2}$ 2290 INPUT Z\$  $2300$   $Z$=$   $Q$   $ZZ$$ 2310 CALL "UNIT", F8 2320 CALL "FILE", F8, Z\$, I\$ 2330 IF I\$<>" THEN 2370 2340 CREATE Z\$\$(N+1)\*9+1,0 2350 CALL "UNIT", F9 2360 RETURN 2370 PRINT \* JJ ARCHIVO EXISTE\* 2380 PRINT "J DESEA DESTRUIR SU CONTENIDO (SI o NO) ?  $\bullet$   $\frac{1}{2}$ 2390 INFUT A\$ 2400 IF Y\$='NO' OR Y\$='N' THEN 2430 2410 KILL Z\$ 2420 GO TO 2340 2430 PAGE 2440 GO TO 2220

APENDICE "B" -- FAG, 30

**500 REM** FROGRAMA F31 510 REM **520 REM** 530 REM PROGRAMA PARA CALCULAR Y GRAFICAR EL ESPECTRO DE FRECUENCIA 540 REM USANDO LA FUNCION 'FFT' DEFINIDA EN EL COMPUTADOR 550 V\$='3' 560 7\$= \*' 570 DELETE X,X1,X2,X3,F1,Q1,S,C1,I0,I1,C,Y,F3,A1,A,B,G 580 DELETE V,Z,U,M,P,T,P1,M1 585 T9=MEMORY 590 FRINT 'LJJJJJ ESPECTRO DE FRECUENCIA DE RUIDO' , possupro en caprosazen de posse, 600 FRINT 610 FRINT 'JJ 1 - ESPECTRO' 620 FRINT 'JJ 2 - GRAFICO' 630 PRINT 'JJ 3 - RETORNAR AL PROGRAMA PILOTO' 640 PRINT 'JJJ ESCOJA OFCION : "; 650 INFUT XO 660 IF NOT(X0=1 OR X0=2 OR X0=3) THEN 590 670 IF X0=3 THEN 100 680 IF X0=2 THEN 1310 690 REM INGRESO DE DATOS 700 FRINT "LJJJJ NOMBRE DEL ARCHIVO DE RUIDO ?  $\ddot{\phantom{a}}$ 710 INPUT M\$ 720 M\$="@"&M\$ 730 FRINT "JJ NUMERO DE MUESTRAS A CALCULARSE ? 740 INPUT N 750 IF NOT(N=16 OR N=32 OR N=64 OR N=128 OR N=256) THEN 770 760 GO TO 780 770 IF NOT(N=512 OR N=1024) THEN 730 780 REM CREACION DE ARCHIVO DE DATOS 790 尺巨鬥 来来来来米米米米米米米米米米米米米米米米米米米米米米米米米 800 FRINT 'JJJ CREACION DE ARCHIVOS' 810 FRINT 'J FORMATO FARA NOMBRE DE ARCHIVO' 820 FRINT "J NOMBRE DEL ARCHIVO : EM/RR' 830 PRINT "J E: ESPECTRO DE FRECUENCIA" 840 FRINT " M: NUMERO DEL ARCHIVO" 850 FRINT ' RR: RUIDO AL QUE SE OBTIENE EL ESPECTRO' 860 FRINT "JJ NOMBRE DEL ARCHIVO ? '; 870 INFUT Z\$ 880 Z\$="@" &Z\$ 890 CALL 'UNIT', F8 900 CALL "FILE", F8, Z\$, I\$ 910 IF I\$<>'' THEN 950 920 CREATE Z\$; (N/2+1)\*9+1, 0 930 CALL \*UNIT\*, P9 940 GO TO 1030 950 FRINT 'JJ ARCHIVO EXISTE' 960 PRINT 'UU DESEA DESTRUIR SU CONTENIDO (SI o NO) ? '; 970 INFUT Y\$ 980 IF Y\$= NO' OR Y\$="N' THEN 1010 990 KILL Z\$ 1000 GO TO 920 1010 PAGE 1020 GO TO 800

1030 REM 1040 REM LECTURA DE LOS DATOS 1050 PAGE 1060 CALL 'UNIT', FB 1070 OPEN M\$;1, R', X\$ 1080 CALL 'UNIT', F9 1090 READ #1:N1 1100 DIM X(N), M(N/2+1), F(N/2+1) 1110 READ #1:X 1120 CLOSE 1 1130 REM TRANSFORMADA RAFIDA DE FOURIER<br>1140 CALL "FFT", X 1150 CALL 'FOLAR', X, M, F 1160 CALL 'MAX', M, I1, I2 1170 M=M/I1 1180 M=LGT(M) 1190 M=10\*M 1200 REM GUARDAR DATOS DE FOURIER 1210 CALL "UNIT", F8 1220 OFEN Z\$;1,'F',X\$ 1230 CALL "UNIT', F9 1240 WRITE #1:N/2+1,M 1250 CLOSE 1 1260 DELETE X, M, F 1270 PRINT "LJJJJJ FIN DE CALCULO " 1280 FRINT 'JJ FRESIONE RETURN FARA CONTINUAR G' 1290 INFUT A\$ 1300 GO TO 500 1310 REM GRAFICO DE ESPECTRO DE FRECUENCIA 1330 FRINT "LJJJJJ GRAFICO DE ESPECTRO DE FRECUENCIA" 1350 FRINT 'UU NOMBRE DEL ARCHIVO DE MUESTRAS (EM/RR) ? '; 1360 INFUT Z\$ 1370 Z\$="@"&Z\$ 1380 CALL "UNIT", F8 1390 OFEN Z\$;1, R', X\$ 1400 CALL "UNIT", F9 1410 READ #1:N 1420 DIM X(N) 1430 READ #1:X 1440 CLOSE 1 1450 REM INGRESO DE TITULOS 1460 DELETE A\$, R\$, S\$ 1470 FRINT 'JJ TITULO DEL GRAFICO ? "; 14BO INFUT A\$ 1490 R\$="Fraccion de la frecuencia de muestreo" 1500 S\$= FSD Relativo en DB' 1510 REM FARAMETROS DEL PLANO DE GRAFICO Y DE DATOS 1520 CALL "MIN", X, W1, L 1530 FRINT 'JJ MAGNITUD DE LA COMFONENTES DE FRECUENCIA: ";W1;'" 1540 PRINT 'JJ POTENCIA REFERIDA A CERO ? G '; 1550 INFUT W5 1560 FRINT 'JJ INTERVALOS DE MARCAS ? 6 ';

APENDICE "B" -- PAG. 32

1570 INPUT M2 1580 W6=0 1590 W3=0  $1600 W4 = 0.5$ 1610 M1=0.05 1620 M3=W5 1630 M4=0 1640 REM DIRECCION DEL PERIFERICO Y TAMANO DE LETRAS 1650 PRINT 'JJJ DESEA GRAFICO EN LA PANTALLA (SI o NO) ? G'; 1660 INFUT Y\$ 1670 IF Y \*= "NO" OR Y \*= "N' THEN 1720 1680 U3=32 1690 X9=0.8\*2.328  $1700 Y9=0.8*3.072$ 1710 GO TO 1770 1720 PRINT "LUUUU ALISTE EL GRAFIZADOR Y PRESIONE RETURN GG " 1730 INPUT Y\$  $1740$  U3=1 1750 X9=0.8\*1.792 1760 Y9=0.8\*2.816 1770 PRINT @1,17:X9,Y9 1780 REM REALIZACION DEL GRAFICO 1790 A5=(W4-W3)/M1+1  $1800 A6 = (W6-W5)/M2+1$ 1810 PAGE 1820 GOSUB 2620  $1830 J=0$ 1840 FOR I=1 TO N 1850 MOVE QU3:J, M3 1860 DRAW @U3:J, X(I) 1870 J=J+0.5/N 1880 NEXT I 1890 MOVE @U3:W3,W5 1900 REM IMPRESION DE EJES 1910 FOR J=1 TO A5 1920 DRAW 0U3:W34(J-1)\*M1,W5 1930 SCALE 1,1 1940 RDRAW @U3:0,1  $1950$  Y\$=STR(W3+(J-1)\*M1) 1960 Y\$=REP(" , 1, 1)  $1970$  RMOVE @U3:-LEN(Y\$)/2\*X9,-1.5\*Y9 1980 PRINT @U3:Y\$; 1990 GOSUR 2620 2000 MOVE @U3:W3+(J-1)\*M1,W5 2010 NEXT J 2020 MOVE @U3:W3,W5 2030 FOR J=1 TO A6 2040 DRAW GU3:W3,W5+(J-1)\*M2  $2050$  SCALE  $1,1$ 2060 RDRAW @U3:1,0 2070 Y\$=STR(W5+(J-1)\*M2) 2080 Y\$=SEG(Y\$,2,5) 2090 RMOVE QU3:-X9,-Y9 2100 RMOVE @U3:-LEN(Y\$)\*X9, Y9/2

2110 FRINT @U3:Y\$; 2120 GOSUB 2620  $2130$  MOVE @U3:W3,W5+(J-1)\*M2 · 2140 NEXT J 2150 AXIS @U3:M1, M2, W4, W6 2160 REM IMPRESION DE TITULOS 2170 A9=LEN(A\$)  $2180 A1 = -A9/2*X9$ 2190 MOVE @U3: (W3+W4)/2, W6 2200 SCALE 1,1 2210 RMOVE @U3:A1,3\*Y9 2220 PRINT @U3:A\$; 2230 GOSUB 2620 2240 MOVE QU3: (W3+W4)/2, W6 2250 SCALE 1,1 2260 RMOVE @U3:A1,2.1\*Y9 2270 FOR J=1 TO A9 2280 PRINT @U3:"="; 2290 NEXT J 2300 GOSUB 2620 2310 MOVE @U3:(W3+W4)/2,W5 2320 SCALE 1,1 2330 RMOVE @U3:-LEN(R\$)/2\*X9,-3.5\*Y9 2340 PRINT @U3:R\$ 2350 GOSUB 2620 2360 MOVE @U3:W3, (W5+W6)/2 2370 SCALE 1,1 2380 RMOVE @U3:-5\*Y9,-LEN(S\$)/2\*X9 2390 PRINT 01,25:90 2400 PRINT @U3:S\$ 2410 PRINT 01,25:0 2420 GOSUB 2620 2430 MOVE @U3:W3,W6 2440 PRINT 'JJ DESEA ESCRIBIR LEYENDAS (SI o NO) ? G '; 2450 INFUT C\$ 2460 IF C\$= NO' OR C\$= N' THEN 2570 2470 GOSUB 2620 2480 MOVE @U3:W3,W6 2490 PRINT 'JJJ TITULO DE LA LEYENDA ? G '; 2500 INPUT D\$ 2510 A2 = - LEN (D\$) / 2\* X 9 2520 GOSUE 2620 2530 MOVE @U3: (W3+W4)/2, W5 2540 SCALE 1,1 2550 RMOVE QU3:A2,-6.3\*Y9 2560 PRINT @U3:D\$; 2570 GOSUB 2620 2580 MOVE @U3:W3,W6 2590 PRINT 'JJJJ PRESIONE RETURN PARA CONTINUAR GG' 2600 INFUT R\$ 2610 GO TO 500 2620 REM SUBRUTINA DE WINDOW Y VIEFORT 2630 IF U3=32 THEN 2660 2640 VIEWPORT 15,140,15,90

APENDICE "B" -- FAG. 35

```
500 REM
510 REM
                           FROGRAMA F32
         SIMULACION DE TRAFICO TELEFONICO EN UN SISTEMA
520 REM
           DE LLAMADAS FERDIDAS - ENTRADAS FOISSONIANAS Y
530 REM
           TIEMPO DE DURACION DE LAS LLAMADAS DISTRIBUIDO
540 REM
540 REM – TIEMPO DE DURACI<br>550 REM – EXPONENCIALMENTE
560 V$="4"
570 DELETE X, X1, X2, X3, F1, Q1, S, C1, I0, I1, C, Y, F3, A1, A, B, G575 DELETE V, Z, U, M, F, T, F1, M1
577 T9=MEMORY
580 FRINT 'LUJUU SIMULACION DE TRAFICO TELEFONICO'
590 FRINT * ========== == ======= ===========
600 FRINT "JJJ 1 - SIMULACION"
610 FRINT 'JJ
                   2 - IMPRESION DE RESULTADOS"
620 PRINT 'JJ
                    3 - RETORNAR AL FROGRAMA PILOTO"
630 PRINT "JJJ
                          ESCOJA OFCION : ";640 INFUT XO
650 IF NOT(X0=1 OR X0=2 OR X0=3) THEN 580
660 IF X0=3 THEN 100
670 IF X0=2 THEN 2230
680 REM
           INGRESO DE DATOS PARA LA SIMULACION
690 REM
700 FRINT "LUU NUMERO DE ABONADOS ? ';
710 INPUT P
220 IF P>100 OR P<4 THEN 700
730 PRINT "JJ NUMERO DE CONECTORES ?
                                          \overline{a};
740 INFUT N
750 IF N<2 OR N>100 THEN 730
760 PRINT "JJ NUMEROS DE LLAMADAS A SER SIMULADAS ?
                                                          \ddot{\mathbf{r}}770 INPUT M
780 PRINT "JJ INTENSIDAD DE TRAFICO (en Erlang) ?
790 INPUT I2<br>800 PRINT 'JJ TIEMPO PROMEDIO DE DURACION DE LAS LLAMADAS (en')
810 PRINT " min.) ? ";
820 INFUT E1
830 PRINT 'JJ SEMILLA DE NUMEROS ALEATORIOS ? ' ';
840 INPUT R850 REM CONDICIONES INICIALES
860 DIM T(N+2), P1(P), M1(2*N+4)870 R6=R
880 Mi=0
890 Ji=0
900 J2=0910 H = 0920 L = 0930 0=0940 F = 0950 B=0
960 C = 0970 C1=0
980 Pi=0
990 A=01000 B1 = 01010 T=1.0E+200
```
APENDICE 'B' -- PAG. 36

 $1020$  E=1/I2 1030 REM CREACION DE ARCHIVO DE DATOS 1040 GOSUB 2000 1050 FAGE 1060 REM GUARDAR EN ARCHIVO LOS DATOS INICIALES 1070 CALL 'UNIT', F8 1080 OPEN Z\$;1, F", X\$ 1090 CALL 'UNIT', F9 1100 WRITE \$1:P, N, M, I2, E1, R6 1110 REM FROCESO DE SIMULACION 1120 REM GENERACION DE TIEMPO DE LLEGADA 1130 REM 1140 GOSUR 1950 1150 IF R=0 THEN 1140 1160 I = - E \* LOG (R) 1170 REM - GUARDAR MUESTRAS DEL ESTADO DEL SISTEMA 1180 WRITE #1:0, D, A, H, L, C, C1, B1, B 1190 REM GENERACION DEL ORIGEN DE LAS LLAMADAS  $1200 A=A+I$ 1210 GOSUB 1950 1220 0=INT(1+(P-1)\*R) 1230 IF F1(0)=0 THEN 1250 1240 GO TO 1210 CHEQUED DEL EFECTO DEL NUEVO EVENTO 1250 REM 1260 CALL "MIN", T, N1, I5 1270 IF AKN1 THEN 1420 1280 REM DESCONECCION DE LLAMADAS COMPLETADAS<br>1290 REM - Y LIBERACION DE CONECTORES 1300 J7=15\*2-1 1310 J5=M1(J7) 1320 J6=M1(J7+1) 1330 P1(J5)=0 1340 F1(J6)=0 1350 Mi(J7)=0  $1.360$  M1(J7+1)=0 1370 L=L-1 1380 T(I5)=1.0E+200 1390 C=C+1  $1400 C1 = C1 + 1$ 1410 GO TO 1250 1420 REM CHEQUEO DE DE CONECTORES LIBRES 1440 REM 1450 IF L+1<=N THEN 1530 INCREMENTO DE LLAMADAS BLOQUEADAS 1460 REM  $1470 E1 = E1 + 1$ 1480 C=C+1 1490 P1(0)=0  $1.500$  H=0 1510 D=1,0E+100 1515 IF C=>M THEN 1525 1520 GO TO 1130 1525 L=L-1 1526 GO TO 1670 GENERACION DEL DESTINO DE LAS LLAMADAS 1530 REM

1540 GOSUR 1950 1550 D=INT((F-1)\*R)+1 1560 IF D=0 THEN 1540<br>1570 IF P1(D)=0 THEN 1640 INCREMENTO DE LLAMADAS OCUFADAS **1580 REM** 1590 B=B+1 1600 C=C+1  $1610 F1(0)=0$  $1620$  H=0 1625 IF C=>M THEN 1635 1630 GO TO 1130  $1635$  L=L-1 1636 GO TO 1670 1640 REM ACTUALIZACION DEL ESTADO DE LAS LINEAS 1650 F1(D)=1 1660 F1(0)=1 GENERACION DE TIEMPOS DE DURACION Y TERMINACION 1670 REM 1680 REM E INCREMENTO DEL NUMERO DE CONECTORES OCUPADOS 1690 GOSUB 1950 1700 IF R=0 THEN 1690 1710 H=-E1\*L0G(R) 1720 J=0  $1721 J=J+1$ 1730 IF T(J)=1.0E+200 THEN 1750 1740 IF J<N THEN 1721 1750 T(J)=A+H 1760 IF T(J)<J2 THEN 1780 1770 J2=T(J)  $1780$  L=L+1 1790 REM GUARDAR LLAMADAS QUE SE ESTAN ATENDIENDO  $1800 I1=-1$  $1801$   $I1=11+2$ 1810 IF M1(I1)=0 THEN 1830 1820 IF I1<2\*N-1 THEN 1801  $1830 M1(11)=0$ 1840 M1(I1+1)=D 1845 IF C=>M THEN 1870 1850 GO TO 1130 1860 REM 1870 WRITE #1:0, D, A, H, L, C, C1, B1, B, J2 1875 DELETE T, P1, M1 1880 CLOSE 1885 T9=MEMORY 1910 PRINT 'LJJJJ FIN DE SIMULACION ' . 1920 FRINT "JJJ FRESIONE RETURN FARA CONTINUAR 6" 1930 INPUT A\$ 1940 GO TO 500 **1950 REM** SUBRUTINA GENERADORA DE NUMEROS ALEATORIOS 1960 REM 1970 R=9821\*R+0.211327 1980 R=R-INT(R) 1990 RETURN 2000 REM - SUBRUTINA PARA CREAR ARCHIVOS DE DATOS

APENDICE "B" -- PAG. 38

 $\sim$  2

```
2010 REM
          2020 FRINT 'LUJJ FORMATO FARA NOMBRE DE ARCHIVO'
2030 FRINT 'JJ NOMBRE DEL ARCHIVO; TTM"
2040 PRINT 'J TT: TRAFICO TELEFONICO'
2050 FRINT ' M: NUMERO DEL ARCHIVO'
2060 FRINT 'JJJ NOMBRE DEL ARCHIVO ?: ';
2070 INFUT Z$
2080 Z$='@'%Z$
2090 CALL 'UNIT', F8
2100 CALL 'FILE', P8, Z$, X$
2110 IF X$='" THEN 2190
2130 PRINT 'JJ ARCHIVO EXISTE '
2140 FRINT 'JJ DESEA DESTRUIR SU CONTENIDO ? *;
2150 INFUT I$
2160 IF I$='NO' OR I$='N' THEN 2020
2180 KILL Z$
2190 CREATE Z$; (9*M+7)*9+1, 0
2200 CALL 'UNIT', F9
2210 RETURN
                  IMPRESION DE RESULTADOS
2220 REM
         2230 REM\cdot2240 DELETE 0$
2250 PRINT "LUUU NOMERE DEL ARCHIVO DE DATOS ? ";
2260 INFUT Z$
2270 Z$="@"&Z$
2280 PRINT "JJJ DESEA IMPRESION EN PANTALLA (SI O NO) ?
2290 INFUT 0$
2300 IF 0$="NO" OR 0$="N" THEN 2330
2310 U3=32
2320 GO TO 2360
2330 U3=51
2340 PRINT "JJ ALISTE EL IMPRESOR Y PRESIONE RETURN G'
2350 INPUT A$
2360 PRINT
          U L ″
                FOSIBILIDADES: '
          ^{\prime\prime} J
               1 - IMPRESION DE MUESTRAS TOMADAS DEL SISTEMA"
2370 PRINT
2380 PRINT 'J - 2 - IMPRESION DE RESULATADOS TOTALES"
2390 PRINT "JJ
                    ESCDJA OPCION \ddagger ";
2400 INFUT X1
2410 IF NOT(X1=1 OR X1=2) THEN 2360
2420 PAGE
2430 B$='LLAMADAS'
2440 \cdot C\text{F} = "THEMFOS (min")2450 D$="CONECT"
2460 E$="ESTADO DEL SISTEMA"
2470 F$='0RIG'
2480 69 = "DEST"2490 H$= "LLEG"
2500 I$= DURA'
2510 J$= "OCUF"
2520 K$= PROC'
2530 L$='COMP'
2540 M$= "BLOQ"
2550 N$= "OCUP"
2560 F$=*----*
```
 $\sqrt{2}$ APENDICE "B" -- PAG. 39

 $\sim$   $\sim$ 

2570 CALL 'UNIT', F8 2580 OFEN Z\$;1, R', X\$ 2590 CALL 'UNIT', P9 2600 READ #1: F, N, M, I2, E1, R6 2610 FRINT QU3: JJJJ SIMULACION DE TRAFICO TELEFONICO" 2620 FRINT QU3:' nosdaassa se asseers eesseeressa 2630 FRINT GU3: J Numero de abonados: "iP 2640 FRINT 0U3: Numero de conectores: ";N 2650 FRINT @U3:' . Numero de llamadas simuladas: '; M 2660 FRINT @U3:' . Intensidad de trafico: ";12;" erlans" 2670 FRINT @U3:' Tiempo promedio de servicio: ";E1;" min." \*2680 FRINT @U3:' (semilla de numeros aleatorios: ';R6;")' 2690 IF X1=2 THEN 3010 2700 PRINT @U3:'J' 2710 FRINT @U3: USING 2720: 2720 IMAGE "!", 9("="), ' ' ", 13("="), ' ' ', 6("="), ' ' ', 27("="), ' ' " 2730 PRINT @U3: USING 2740:B\$,C\$,D\$,E\$ 2740 IMAGE"!", 8A, X, ''", 13A' '', 6A, ''', 5X, 18A, 4X, ''' , 2750 PRINT @U3: USING 2760: 2760 IMAGE \*¦\*,9(\*=\*),\*¦\*,13(\*=\*),\*¦\*,6(\*=\*),\*¦\*,27(\*=\*),\*¦\* 2770 FRINT @U3: USING 2780:F\$,G\$,H\$,I\$,J\$,K\$,L\$,M\$,N\$ 2780 IMAGE \*: ", 2(4A, " | "), 7(X, 4A, X, " | ") 2790 PRINT @U3: USING 2800: 2800 IMAGE \* ' ' , 2(4( "= "), " | ' ), 7(6( "= "), " | ' ) 2810 READ #1:0, D, A, H, L1, C, C1, B1, B 2820 IF C=>M THEN 2920 2830 IF D=1.0E+100 THEN 2870 2840 PRINT @U3: USING 2850:0, D, A, H, L1, C, C1, B1, B  $Q$ 850·IMAGE "|",2(3D,X,\*|"),2(3D,2D,"|"),5(5D,X,"|")  $\leq$ 2860 GO TO 2890 2870 PRINT @U3: USING 2880:0, P\$, A, H, L1, C, C1, B1, B 2880 IMAGE "|",3D,X,"|",4A,"|",2(3D,2D,"|"),5(5D,X,"|") 2890 PRINT @U3: USING 2900:  $2900$  IMAGE "|", 2(4("-"), "|'), 7(6("-"), "|') 2910 GO TO 2810 2920 IF D=1.0E+100 THEN 2960 2930 FRINT @U3: USING 2940:0,D,A,H,L1,C,C1,B1,B 2940 IMAGE " | " , 2(3D , X , " | " ) , 2(3D , 2D , " | " ) , 5(5D , X , " | " ) 2950 GO TO 2980 2960 FRINT GU3: USING 2970:0, F\$, A, H, L1, C, C1, B1, B 2970 IMAGE ':',3D,X,":",4A,":",2(3D.2D,":"),5(5D,X,":") 2980 FRINT @U3: USING 2990:  $2990$  IMAGE "L", 2(4("-"), ", "), 7(6("-"), ", ") 3000 GO TO 3040 ₹3010 READ #1:0,D,A,H,L1,C,C1,B1,B 3020 IF C=>M THEN 3040 3030 GO TO 3010 3040 READ #1:02 3050 CLOSE 3060 IF 0\$= SI' OR 0\$= S' THEN 3080 3070 PRINT QU3: J' 3080 PRINT @U3:'J LLAMADAS FROCESADAS: ';C 3090 PRINT QU3: \* LLAMADAS COMPLETADAS: \*; C1 3100 PRINT 0U3: ' LLAMADAS RLOQUEADAS: ';B1

 $\prime$   $\prime$ 

3110 PRINT @U3:' LLAMADAS OCUPADAS: ';B 3120 FRINT @U3: USING 3130:J2 3130 IMAGE 13X, TIEMPO TOTAL DE SIMULACION : X, FD.2D, X, min. " FIN DE IMPRESION G' 3140 PRINT "JJ  $\sim$ 3150 PRINT 'J PRESIONE RETURN PARA CONTINUAR G' 3160 INFUT 0\$ 3170 GO TO 500

## B I B L I O G R A F I A

- $1)$ NAYLOR Y OTROS.- "Técnicas de simulación en computadoras", Edito rial Limusa, 1980.
- $2)$ "The art of computer programming", Addison - Wesley  $\cdot$ KNUTH.-Publishing Company, Vol. 2, 1969.
- $3)$  $B.P.$  LATHY.-"An introduction to random signals and communication theory", International Textbook Company, 1968.

G. GORDON.- "System simulation", Prentice Hall, 1978. 4)

- $5)$ THOMOPOULOS.- "Applied forecasting methods", Prentice Hall, 1980.
- $6)$ "Probability, random variables, and stochas PAPOULIS ATHANASIOS.tic processes", Mc Graw-Hill, 1965.
- $7)$ D. BEAR.- "Principles of telecommunication - trafic engineering", IEE Telecommunications series 2, 1980.
- $8)$ STEVEN M. KAY.- "Efficient generation of coloread noise", Procce dings of IEEE, Vol. 69, April 1981.
- "Computer generation of correlated gaussian 9) JOHN M. GEIST.random variables", Proccedings of IEEE, Vol. 67, May 1979.
- 10) A.M. LAW y W.D. KELTON.- "Simulation modeling and analysis", MaGraw-Hill, 1982.
- 11) P.L. MEYER.- "Probabilidad y sus aplicaciones estadisticas", Fon do Educativo Interamericano, 1973.
- 12) J. AYALA.- "Predicción lineal", Tesis de Grado, Escuela Politécni\_ ca Nacional, Facultad de Ingeniería Eléctrica, 1983.

13) J.J. KOMO y A. ARIDGIDES.- "Modified square - rbot method for generating correlated gaussian pseudorandom variables", Proccedings of IEEE, Vol. 68, November 1980.

14) TEKTRONIX.- "4050 series ROS signal processing ROM PACK No,2 (FFT) instruction manual". Tektronix. 1982.

15) TEKTRONIX.- "4050 series R07 signal processing ROM PACK No. 1 instruction manual", Tektronix, 1982.